# HUBBLE 产品手册 V5.2.1

# Hubble 团队

# $2024 - 03 - 19$

# 目录

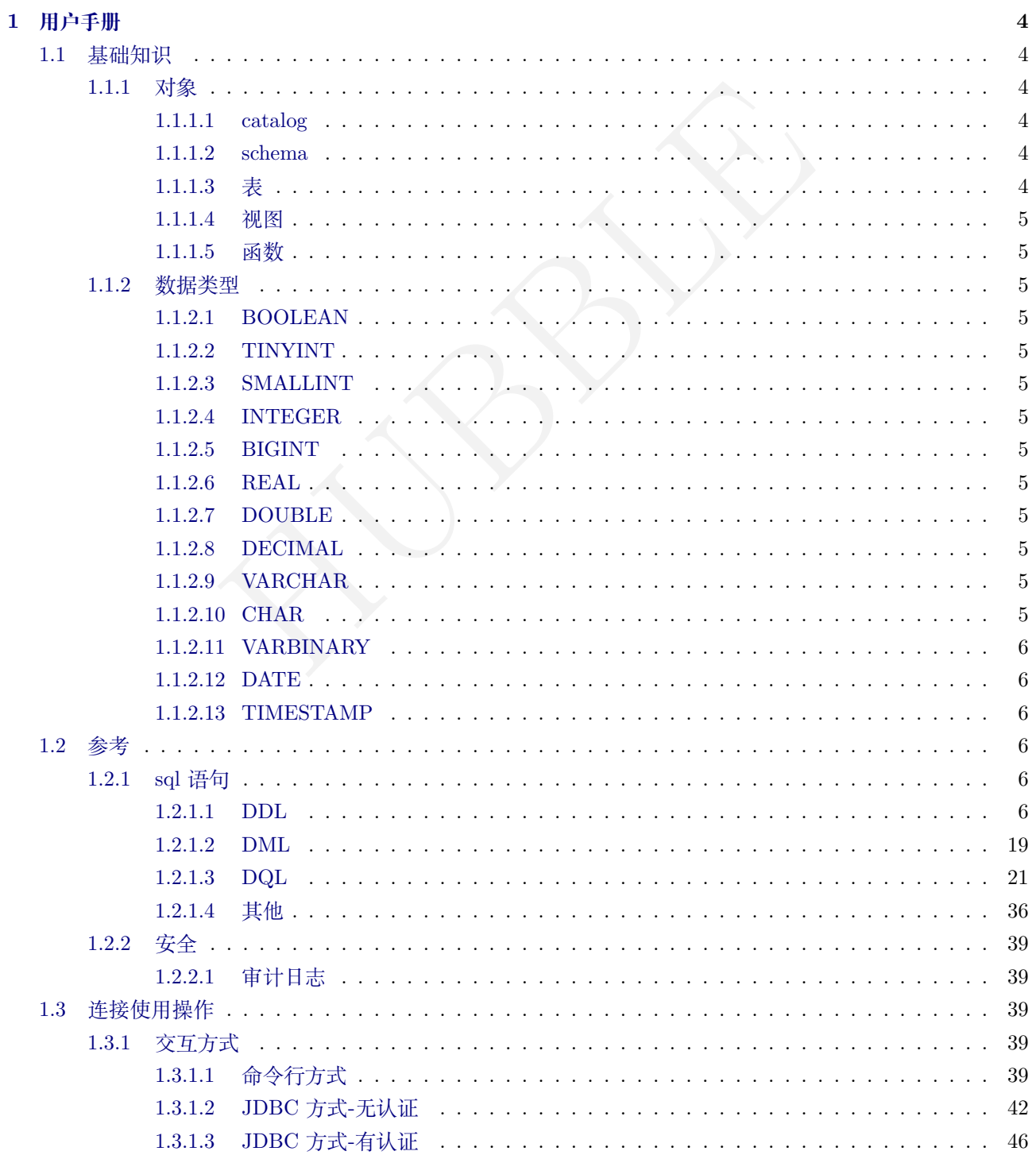

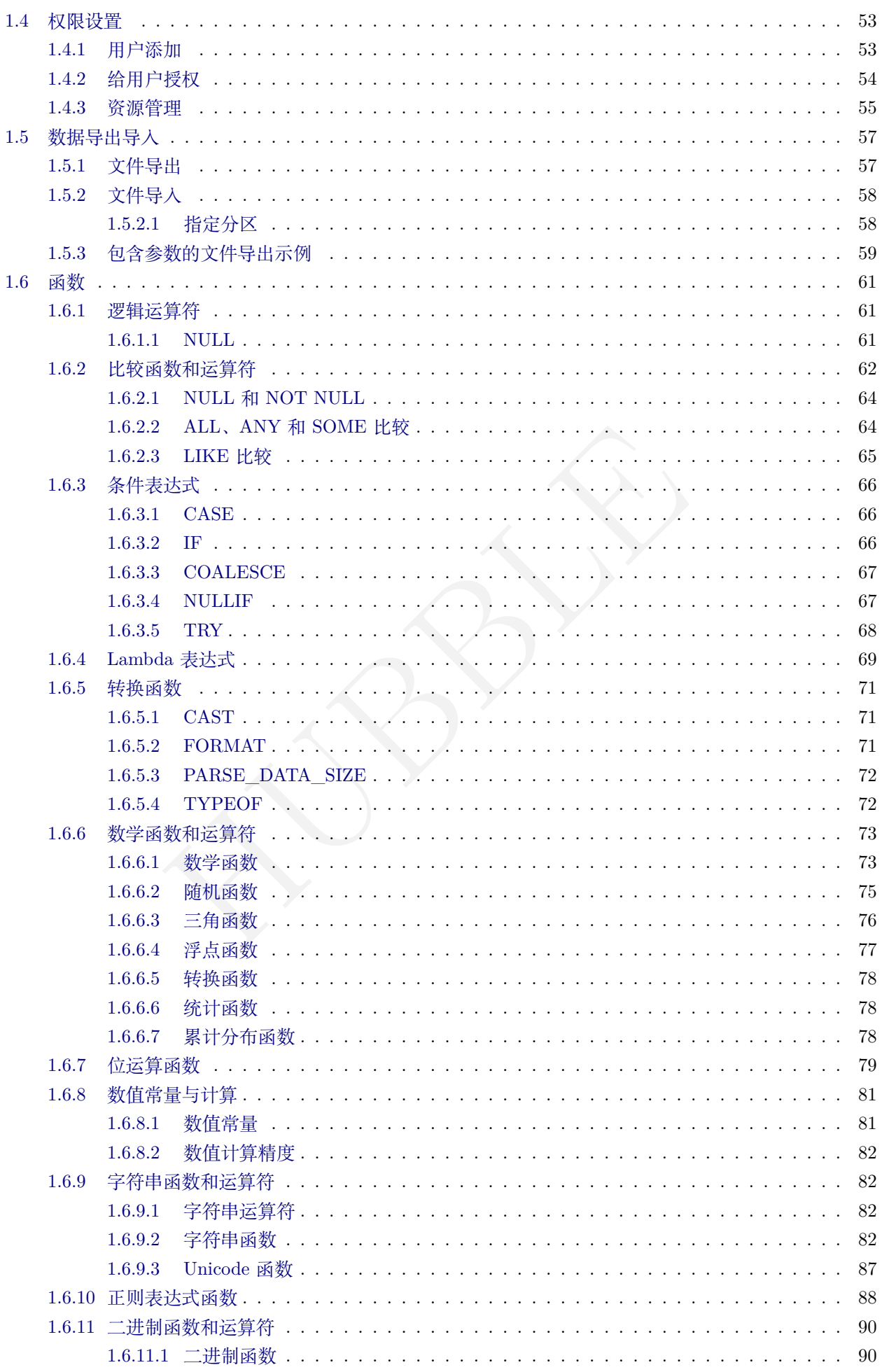

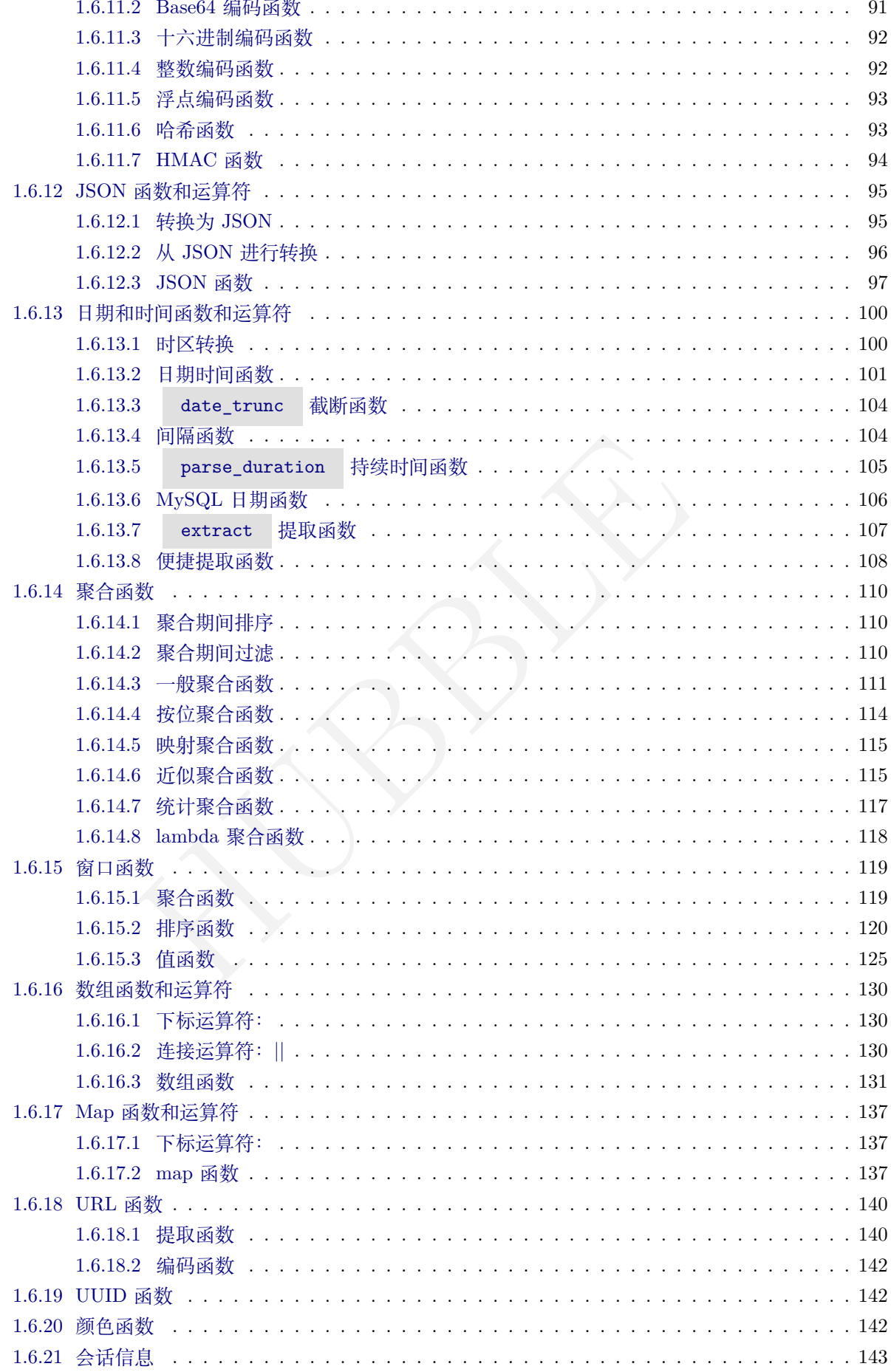

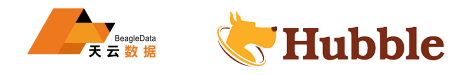

# **1 用户手册**

# <span id="page-3-0"></span>**1.1 基础知识**

# <span id="page-3-1"></span>**1.1.1 对象**

在 Hubble 中,您可以使用常见的数据库对象,按照 SQL 标准,分为了 catalog,schema,table。我们可以把它们 理解为一个容器或者数据库对象命名空间中的一个层次,主要用来解决命名冲突问题。从概念上说,一个数据 库包含多个 catalog,每个 catalog 又包含多个 schema, 而每个 schema 又包含多个数据库对象(表、视图、字段 等),反过来讲一个数据库对象必然属于一个 schema,而该 schema 又必然属于一个 catalog, 这样我们就可以 得到该数据库对象的完全限定名称从而解决命名冲突问题了。例如一个数据库表的完全限定名称就可以表示为: **Catalog 名称.Schema 名称 . 表名称** 。

举个例子,比如想查 Hubble 存储下 test 库下的 test 表,可以使用:

**select** \* **from** hubble.test.test;

#### <span id="page-3-2"></span>**1.1.1.1 catalog**

在 Hubble 中,catalog 相当于给数据源一个命名,如 hubble、system。

show catalogs;

+---------+ | Catalog | +---------+ | hubble |

| system |

+---------+

HUBBLE 这里 system 是只读的系统源,存放一些系统数据库。如元信息库,运行状态库等。

#### <span id="page-3-3"></span>**1.1.1.2 schema**

schema( 即 database) 是存放一组表的目录。

在所在数据库内可以直接使用对象名指代对象,如果要使用其他数据库中的对象,需要使用 <catalog\_name>.< ↪ database\_name>.<object\_name> 来指代,例如hubble.my\_db.my\_table。您也可以用 USE 指令切换使用 的数据库。创建库也需要指定连接源,例如:

show schemas **from** hubble;

**create** schema hubble.my\_db;

#### <span id="page-3-4"></span>**1.1.1.3 表**

Hubble 中的表和其他数据库中的表一样, 是主要存储数据的地方。按关系型数据库的形式组织数据, 即按行和 列来组织存储数据。

• Hubble 中的表

操作存储在 Hubble 中的表与 hive 兼容,包括支持分区分桶表等,操作语法略有差异,详情请参考 SQL 语法章 节详细内容。

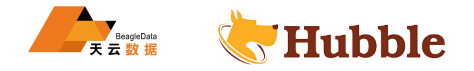

#### <span id="page-4-0"></span>**1.1.1.4 视图**

视图使用CREATE VIEW <View\_name> AS <Query\_SQL>创建,将一个查询建成一张逻辑上的表, 创建视图以后, 它就可以和 CREATE TABLE <Table\_name> AS SELECT所建的表一样用来查询 (不能直接 insert 或 update 数据, 只是逻辑上的表 )。但是和表不同的是,Hubble 中的视图是非物化 (unmaterialized) 的,也就是说视图中没有实 际的数据,每次对视图进行查询时,建视图所用的查询语句会被再次执行一次。所以,我们也可以将视图理解 为查询的封装。视图不能和表重名。视图的作用很多,比如简化查询、对表中内容的权限控制等。

#### <span id="page-4-1"></span>**1.1.1.5 函数**

您可以用函数对 Hubble 中的数据进行多种计算。Hubble 拥有大量的内置函数,这些函数以及它们的用法在函 数章节中列出。

#### <span id="page-4-3"></span><span id="page-4-2"></span>**1.1.2 数据类型**

**1.1.2.1 BOOLEAN**

此类型获取布尔值 true 和 false

#### <span id="page-4-4"></span>**1.1.2.2 TINYINT**

8 位有符号整数,最小值为-2<sup>7,最大值为 2</sup>7 - 1

# <span id="page-4-5"></span>**1.1.2.3 SMALLINT**

16 位有符号整数,最小值为-2<sup>15,最大值为 2</sup>15 - 1

#### <span id="page-4-6"></span>**1.1.2.4 INTEGER**

32 位有符号整数,最小值为-2<sup>31, 最大值为 2</sup>31 - 1,可使用INT代替

#### <span id="page-4-7"></span>**1.1.2.5 BIGINT**

64 位有符号整数,最小值为 -2<sup>63</sup> ,最大值为 2<sup>63</sup> - 1

#### <span id="page-4-8"></span>**1.1.2.6 REAL**

HUBBLE real 是 32 位不精确,可变精度,基于 IEEE 标准 754 的二进制浮点算法的实现

## <span id="page-4-9"></span>**1.1.2.7 DOUBLE**

double 是 64 位不精确,可变精度,基于 IEEE 标准 754 的二进制浮点算法的实现

## <span id="page-4-10"></span>**1.1.2.8 DECIMAL**

固定精度的十进制数,支持 38 位精度,但 18 位时性能最好,有两个参数,精度precision, 小位数scale

# <span id="page-4-11"></span>**1.1.2.9 VARCHAR**

变长字符数据。例: varchar,varchar(12)

#### <span id="page-4-12"></span>**1.1.2.10 CHAR**

定长字符数据。无参默认 1,例:char ,char(12)

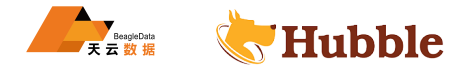

## <span id="page-5-0"></span>**1.1.2.11 VARBINARY**

变长二进制数据

# <span id="page-5-1"></span>**1.1.2.12 DATE**

日期,年月日,例如DATE '2018-10-15'

#### <span id="page-5-2"></span>**1.1.2.13 TIMESTAMP**

日期时间,TIMESTAMP '2001-08-22 03:04:05.321'

#### <span id="page-5-3"></span>**1.2 参考**

**1.2.1 sql 语句**

# <span id="page-5-4"></span>**1.2.1.1 DDL**

数据库模式定义语言 DDL(Data Definition Language), 是用于描述数据库中要存储的现实世界实体的语言。主 要由 create(添加)、alter(修改)、drop(删除)关键字完成。

# **1.2.1.1.1 CREATE SCHEMA**

#### **规则**

```
CREATE SCHEMA [ IF NOT EXISTS ] schema_name
[WITH (property_name = expression [, ...])]
```
# **描述**

IEMA<br>
T EXISTS ] schema\_name<br>
= expression [, ...])]<br><br>用关键字SCHEMA, 在 Hubble 中SCHEMA和DATABASE是同义的, 库<br>可。如果库已经存在, 可使用IF NOT EXISTS来进行判断, 防止:<br><br>则建库的属性, 要列出所有可用的库属性, 可使用语句进行查询<br>metadata.schema\_properties 创建一个新的,空的库,使用关键字SCHEMA,在 Hubble 中SCHEMA和DATABASE是同义的,库是用来保存表、视 图和其他数据对象的命名空间。如果库已经存在,可使用IF NOT EXISTS来进行判断,防止出错。

可选的WITH语句用于设置新创建库的属性,要列出所有可用的库属性,可使用语句进行查询:

**SELECT** \* **FROM** system.metadata.schema\_properties

# **例子**

创建一个库user在当前的 catalog 下:

**CREATE** SCHEMA user;

在 catalog hubble下创建一个tpcds库:

**CREATE** SCHEMA hubble.tpcds;

如果 catalog hubble下不存在tpcds库则创建:

**CREATE** SCHEMA IF **NOT EXISTS** hubble.tpcds;

创建一个新的 schema 并设置所属于 test 用户:

**CREATE** SCHEMA tpcds AUTHORIZATION test;

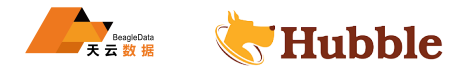

# **1.2.1.1.2 CREATE TABLE**

## **规则**

```
CREATE TABLE [IF NOT EXISTS]
table_name (
  {column_name data_type [COMMENT comment] [WITH (property_name=expression [,
     \hookrightarrow ...])]
  | LIKE existing table name [{INCLUDING|EXCLUDING} PROPERTIES]}
  [, ...]
)
[COMMENT table_comment]
[WITH (property_name = expression [, ...])]
```
**描述**

创建一个空表,如果是创建有数据的表,请使用[CREATE TABLE AS](CREATE TABLE AS)

防止表已存在创建表报错使用IF NOT EXISTS。

可选WITH子句可用于在新创建的表或单列上设置属性。要列出所有可用的表属性,请运行以下查询:

```
SELECT * FROM system.metadata.table_properties;
```
可选列属性请运行以下查询:

```
SELECT * FROM system.metadata.column_properties;
```
LIKE子句可用于包括新表中现有表的所有列定义。可以指定多个LIKE子句,这允许从多个表中复制列。

#fir N01 Exisis。<br><br>#的表或单列上设置属性。要列出所有可用的表属性,请运行以<br>metadata.table\_properties;<br>metadata.column\_properties;<br>双有表的所有列定义。可以指定多个LIKE子句,这允许从多个表<br>ERTIES,则所有表属性都将复制到新表中。如果WITH子句指定的<br><br>不句中的值。默认排除属性。最多可以为一个表指定INCLUDING<br>格式的itemline表:<br>nch.l 如果指定了INCLUDING PROPERTIES,则所有表属性都将复制到新表中。如果WITH子句指定的属性名与复制的属 性之一相同,则将使用WITH子句中的值。默认排除属性。最多可以为一个表指定INCLUDING PROPERTIES选项。

**样例**

在 catalog hubble中创建ORC格式的itemline表:

```
CREATE TABLE hubble.tpch.lineitem (
    l_orderkey integer ,
    l_partkey integer ,
    l_suppkey integer ,
    l_linenumber integer ,
    l_quantity double ,
    l_extendedprice double ,
    l_discount double ,
    l_tax double ,
    l_returnflag varchar ,
    l_linestatus varchar ,
    l_shipdate varchar ,
    l_commitdate varchar ,
    l_receiptdate varchar ,
    l_shipinstruct varchar ,
    l_shipmode varchar ,
    l_comment varchar
```
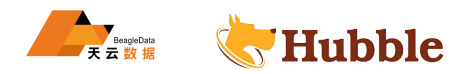

```
)
WITH (
   format = 'ORC'\lambda
```
如果已经指定了 hubble 和 tpch,则可以省略:

```
\sum_{\substack{\text{har},\\ \text{char},\\ \text{char},\\ \text{r},\\ \text{m} \neq \text{m}}}CREATE TABLE lineitem (
     l_orderkey integer
,
     l_partkey integer
,
     l_suppkey integer
,
     l_linenumber integer
,
    l_quantity double ,
    l_extendedprice double ,
    l_discount double ,
    l_tax double ,
     l_returnflag varchar
,
     l_linestatus varchar
,
     l_shipdate varchar
,
     l_commitdate varchar
,
     l_receiptdate varchar
,
     l_shipinstruct varchar
,
     l_shipmode varchar
,
    l_comment varchar
\lambdaWITH (
    format = 'ORC');
```

```
分区表
```

```
CREATE TABLE p2_t2 (
  account varchar(32),
  date_time varchar(32),
  date_p varchar(32),
  biz_date integer )
  WITH (
  format = 'MULTIDELIMIT',
  partitioned by = ARRAY['date p', 'biz date'],
  textfile_field_separator = '|+|'
  );
--
加
载
带
分
区
表
数
据
load data local inpath '/opt
/zl
/d_data
/v3
.txt' into table p2_t2 PARTITION(
   \rightarrow date_p='20230320',biz_date='3');
```
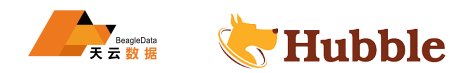

```
hubble 方式 导 入 数 据 的, 执 行 call 语 句
call system.sync_partition_metadata(
  schema_name \Rightarrow 'zl',
  table_name => 'p2_t2',
  mode => 'FULL',
   case_sensitive => true
   );
```
分桶表

```
RAY[ 'country'],
--
分
区
分
桶
create table bk_t2(
  view_time VARCHAR
,
 user_id BIGINT ,
  page_url VARCHAR
,
  ds DATE
,
 country VARCHAR
)WITH (
 format = 'ORC',partitioned_by = ARRAY[ 'country'],
 bucketed_by = ARRAY['ds'],
 bucket_count = 10
);
--
分
桶
create table bk_t3(
  view_time VARCHAR
,
 user_id BIGINT ,
  page_url VARCHAR
,
  ds DATE
,
 country VARCHAR
)WITH (
 format = 'ORC',
 bucketed_by = ARRAY['ds'],
 bucket_count = 10
)
```
创建表带有多个分隔符:

```
CREATE TABLE t2(
id varchar
,
name varchar
,
age varchar )
WITH (
format = 'MULTIDELIMIT', -- 多分隔符设置
```
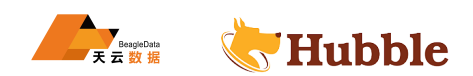

textfile\_field\_separator = '|+|' -- 分隔符定义 ); *--* 添 加 注 解 comment on table t2 is '测试2表'; comment **on column** t2.id is '表 id'; comment **on column** t2.name is '名 称 '; comment **on column** t2.age is '年 龄 ';

> format='MULTIDELIMIT' 多分隔符设置 textfile\_field\_separator 分隔符 textfile\_field\_separator\_escape 分割转义

```
分隔符:\t
```

```
tomer_address(<br>
. int,<br>
. decimal (5,2),<br>
. char (20)<br>
ULTIDELIMIT',<br>
ald_separator = U&'\0009',<br>
.<br>
.<br>
.<br>
<br>
LITIDELIMIT',<br>
ld_separator = U&'\0001');
create table customer_address(
     ca_address_sk int
                                           int,
     ca_gmt_offset decimal(5,2),
     ca_location_type char(20)
) WITH (
      format = 'MULTIDELIMIT',
      textfile_field_separator = U&' \0009',
    );
```
分隔符:\001

```
create table t3 ( a varchar , b varchar
   ) WITH (
    format = 'MULTIDELIMIT',
    textfile_field_separator = U&'0001';
```
创建事务表:

```
-- 事务表 用于合并更新数据 格式类型必须ORC格式
CREATE TABLE t_p2_t1 (
account varchar(32),
date_time varchar(32),
date_p varchar(32),
biz_date integer \lambdaWITH (
format = 'ORC',
transactional=true
);
```
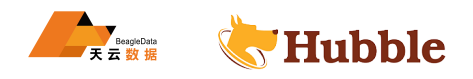

transactional=true 事务

事务表用于合并更新数据格式类型必须 ORC 格式

创建表lineitem如果表不存在,并且可以增加comment:

```
l_linestatus varchar,<br>
l_shipdate varchar COMMENT 'ship date in<br>
l_commitdate varchar,<br>
l_receiptdate varchar,<br>
l_shipinstruct varchar,<br>
l_shipmode varchar,<br>
l_comment varchar<br>
belong to tpch.'<br>
<br>
k, 并增加—些字段:<br>
eitem (<br>
n_
CREATE TABLE lineitem (
                                       l_orderkey integer ,
                                       l_partkey integer ,
                                       l_suppkey integer ,
                                       l_linenumber integer ,
                                       l_quantity double ,
                                       l_extendedprice double ,
                                       l_discount double ,
                                       l_tax double ,
                                       l_returnflag varchar ,
                                       l_linestatus varchar ,
                                       l_shipdate varchar COMMENT 'ship date in lineitem.',
                                       l_commitdate varchar ,
                                       l_receiptdate varchar ,
                                       l_shipinstruct varchar ,
                                       l_shipmode varchar ,
                                       l_comment varchar
)
     COMMENT 'A table belong to tpch.'
```
创建一个从lineitem复制的表,并增加一些字段:

**CREATE TABLE** new\_lineitem (

n\_l\_orderkey **integer** , **like** lineitem , n\_l\_comment **varchar**

)

**1.2.1.1.3 CREATE TABLE AS**

**规则**

```
CREATE TABLE [IF NOT EXISTS] table_name [(column_alias , ...)]
[COMMENT table_comment]
[WITH (property_name = expression [, ...])]
AS query
[WITH [NO] DATA]
```
# **描述**

创建包含 SELECT 查询结果的新表。使用[CREATE TABLE](CREATE TABLE)创建空表。

如果该表已经存在,可选的IF NOT EXISTS子句来方式错误发生。

可选WITH子句可用于设置新创建的表的属性。要列出所有可用的表属性,请运行以下查询:

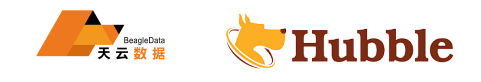

**SELECT** \* **FROM** system.metadata.table\_properties;

# **例子**

创建一个新表lineitem\_column\_aliased在复制制定列的lineitem表内容:

```
CREATE TABLE lineitem_column_aliased (orderkey , quantity)
AS
SELECT l_orderkey , l_quantity
FROM lineitem;
```
创建一个lineitem按l\_orderkey分组统计l\_quantity的表:

```
m(1_quantity) AS price<br>
am表:<br>
neitem AS<br>
N<br>
W<br>
HEW view_name
CREATE TABLE lineitem_by_orderkey
COMMENT 'Summary of lineitem by orderkey'
WITH (format = 'ORC')AS
SELECT l_orderkey , sum(l_quantity) AS price
FROM lineitem
GROUP BY l_orderkey;
```
创建一个空的empty\_lineitem表:

```
CREATE TABLE empty_lineitem AS
SELECT *
FROM lineitem
WITH NO DATA;
```
#### **1.2.1.1.4 CREATE VIEW**

**规则**

```
CREATE [OR REPLACE] VIEW view_name
[SECURITY {DEFINER | INVOKER}]
AS query
```
# **描述**

创建包含 SELECT 的新视图。该视图是一个逻辑表,可供将来的查询引用。视图不包含任何数据。相反,每次 视图被另一个查询引用时,都会执行该视图存储的查询。

如果视图已经存在,则可选OR REPLACE子句将导致该视图被替换,而不是引发错误。

**例子**

创建一个简单的test视图来访问order表:

```
CREATE VIEW test AS
SELECT orderkey , orderstatus , totalprice / 2 AS half
FROM orders;
```
创建一个orders\_by\_date视图来访问order表的聚合数据:

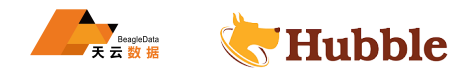

```
CREATE VIEW orders_by_date AS
SELECT orderdate , sum(totalprice) AS price
FROM orders
GROUP BY orderdate;
```
创建一个覆盖视图:

```
CREATE OR REPLACE VIEW test AS
SELECT orderkey , orderstatus , totalprice / 4 AS quarter
FROM orders;
```
#### **1.2.1.1.5 ALTER TABLE**

**规则**

```
ADD COLUMN column_name data_type [ COMMENT comment ] [ W]<br>
mme = expression [, ...] ) ]<br>
DROP COLUMN column_name<br>
RENAME COLUMN column_name TO new_column_name<br>
<br>
SADD COLUMN address varchar;<br>
BROP COLUMN address;
ALTER TABLE name ADD COLUMN column_name data_type [ COMMENT comment ] [ WITH ( \hookrightarrow property_name = expression [, ...] ) ]
ALTER TABLE name DROP COLUMN column_name
ALTER TABLE name RENAME COLUMN column_name TO new_column_name
```
**描述**

修改一个已存在的表

**例子**

为 sales 增加一个列 :

**ALTER TABLE** sales **ADD COLUMN** address **varchar** ;

删除address 列 :

**ALTER TABLE** sales **DROP COLUMN** address;

重命名列 :

**ALTER TABLE** sales RENAME **COLUMN** id TO sale\_id;

# **1.2.1.1.6 ALTER TABLE EXECUTE**

增加了表存储优化功能,便于用户简单直接的对表完成小文件合并,建议此功能可以在非业务时段进行。需要 注意,考虑到分桶表不存在小文件问题,此功能不对分桶表生效。

```
-- 必须在执行表存储优化前, 设置non_transactional_optimize_enabled参数
set session hubble.non_transactional_optimize_enabled=true
;
-- 默认的file_size_threshold阈值为100MB, 即小于此阈值的存储文件将会被compaction
ALTER TABLE hubble.tpcds.item EXECUTE optimize;
-- 用户可根据实际情况, 指定需要做compaction文件的存储大小阈值
ALTER TABLE hubble.tpcds.item EXECUTE optimize(file_size_threshold => '10MB');
-- 指定表的具体分区,进行compaction优化
ALTER TABLE hubble.tpcds.item EXECUTE optimize where batch_date = '20220610';
```
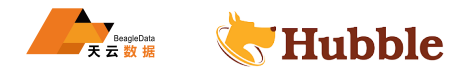

注意事项:

- 如果对当前正在优化的表运行查询,则可能会读取重复的行。
- 在优化操作期间发生异常的极端情况下,需要手动清理表目录。在这种情况下,请参考日志并查询失败消 息,以查看需要删除哪些文件。

# **1.2.1.1.7 ALTER VIEW**

#### **规则**

```
ALTER VIEW name RENAME TO new_name
ALTER VIEW name SET AUTHORIZATION ( user | USER user | ROLE role
)
```
# **描述**

更改现有视图

# **例子**

**ALTER VIEW** teacher RENAME TO people;

## **1.2.1.1.8 DROP SCHEMA**

**规则**

er RENAME TO people;<br>CHEMA<br>EXISTS ] schema\_name<br>库必须是空的。<br>ABLE **DROP** SCHEMA [ IF **EXISTS** ] schema\_name

# **描述**

删除一个已存在的库,库必须是空的。

# **例子**

删除库 web

**DROP** SCHEMA web;

# **1.2.1.1.9 DROP TABLE**

# **规则**

**DROP TABLE** [IF **EXISTS**] table\_name

# **描述**

丢弃已存在的表

# **例子**

丢弃表lineitem\_by\_date , 如果存在丢弃orders\_by\_date

```
DROP TABLE lineitem_by_date
DROP TABLE IF EXISTS orders_by_date
```
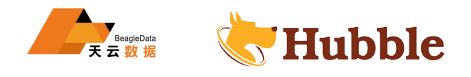

# **1.2.1.1.10 DROP VIEW**

# **规则**

**DROP VIEW** [ IF **EXISTS** ] view\_name

#### **描述**

删除一个已存在的视图

## **例子**

删除视图view\_order

**DROP VIEW** view\_order;

删除视图如果已存在view\_orders

**DROP VIEW** IF **EXISTS** view\_orders;

# **1.2.1.1.11 USE**

#### **规则**

USE **catalog**.database USE database

# **描述**

aase<br>talog 和 database,<br>,, 库为 tpcds<br>,<br>,, 库为 tpch 更新 session 以指定 catalog 和 database 。

## **例子**

指定 catalog 为 hubble,库为 tpcds

use hubble.tpcds;

指定 catalog 为 hubble,库为 tpch

use hubble.tpch

#### **1.2.1.1.12 SHOW CATALOGS**

#### **规则**

SHOW CATALOGS [ **LIKE** pattern ]

# **描述**

查看所有可用的 catalog,可选LIKE用来限制查看的 catalog 名。

# **1.2.1.1.13 SHOW SCHEMAS**

#### **规则**

SHOW SCHEMAS [ **FROM catalog** ] [ **LIKE** pattern ]

# **描述**

查看指定 catalog 或当前 catalog 下所有库,可选LIKE用来限制查看的 database 名。

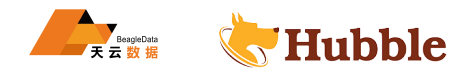

# **1.2.1.1.14 SHOW TABLES**

# **规则**

SHOW TABLES [ FROM schema ] [ LIKE pattern ]

# **描述**

查看指定库或当前库下所有表,可选LIKE用来限制查看的表名。

# **1.2.1.1.15 SHOW COLUMNS**

# **规则**

SHOW COLUMNS [ **FROM table** ] [ **LIKE** pattern ]

# **描述**

查看指定表的字段,可选LIKE用来限制查看的表名。

示例:

选LIKE用来限制查看的表名。<br>
4 call\_center\_LIKE '<u>Xname';</u><br>
CREATE SCHEMA<br>
4 schema\_name<br>  $\frac{1}{2}$ <br>  $\frac{1}{2}$ <br>  $\frac{1}{2}$ <br>
CREATE TABLE<br>
a table\_name SHOW COLUMNS **FROM** call\_center **LIKE** '%name';

# **1.2.1.1.16 SHOW CREATE SCHEMA**

# **规则**

SHOW **CREATE** SCHEMA schema\_name

# **描述**

查看指定的库的创建语句。

# **1.2.1.1.17 SHOW CREATE TABLE**

#### **规则**

SHOW **CREATE TABLE** table\_name

# **描述**

查看指定的表的创建语句。

#### **1.2.1.1.18 SHOW CREATE VIEW**

#### **规则**

SHOW **CREATE VIEW** view\_name

# **描述**

查看指定的视图的创建语句。

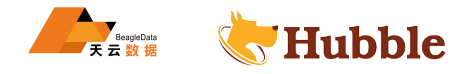

# **1.2.1.1.19 DESCRIBE**

# **规则**

**DESCRIBE** table\_name

## **描述**

查看表的列,包括列名,类型等。

同时也可以使用SHOW COLUMNS FROM table语法,二者同义。

#### **1.2.1.1.20 COMMENT ON**

**规则**

COMMENT **ON COLUMN** table\_name.column\_name IS 'comment';

# **描述**

对字段添加注释。

# **1.2.1.1.21 START TRANSACTION**

# **规则**

```
START TRANSACTION [ mode [, ...] ]
```
当模式是其中之一:

HUBBLE ISOLATION LEVEL { READ UNCOMMITTED | READ COMMITTED | REPEATABLE READ | SERIALIZABLE } READ { ONLY | WRITE }

### **描述**

为当前会话启动一个新事务

# **例子**

START **TRANSACTION** ;

START **TRANSACTION ISOLATION LEVEL** REPEATABLE **READ** ;

START **TRANSACTION READ WRITE** ;

START **TRANSACTION ISOLATION LEVEL READ** COMMITTED , **READ ONLY** ;

START **TRANSACTION READ WRITE** , **ISOLATION LEVEL** SERIALIZABLE;

# **1.2.1.1.22 COMMIT**

## **规则**

**COMMIT** tablename

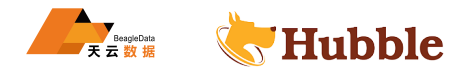

# **描述**

提交当前事物

# **例子**

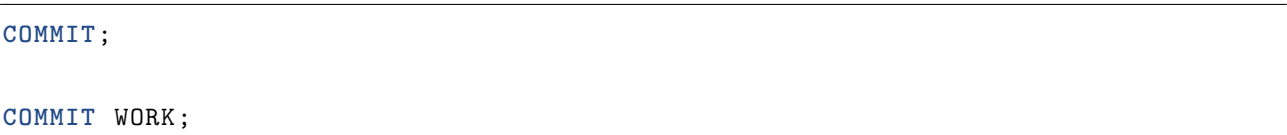

# **1.2.1.1.23 ROLLBACK**

# **规则**

**ROLLBACK** tablename;

**描述**回滚当前事物

# **例子**

**ROLLBACK** ;

**ROLLBACK** WORK;

# **1.2.1.1.24 EXPLAIN**

# **规则**

```
EXPLAIN [ ( option [, ...] ) ] statement
```
# **描述**

IN<br>
Dn [, ...] ) ] statement<br><br>|式执行计划, 或验证语句。默认情况下显示分布式计划。分布式计划的每个计<br><br>|、b FROM (<br>As b FROM t GROUP BY a 显示语句的逻辑或分布式执行计划,或验证语句。默认情况下显示分布式计划。分布式计划的每个计划片段由 单个或多个节点执行。

# **例子**

```
EXPLAIN SELECT a, b FROM
(
  SELECT a, MAX(b) AS
b FROM
t GROUP BY
a
) AS x;
```
# **1.2.1.1.25 CALL**

#### **规则**

CALL procedure\_name ( [ name => ] expression [, ...] )

# **描述**

调用系统表。

# **例子**

结束某个耗资源的查询

```
CALL system.runtime.kill_query(query_id => '2019061408482400160 NjkwT', message \leftrightarrow => 'Using too many resources');
```
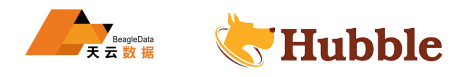

在catalog hubble中创建新分区

```
CALL system.create_empty_partition(
   schema_name => 'web',
   table_name => 'page_views',
   partition columns => ARRAY['ds', 'country'],
   partition_values => ARRAY['2019-06-09', 'CN']);
```
## **刷新缓存及表的统计信息:**

```
HUBBLE
-- flush所有的 OLAPMETA缓存数据
CALL hubble.system.flush metadata cache();
-- flush指定表的分区元信息缓存
CALL hubble.system.flush_metadata_cache(
   schema name \Rightarrow 'tpcds',
   table_name => 'catalog_sales',
   partition_column => ARRAY['cs_sold_date_sk'],
   partition_value => ARRAY['2452634']
);
```
#### <span id="page-18-0"></span>**1.2.1.2 DML**

数据操作语言,SQL 中处理数据等操作统称为数据操纵语言,包括 INSERT,UPDATE,DELETE 等等。

#### **1.2.1.2.1 INSERT**

**规则**

**INSERT INTO** table\_name [ ( **column** [, ... ] ) ] query

#### **描述**

在 table 中插入新行。

如果指定了列名列表,则它们必须与查询生成的列完全匹配。表中不在列列表中的每一列都将填充一个空值。否 则,如果未指定列名,则查询生成的列必须与要插入的表中的列完全匹配。

## **例子**

从已有表new customer加载数据到customer

```
INSERT INTO customer
SELECT
* FROM new_customer
```
插入单行到表customer

**INSERT INTO** customer **VALUES**(1,'joe')

向表customer中插入多行

**INSERT INTO** customer **VALUES**(2,'bob'),(3,'john')

通过指定列插入表

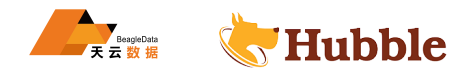

```
INSERT INTO nation (nationkey , name, regionkey , comment)
VALUES (1, 'CHINA', 1, 'no comment');
```
插入不包含列名的值,将对列comment补充NULL

```
INSERT INTO nation (nationkey , name, regionkey)
VALUES (1, 'CHINA', 1);
```
#### **1.2.1.2.2 UPDATE**

#### **规则**

**UPDATE** table\_name **SET** [ ( **column** [, ... ] ) ] [ **WHERE** condition ]

## **描述**

更新表中指定字段数据, 有WHERE更新指定的, 否则全表更新。

#### **例子**

更新表customer中customer\_id为 2 的customer\_name为 peter。

HUBBLE **update** customer **set** customer\_name='peter' **where** customer\_id=2

目前只有事务表才支持UPDATE语法。

## **1.2.1.2.3 DELETE**

#### **规则**

**DELETE FROM** table\_name [ **WHERE** condition ]

#### **描述**

删除表中数据,有WHERE删除匹配条件的,否则删除所有数据。

# **例子**

删除lineitem表中shipmode 为AIR的数据。

**DELETE FROM** lineitem **WHERE** shipmode = 'AIR';

两表关联删除

```
DELETE FROM lineitem
WHERE orderkey IN
(SELECT orderkey FROM orders WHERE priority = 'LOW');
```
删除所有

**DELETE FROM** lineitem

目前只有事务表才支持DELETE语法。

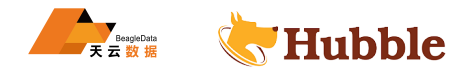

对于更新和删除尽量使用条件进行,否则可能占用集群资源,并且效率不高。

# **1.2.1.2.4 MERGE**

#### **规则**

```
D condition ]<br>mm_list ] VALUES(expression, ...)<br>的行和/或在表中插入新行。<br><br><br><br><br>TATER, UPDATE 或 INSERT 操作。<br>ILETE、UPDATE 或 INSERT 操作。<br>ILETE、UPDATE 或 INSERT 操作。<br>ILETE、UPDATE 或 INSERT 操作。<br>ILETE、UPDATE 或 INSERT 操作。<br>ILETE、UPDATE 或 INSERT 操作
MERGE INTO target_table [ [ AS ] target_alias ]
USING { source_table | query } [ [ AS ] source_alias ]
ON search_condition
when_clause [...]
where when_clause is one of
WHEN MATCHED [ AND condition ]
     THEN DELETE
WHEN MATCHED [ AND condition ]
     THEN UPDATE SET ( column = expression [, ...] )
WHEN NOT MATCHED [ AND condition ]
     THEN INSERT [ column_list ] VALUES (expression , ...)
```
# **描述**

有条件地更新和/或删除表中的行和/或在表中插入新行。

MERGE 支持任意数量的具有不同 MATCH 条件的 WHEN 子句,在由 MATCHED 状态和匹配条件选择的第 一个 WHEN 子句中执行 DELETE、UPDATE 或 INSERT 操作。

对于每个源行,将按顺序处理 WHEN 子句。仅执行第一个匹配的 WHEN 子句,并忽略后续子句。当单个目标 表行与多个源行匹配时,将引发MERGE\_TARGET\_ROW\_MULTIPLE\_MATCHES异常。

如果源行与任何 WHEN 子句不匹配,并且没有"不匹配时"子句,则忽略源行。

在具有 UPDATE 操作 WHEN 子句中,列值表达式可以依赖于目标或源的任何字段。在不匹配的情况下,插入 表达式可以依赖于源的任何字段。

#### **例子**

注意:合并更新的表必须是事务表和主键约束的

MERGE **INTO** t\_p2\_t1 t **USING** tmp\_01 s **ON** (t.account = s.account **and** t.date\_p=s. ↪ date\_p) **WHEN** MATCHED **THEN UPDATE SET** date\_time = s.date\_time;

MERGE **INTO** t\_p2\_t1 t **USING** (**select** \* **from** tmp\_01 tt ) s **ON** (t.account = s. ↪ account **and** t.date\_p=s.date\_p) **WHEN** MATCHED **THEN UPDATE SET** date\_time = s  $\hookrightarrow$  .date time

#### <span id="page-20-0"></span>**1.2.1.3 DQL**

数据查询语言

**1.2.1.3.1 SELECT**

**规则**

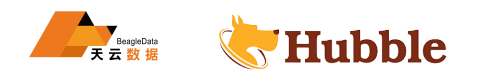

```
[ WITH with query [, ...] ]
SELECT [ ALL | DISTINCT ] select_expr [, ...]
[ FROM from_item [, ...] ]
[ WHERE condition ]
[ GROUP BY [ ALL | DISTINCT ] grouping_element [, ...] ]
[ HAVING condition]
[ { UNION | INTERSECT | EXCEPT } [ ALL | DISTINCT ] select ]
[ ORDER BY expression [ ASC | DESC ] [, ...] ]
[ OFFSET count [ ROW | ROWS ] ]
[ LIMIT { count | ALL } | FETCH { FIRST | NEXT } [ count ] { ROW | ROWS } { ONLY
   \hookrightarrow | WITH TIES } ]
```
from\_item是以下的一种:

table\_name [ [ AS ] alias [ ( column\_alias [, ...] ) ] ]

或

```
rom_item [ ON join_condition | USING ( join_co
from_item join_type from_item [ ON join_condition | USING ( join_column [, ...]
   \hookrightarrow ) 1
```
join\_type包括:

[ INNER ] JOIN LEFT [ OUTER ] JOIN RIGHT [ OUTER ] JOIN FULL [ OUTER ] JOIN CROSS JOIN

grouping\_element包括:

```
()
expression
GROUPING SETS ( ( column [, ...] ) [, ...] )
CUBE ( column [, ...] )
ROLLUP ( column [, ...] )
```
# **描述**

查询语法,由一个表或多个表查询数据。

#### **详细解释**

# **WITH 子句**

用于定义在查询时使用的命名关系,它允许扁平化的嵌套查询或简化子查询。例如,以下查询是等效的:

```
SELECT a, b
FROM (
  SELECT a, MAX(b) AS b FROM t GROUP BY a
) AS x;
```
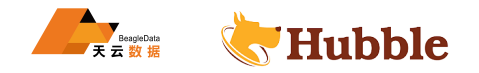

WITH x **AS** (**SELECT** a, **MAX**(b) **AS** b **FROM** t **GROUP BY** a) **SELECT** a, b **FROM** x;

也可以用于多子查询语句:

```
WITH
 t1 AS (SELECT a, MAX(b) AS b FROM x GROUP BY a),
 t2 AS (SELECT a, AVG(d) AS d FROM y GROUP BY a)
SELECT t1.*, t2.*
FROM t1
JOIN t2 ON t1.a = t2.a;
```
并且可以是一个链式:

```
WITH
 x AS (SELECT a FROM t),
 y AS (SELECT a AS b FROM x),
 z AS (SELECT b AS c FROM y)
SELECT c FROM z;
```
#### **GROUP BY 子句**

FROM y)<br><br><br>1开始)。<br>ationkey对查询进行分组, 第一个使用序号, 第二个使用列名:<br>onkey FROM customer GROUP BY 2;<br>onkey FROM customer GROUP BY nationkey;<br>SELECT内的字段进行分组:<br>customer GROUP BY mktsegment;<br>customer GROUP BY mktsegment; GROUP BY将 SELECT 语句的输出分成包含匹配值的行组, 简单的GROUP BY包含由列组成的表达式, 也可以按 位置选择输出列的序号(从 1 开始)。

以下查询是等效的,都是按nationkey对查询进行分组,第一个使用序号,第二个使用列名:

**SELECT count**(\*), nationkey **FROM** customer **GROUP BY** 2;

**SELECT count**(\*), nationkey **FROM** customer **GROUP BY** nationkey;

GROUP BY语句也可以按不在SELECT内的字段进行分组:

**SELECT count**(\*) **FROM** customer **GROUP BY** mktsegment;

所有的输出都必须是 select 中的字段或者是聚合函数。

复杂的GROUP BY语句, 支持使用GROUPING SETS,CUBE, ROLLUP语法, 允许对需要的多组列进行聚合分析, 复杂 分组操作不支持对输入列组成的表达式进行分组,只允许使用列名和序号。

复杂分组操作通常等价于一个联合的所有简单分组的表达式,当然,由于连接源的不同,有些等价表达式可能 并不适用。

• GROUPING SETS

允许指定分组的列的多个列表,不属于分组列的指定子列表的列将被设置为 NULL。

```
SELECT * FROM shipping;
```

```
origin city | origin zip | destination city | destination zip | package weight
--------------+------------+------------------+-----------------+-----------------
  \hookrightarrowbeijing | 100000 | tianjin | 300000 | 12<br>tianjin | 300010 | 12
 tianjin | 300010 | shanghai | 200000 | 60
```
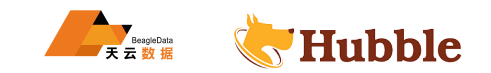

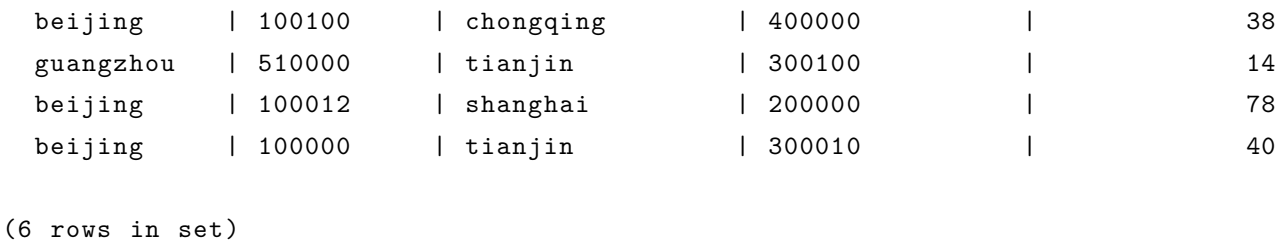

分组例子:

```
SELECT origin_city , origin_zip , destination_city , sum(package_weight)
FROM shipping
GROUP BY GROUPING SETS (
    (origin_city),
    (origin_city , origin_zip),
    (destination_city));
```
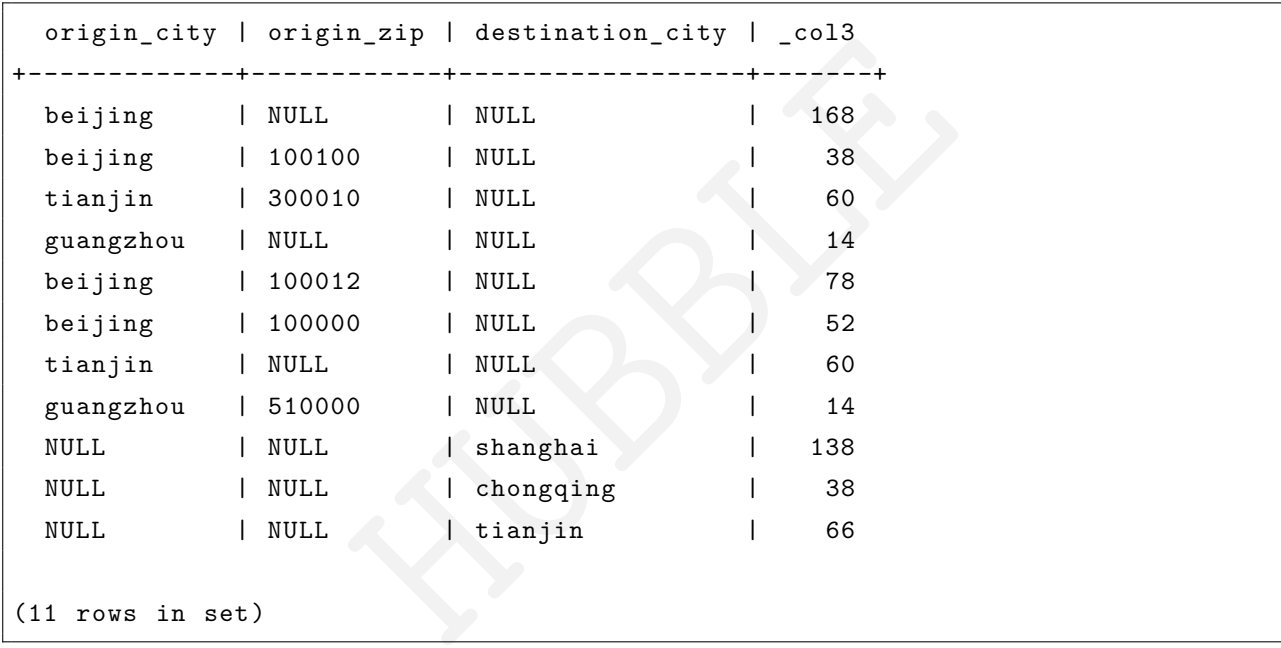

逻辑上等同于下面的语法:

```
SELECT origin_city , NULL , NULL , sum(package_weight)
FROM shipping GROUP BY origin_city
UNION ALL
SELECT origin_city , origin_zip , NULL , sum(package_weight)
FROM shipping GROUP BY origin_city , origin_zip
UNION ALL
SELECT NULL , NULL , destination_city , sum(package_weight)
FROM shipping GROUP BY destination_city;
```
使用 UNION ALL 将从基础表中读取三次数据,而使用GROUPING SETS只需要读取一次。

• CUBE

CUBE为给定的列集生成所有可能的分组集(即幂集)。例如,查询:

**SELECT** origin\_city , destination\_city , **sum**(package\_weight)

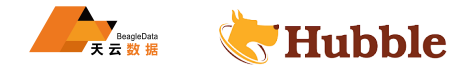

```
FROM shipping
GROUP BY CUBE (origin_city , destination_city);
```
等同于:

```
SELECT origin_city , destination_city , sum(package_weight)
FROM shipping
GROUP BY GROUPING SETS (
    (origin_city , destination_city),
    (origin_city),
    (destination_city),
    () :
```
得到结果:

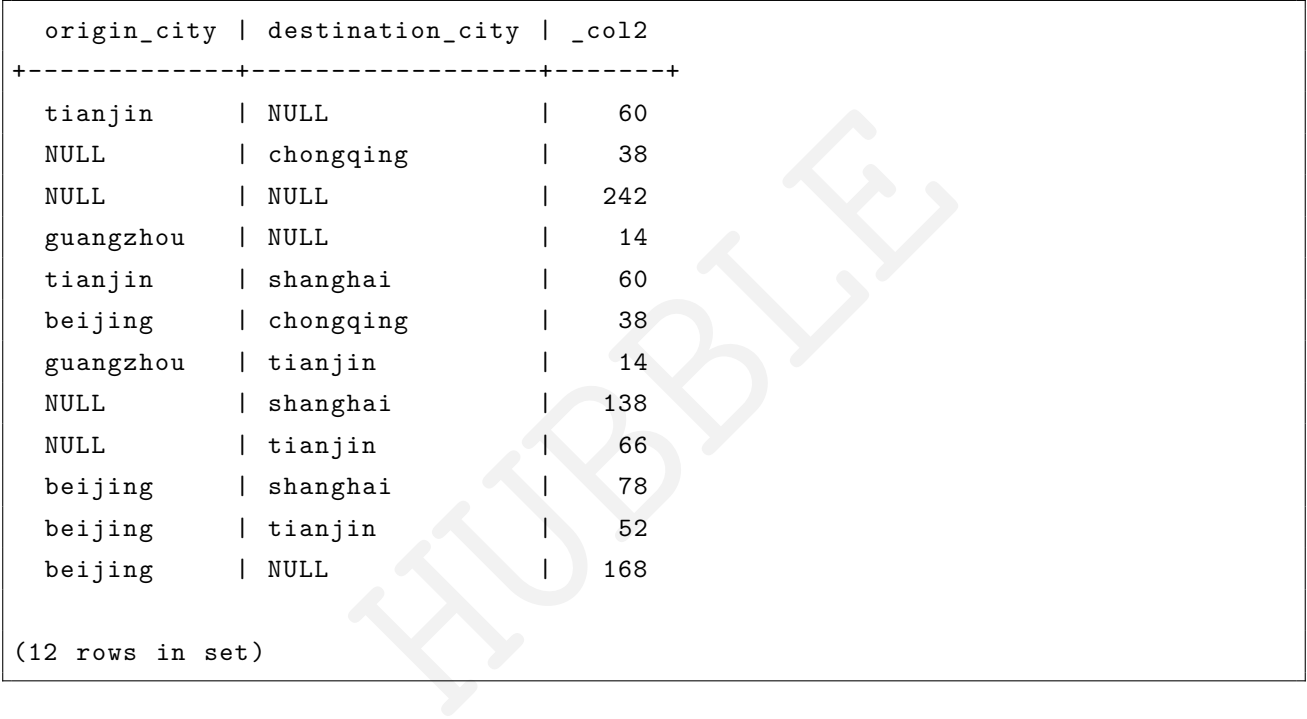

• ROLLUP

为给定的列集生成所有可能的分类汇总。例如,查询:

```
SELECT origin_city , origin_zip , sum(package_weight)
FROM shipping
GROUP BY ROLLUP (origin_city , origin_zip);
```
等同于

```
SELECT origin_city , origin_zip , sum(package_weight)
FROM shipping
GROUP BY GROUPING SETS ((origin_city , origin_zip), (origin_city), ());
```
得到结果

```
origin_city | origin_zip | _col2
+------------+------------+------+
beijing | 100000 | 52
```
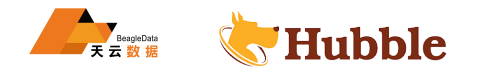

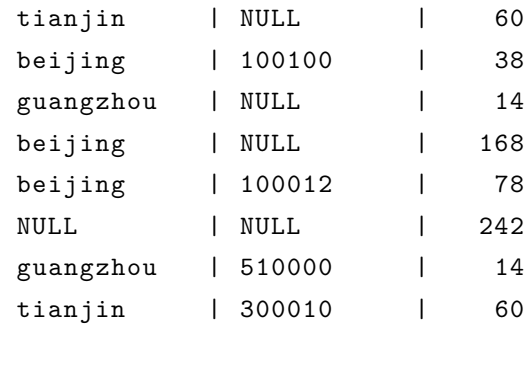

(9 rows in set)

• 组合多个 grouping 语法

```
SELECT origin_city , destination_city , origin_zip , sum(package_weight)
FROM shipping
GROUP BY
    GROUPING SETS ((origin_city , destination_city)),
    ROLLUP (origin_zip);
```
可以重写为:

```
p);<br>
p);<br>
estination_city, origin_zip, sum(package_weigh<br>
rigin_city, destination_city)),<br>
rigin_zip), ());<br>
destination_city, origin_zip, sum(package_weigh<br>
S (
SELECT origin_city , destination_city , origin_zip , sum(package_weight)
FROM shipping
GROUP BY
      GROUPING SETS ((origin_city , destination_city)),
      GROUPING SETS ((origin_zip), ());
```
等同于:

```
SELECT origin_city , destination_city , origin_zip , sum(package_weight)
FROM shipping
GROUP BY GROUPING SETS (
    (origin_city , destination_city , origin_zip),
    (origin_city , destination_city));
```
输出结果:

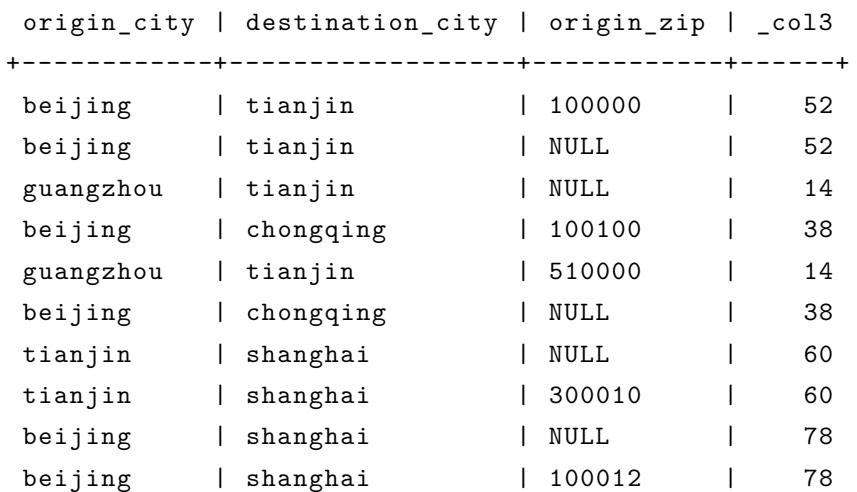

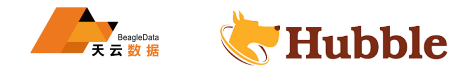

(10 rows in set)

ALL 和DISTINCT确定重复分组集是否每个都产生不同的输出行。当在同一查询中组合多个复杂分组集时,这尤其 有用。例如,以下查询:

```
SELECT origin_city , destination_city , origin_zip , sum(package_weight)
FROM shipping
GROUP BY ALL
   CUBE (origin_city , destination_city),
    ROLLUP (origin_city , origin_zip);
```

```
等同于:
```

```
CONTRACTION (SETS (<br>
A destination_city, origin_zip),<br>
ateriantion_city, origin_zip),<br>
ateriantion_city, origin_zip),<br>
, destination_city),<br>
,<br>
, destination_city),<br>
,<br>
, destination_city),<br>
,<br>
,<br>
,<br>
,<br>
,<br>
,<br>
,<br>
,<br>
,<br>
,<br>
,
SELECT origin_city , destination_city , origin_zip , sum(package_weight)
FROM shipping
GROUP BY GROUPING SETS (
      (origin_city , destination_city , origin_zip),
      (origin_city , origin_zip),
      (origin_city , destination_city , origin_zip),
      (origin_city , origin_zip),
      (origin_city , destination_city),
      (origin_city),
      (origin_city , destination_city),
      (origin_city),
      (origin_city , destination_city),
      (origin_city),
      (destination_city),
      ());
```
而如果使用DISTINCT :

```
SELECT origin city, destination city, origin zip, sum(package weight)FROM shipping
GROUP BY DISTINCT
   CUBE (origin_city , destination_city),
   ROLLUP (origin city, origin zip);
```
则等同于 :

```
SELECT origin_city , destination_city , origin_zip , sum(package_weight)
FROM shipping
GROUP BY GROUPING SETS (
    (origin_city , destination_city , origin_zip),
    (origin_city , origin_zip),
    (origin city, destination city),
    (origin_city),
    (destination_city),
    ();
```
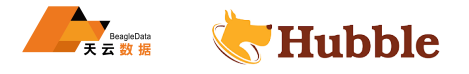

• GROUPING 操作

分组操作返回转换为十进制的位集,指示分组中存在哪些列。它必须与GROUPING SETS, ROLLUP, CUBE或 GROUP → BY一起使用, 其参数必须与相应GROUPING SETS, ROLLUP, CUBE或 GROUP BY子句中引用的列完全匹配。

为了计算特定行的结果位集,位被分配给参数列,最右边的列是最低有效位。对于给定的分组,如果分组中包 含相应的列,则位设置为 0,否则设置为 1。例如,考虑下面的查询:

```
SELECT origin_city , origin_zip , destination_city , sum(package_weight),
       grouping(origin_city , origin_zip , destination_city)
FROM shipping
GROUP BY GROUPING SETS (
        (origin_city),
        (origin_city , origin_zip),
        (destination_city));
```
结果:

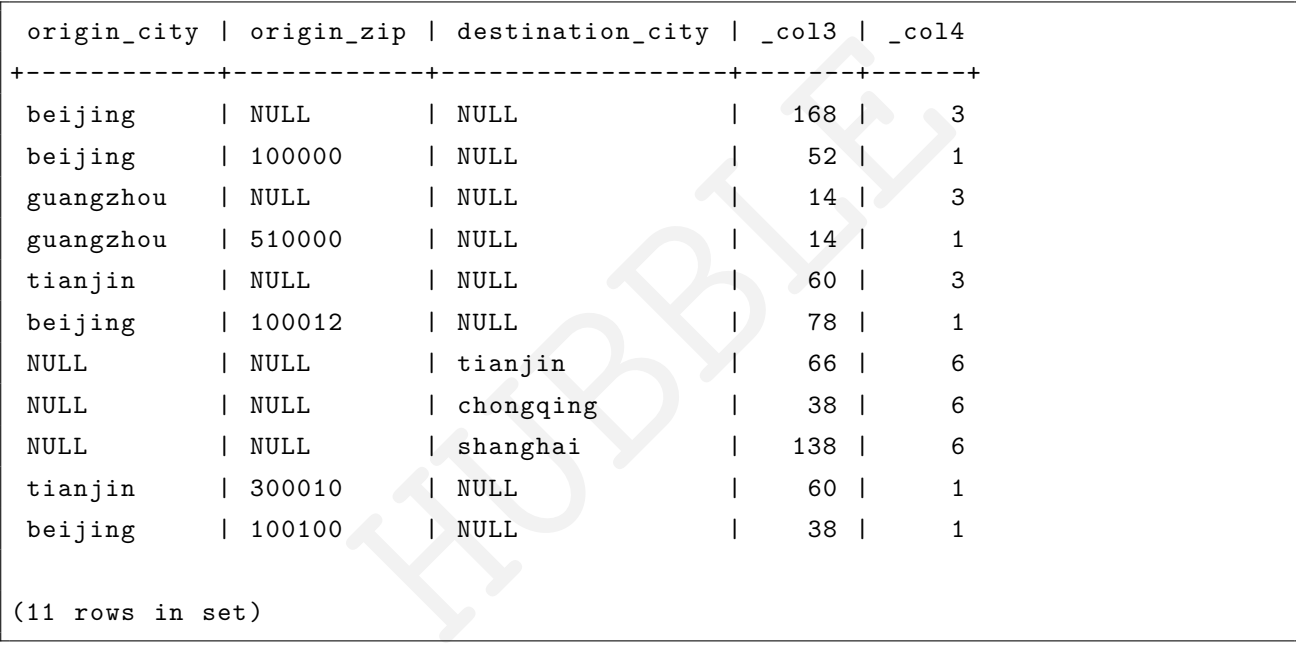

#### **HAVING 子句**

HAVING 子句与聚合函数和 GROUP BY 子句一起使用,以控制选择哪些组。HAVING 子句消除不满足给定 条件的组。在计算组和聚合之后有过滤器组。

以下示例查询 customer 表并选择帐户余额大于指定值的组:

```
SELECT count(*), c_mktsegment , c_nationkey ,
       CAST(sum(c_acctbal) AS bigint) AS totalbal
FROM customer
GROUP BY c_mktsegment , c_nationkey
HAVING sum(c_acctbal) > 542666087
ORDER BY totalbal DESC;
```
结果:

\_col0 | c\_mktsegment | c\_nationkey | totalbal +-------+--------------+-------------+----------+

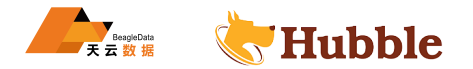

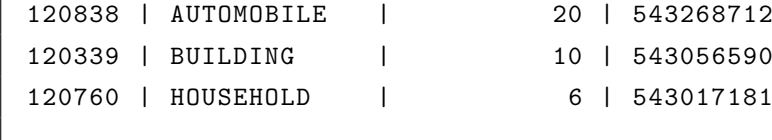

(3 rows in set)

## **UNION | INTERSECT | EXCEPT 子句**

UNION INTERSECT EXCEPT 都是 set 操作. 这些子句用于将多个 select 语句的结果组合到单个结果集中:

query UNION [ALL | DISTINCT] query query INTERSECT [DISTINCT] query query EXCEPT [DISTINCT] query

参数ALL或DISTINCT控制最终结果集中包含哪些行。如果指定了参数ALL,则即使行相同,也包括所有行。如果指 定了参数DISTINCT,则组合结果集中只包含唯一的行。如果两者都未指定,则行为默认为DISTINCT。INTERSECT → 或EXCEPT不支持ALL参数。

除非通过括号明确指定顺序,否则将从左到右处理多个集合操作。此外,INTERSECT比EXCEPT和UNION优先级更 高。也就是说, A UNION B INTERSECT C EXCEPT D, 等同于A UNION (B INTERSECT C)EXCEPT D。

• UNION

连接操作,返回两个结果合并的集合。

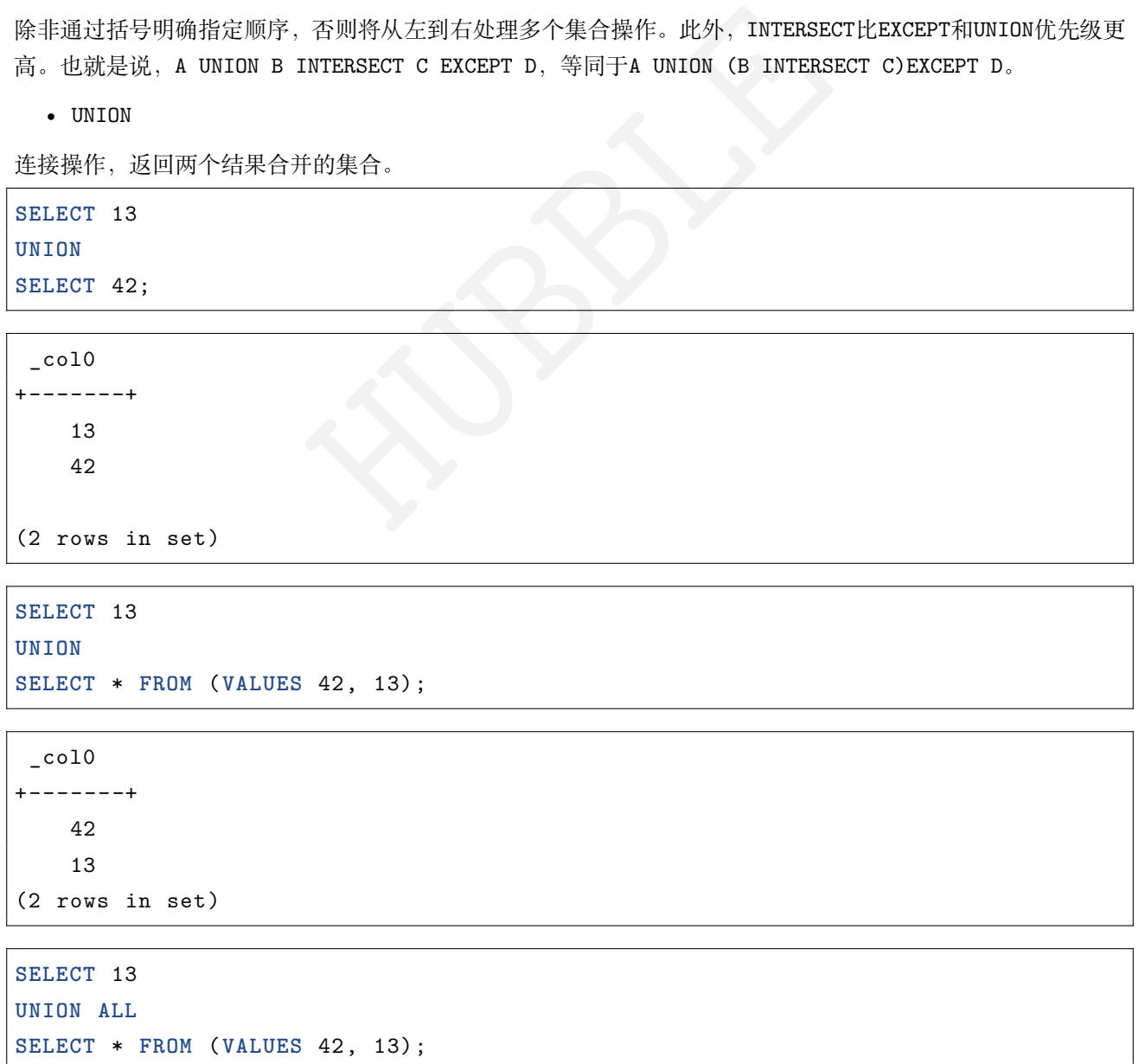

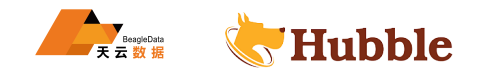

\_col0 +-------+ 42 13 13 (3 rows in set)

由上面的三个例子可以看出,如果不带ALL实际结果进行了合并去重。

• INTERSECT

返回两个结果集的交集。也就是说返回两个结果集中都有的结果。

**SELECT** \* **FROM** (**VALUES** 13, 42) **INTERSECT SELECT** 13;

\_col0 +-------+

13

(1 row in set)

• EXCEPT

返回第一个集合的相对补集。即在第一个集合中存在,在第二个集合中不存在的值。

```
HUBBLE
SELECT
* FROM
(VALUES 13, 42)
EXCEPT
SELECT
* FROM
(VALUES 13, 45);
```
\_col0 +-------+ 42 (1 row in set)

#### **ORDER BY 子句**

ORDER BY子句用于给结果集进行排序。

ORDER BY expression [ ASC | DESC ] [ NULLS { FIRST | LAST } ] [, ...]

ORDER BY子句在GROUP BY或HAVING之后, 在OFFSET,LIMIT或FETCH FIRST之前计算。默认 NULL 排在后边, 与 升降序无关。

#### **OFFSET 子句**

OFFSET用于跳过结果集的多个行。

如果存在ORDER BY, 则将对排序后的结果集计算, 并跳过指定行, 结果仍然是排序的。

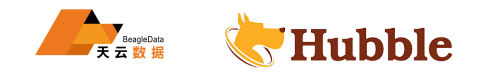

**SELECT** n\_name **FROM** nation **ORDER BY** n\_name OFFSET 22;

n\_name

+----------------+ UNITED KINGDOM UNITED STATES VIETNAM

(3 rows in set)

当跳过的行数大于结果集的大小,将返回空。

**LIMIT或FETCH FIRST子句**

LIMIT或FETCH FIRST子句限制结果集返回的行数。

LIMIT { count | ALL }

FETCH { FIRST | NEXT } [ count ] { ROW | ROWS } { ONLY | WITH TIES }

HUBBLE 下面的示例查询一个大表,但是LIMIT子句限制输出只有五行(因为查询缺少 order by, 所以返回的行是任意 的):

```
SELECT o_orderdate FROM orders LIMIT 5;
```

```
o_orderdate
+-------------+
1994-02-12
1997-07-11
1994-06-18
1992-01-19
1996-09-03
(5 rows in set)
```
LIMIT ALL等同于LIMIT。

FETCH FIRST子句支持FIRST或NEXT关键字以及ROW或ROWS关键字。这些关键字是等效的,关键字的选择对查询 执行没有影响。

如果在FETCH FIRST子句中未指定计数,则默认为 1:

**SELECT** o\_orderdate **FROM** orders FETCH **FIRST** ROW **ONLY**;

o\_orderdate +-------------+  $1994 - 02 - 12$ (1 row in set)

如果存在OFFSET子句,则LIMIT或者FETCH FIRST在其后进行计算。

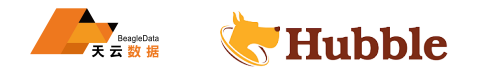

**SELECT** \* **FROM** (**VALUES** 5, 2, 4, 1, 3) t(x) **ORDER BY** x OFFSET 2 **LIMIT** 2;

x  $+---+$ 3  $\Delta$ (2 rows in set)

对于FETCH FIRST子句,参数ONLY或WITH TIES控制结果集中包含哪些行。

如果只指定了参数,则结果集将限制为由计数确定的行数。

如果指定了WITH TIES的参数,则需要存在ORDER BY子句。结果集由同一组的所有行组成,这些行与ORDER BY子 句中的排序所建立的最后一个行("ties")相同。结果集排序:

**SELECT** n\_name , n\_regionkey **FROM** nation **ORDER BY** n\_regionkey FETCH **FIRST** ROW WITH  $\hookrightarrow$  TIES;

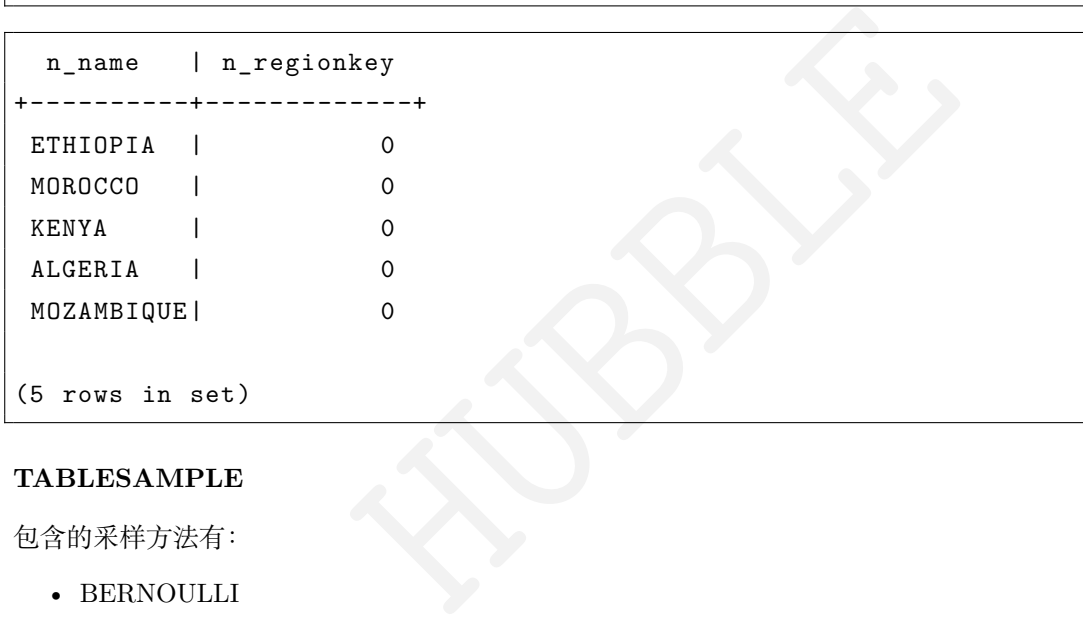

#### **TABLESAMPLE**

包含的采样方法有:

• BERNOULLI

选择每一行作为表样本,其概率为样本百分比。当使用 BERNOULLI 方法对一个表进行采样时, 将扫描该表的 所有物理块,并跳过某些行(基于采样百分比与运行时计算的随机值之间的比较)。

结果中包含的行的概率与任何其他行无关。这不会减少从磁盘读取采样表所需的时间。如果进一步处理采样输 出,可能会影响总查询时间。

• SYSTEM

此采样方法将表划分为数据的逻辑段,并以此粒度对表进行采样。此采样方法要么选择特定数据段中的所有行, 要么跳过它(基于采样百分比与运行时计算的随机值之间的比较)。

系统采样中选择的行将取决于使用的 catalog。例如,当与 Hubble 一起使用时,它取决于数据上的布局方式。这 种方法不能保证独立的抽样概率。

这两个方法都不允许返回的行数有确定的界限。

例子:

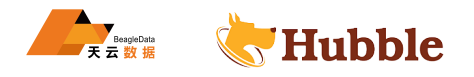

```
SELECT *
FROM nation TABLESAMPLE BERNOULLI(25);
SELECT *
FROM nation TABLESAMPLE SYSTEM(75);
```
与 join 结合使用:

```
SELECT o.*, i.*
FROM orders o TABLESAMPLE SYSTEM (10)
JOIN lineitem i TABLESAMPLE BERNOULLI (40)
 ON o.o_orderkey = i.l_orderkey;
```
#### **UNNEST**

UNNEST可用于将ARRAY或MAP展开为关系。ARRAY 展开为单列,MAP 展开为两列(键、值)。UNNEST还可以 与多个参数一起使用,在这种情况下,它们将展开为多个列,行数与最高基数参数相同(其他列用空值填充)。 UNNEST可以有WITH ORDINALITY子句,在这种情况下,会在末尾添加一个附加的有序列。UNNEST通常与JOIN一 起使用,可以引用JOIN左侧关系中的列。

```
HUBBLE
SELECT numbers , animals , n, a
FROM (
 VALUES
   (ARRAY[2, 5], ARRAY['dog', 'cat', 'bird']),
   (ARRAY[7, 8, 9], ARRAY['cow', 'pig'])
) AS x (numbers , animals)
CROSS JOIN UNNEST(numbers , animals) AS t (n, a);
```

```
+-----------+------------------+------+------+
 numbers | animals | n | a |
+-----------+------------------+------+------+
| [2, 5] | [dog, cat, bird] | 2 | dog |
| [2, 5] | [dog, cat, bird] | 5 | cat |
| [2, 5] | [dog, cat, bird] | NULL | bird |
| [7, 8, 9] | [cow, pig] | 7 | cow |
| [7, 8, 9] | [cow, pig] | 8 | pig |
| [7, 8, 9] | [cow, pig] | 9 | NULL |
+-----------+------------------+------+------+
(6 rows in set)
```
有序列:

```
SELECT numbers , n, a
FROM (
 VALUES
   (ARRAY[2, 5]),
    (ARRAY[7, 8, 9])
) AS x (numbers)
CROSS JOIN UNNEST(numbers) WITH ORDINALITY AS t (n, a);
```
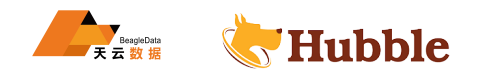

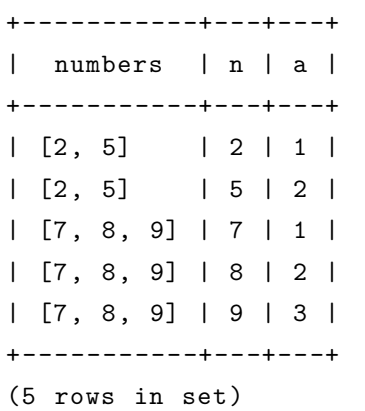

## **JOIN**

JOIN 允许组合来自多个关系的数据。

• CROSS JOIN

CROSS JOIN返回两个关系的笛卡尔积(所有组合)。

下面两个查询等价 :

```
SELECT
*
FROM nation
CROSS JOIN region;
SELECT
*
FROM nation, region;
```
如果一个表有 25 行,另一个表有 5 行,使用CROSS JOIN将返回 125 行结果。

• LATERAL

HUBBLE FROM子句中出现的子查询前面可以有关键字 lateral。这允许它们引用前面FROM提供的列。

```
SELECT name, x, y
FROM nation ,
CROSS JOIN LATERAL (SELECT name || ' :-' AS x),
CROSS JOIN LATERAL (SELECT x || ')' AS y)
```
• 别名

如果两个关系有同名列需要使用别名。

```
SELECT nation.name, region.name
FROM nation
CROSS JOIN region;
SELECT n.name, r.name
FROM nation AS
n
CROSS JOIN region AS r;
SELECT n.name, r.name
```
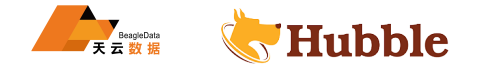

**FROM** nation n **CROSS JOIN** region r;

• 子查询

子查询是由查询组成的表达式。当子查询引用子查询之外的列时,它是相关的。从逻辑上讲,将为周围查询中 的每一行计算子查询。因此,在子查询的任何单个计算期间,引用的列都将是常量。

并非所有标准的子查询都支持。

• EXISTS子查询

返回子查询存在的行。

**SELECT** name **FROM** nation **WHERE EXISTS** (**SELECT** \* **FROM** region **WHERE** region.regionkey = nation.regionkey)

• IN子查询

返回子查询中存在的行,子查询必须是单列。

```
SELECT name
FROM nation
WHERE regionkey IN
(SELECT regionkey FROM region)
```
• 标准子查询

```
LECT * FROM region WHERE region.regionkey = nation.region]<br>:, 子查询必须是单列。<br><br>IN (SELECT regionkey FROM region)<br>-<br>: (SELECT max(regionkey) FROM region)<br>T, FETCH FIRST 中使用变量。
SELECT name
FROM nation
WHERE regionkey = (SELECT max(regionkey) FROM region)
```
#### **PREPARE**

支持对 limit,OFFSET,FETCH FIRST 中使用变量。

```
-- offset limit
样
例
PREPARE my_sql FROM
SELECT
* FROM item offset ? limit ?;
EXECUTE my_sql USING 1, 3;
-- offset FETCH
样
例
PREPARE my_sql FROM
SELECT
* FROM item OFFSET ? ROWS FETCH NEXT
? ROWS ONLY
;
EXECUTE my_sql USING 1, 3;
```
支持在create schema中绑定变量。

```
PREPARE my_createschema FROM
CREATE SCHEMA hubbleap.tpcds WITH ( LOCATION = ? );
EXECUTE my_createschema USING '/hubble
/data
/tpcds';
```
查看表的分区:

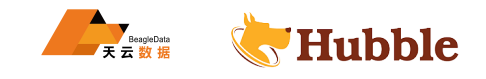

**SELECT** \* **FROM** hubble.**default** . "testfq01\$partitions "

# <span id="page-35-0"></span>**1.2.1.4 其他**

#### **1.2.1.4.1 ANALYZE**

#### **规则**

ANALYZE table\_name

# **描述**

对表进行预分析,统计数据表的记录数,最大值、最小值等统计信息。

示例:

analyze **order** ;

#### **1.2.1.4.2 SHOW STATS**

**规则**

SHOW STATS FOR (SQL\_STATEMENT)

## **描述**

```
支持对任意查询语句的统计信息支持。
```
示例:

```
TATS<br>
SQL_STATEMENT)<br>
统计信息支持。<br>
SELECT i_current_price,i_brand_id,i_brand FROM ITEM);<br>
SELECT * FROM web_sales, date_dim WHERE ws_ship_date_sk =<br>;<br>
HE ZONE
SHOW STATS FOR (SELECT i_current_price ,i_brand_id ,i_brand FROM ITEM);
SHOW STATS FOR (SELECT
* FROM web_sales , date_dim WHERE ws_ship_date_sk =
     \rightarrow d_date_sk);
```
#### **1.2.1.4.3 SET TIME ZONE**

#### **规则**

**SET TIME ZONE** [**ZONE** ]

#### **描述**

可在会话属性中设置timezone。需要注意,如果全局配置了sql.forced-session-time-zone属性,则在会话属 性中自定义tiemzone将无法生效。

示例:

```
SET TIME ZONE LOCAL
;
SET TIME ZONE ' -06:00';
SET TIME ZONE 'Asia
/Shanghai';
--
查
看
当
前 timezone
select current_timezone();
```
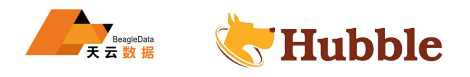

# **1.2.1.4.4 SET SESSION**

## **规则**

```
SET SESSION name = expression
SET SESSION catalog.name = expression
```
## **描述**

设置会话属性值或 catalog 会话属性。

示例:

**SET SESSION** task\_concurrency=16

# **1.2.1.4.5 SET PATH**

## **规则**

**SET** PATH **catalog**.schema

## **描述**

HUBBLE 设置会话路径,指定路径必须存在。

**示例** :

**SET** PATH hubble.Demo1;

## **1.2.1.4.6 RESET SESSION**

**规则**

RESET **SESSION** name

# **描述**

将会话属性值重置为默认值。

**示例** :

RESET **SESSION** task\_concurrency

## **1.2.1.4.7 DESCRIBE INPUT**

## **规则**

**DESCRIBE INPUT** name

# **描述**

列出预准备语句的输入参数以及每个参数的位置和类型。不确定的类型会显示unknown 。

**示例** :

准备带有参数的查询

**PREPARE** mytestdesc1 **FROM SELECT** name **FROM** tab\_1 **where** id=? **and** pid=?

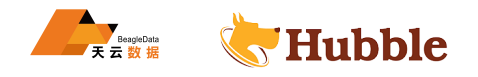

列出信息

**DESCRIBE INPUT** mytestdesc1 **Position** | Type *----------+------* 0 | **unknown** 1 | **int** 2 | **varchar**

准备不带有参数的查询

**PREPARE** mytestdesc2 **FROM SELECT** \* **FROM** tab\_1

列出信息

**DESCRIBE INPUT** mytestdesc2

**Position** | Type *----------+------*

### **1.2.1.4.8 DESCRIBE OUTPUT**

### **规则**

**DESCRIBE INPUT** name

## **描述**

HUBBLE 列出预准备语句的输出参数列包括列名、数据源、库名、表、字段类型、类型大小以及是否具有布尔值。

**示例** :

准备带有输出列的查询

**PREPARE** mytestdesc3 **FROM SELECT** name **FROM** tab\_1

列出信息

```
DESCRIBE OUTPUT mytestdesc3
Column Name | Catalog | Schema | Table | Type | Type Size | Aliased
-------------+---------+--------+-------+-------------+-----------+---------
id | hubble | zl | p1 | varchar(32) | 10 | false
name | hubble | zl | p1 | varchar(30) | 18 | false
pid | hubble | zl | p1 | varchar(32) | 10 | false
```
## **1.2.1.4.9 DEALLOCATE PREPARE**

**规则**

**DEALLOCATE PREPARE** name

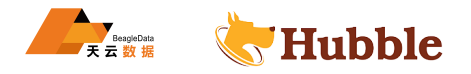

**描述**

从准备列表里删除具有该名称的语句。

**示例**:

准备名为mytestdesc4的查询

**PREPARE** mytestdesc4 **FROM SELECT** name **FROM** tab\_1

#### 删除mytestdesc4

**DEALLOCATE PREPARE** mytestdesc4

### **1.2.2 安全**

## **1.2.2.1 审计日志**

传统的审计日志,通常只记录下用户的执行语句、时间点、具体用户、访问源。而考虑到持续优化的运维需求, Hubble 的审计日志除了传统内容外,还增加了许多对资源及实际任务执行状态的信息,当然这些信息都是查询 任务完成后信息。用户需要考虑到审计日志功能,都会对 master 节点的 cpu 与内存增加消耗,但考虑到审计日 志的信息对于用户的持续优化是长期有益的,并且分析场景并不需要对毫秒级的性能损耗过渡顾虑,建议性能 损耗可控的前提下将其开启。

```
HUBBLE
conf/hubble-site.xml 中 配 置, 默 认 开 启, 如 果 关 掉 则, 屏 蔽 掉 即 可
<!-- 审 计 日 志 -->
<property>
   <name>event -listener.config -files</name>
   <value>/opt/hubbleServer/hubble -5.2.1/conf/audit -log.properties</value>
</property>
```
# 编 辑 audit -log 具 体 的 配 置 文 件 vi /opt/hubbleServer/hubble -5.2.1/conf/audit -log.properties # 配 置 内 容 如 下 event -listener.name=audit -log # 审 计 日 志 文 件 输 出 的 绝 对 路 径 ( 请 不 要 使 用 相 对 路 径 ) audit -log.path=/opt/hubbleServer/hubble -5.2.1/auditlog/audit #审 计 日 志 限 制 最 大 文 件 size, 默 认 为 100MB, 当 日 志 大 小 超 过 限 制 后, 将 会 自 动 将 其 gz 压 缩 → 保留在同路径下 audit -log.max-size=64MB # 审 计 最 多 保 留 文 件 个 数 , 默 认 为 30 audit -log.max-history=60

## **1.3 连接使用操作**

## **1.3.1 交互方式**

Hubble 的交互方式有命令行方式和 jdbc 方式两种。

## **1.3.1.1 命令行方式**

在hubble的bin目录下,脚本程序hubble-sql.sh启动 cli。

有用的参数有:

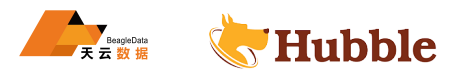

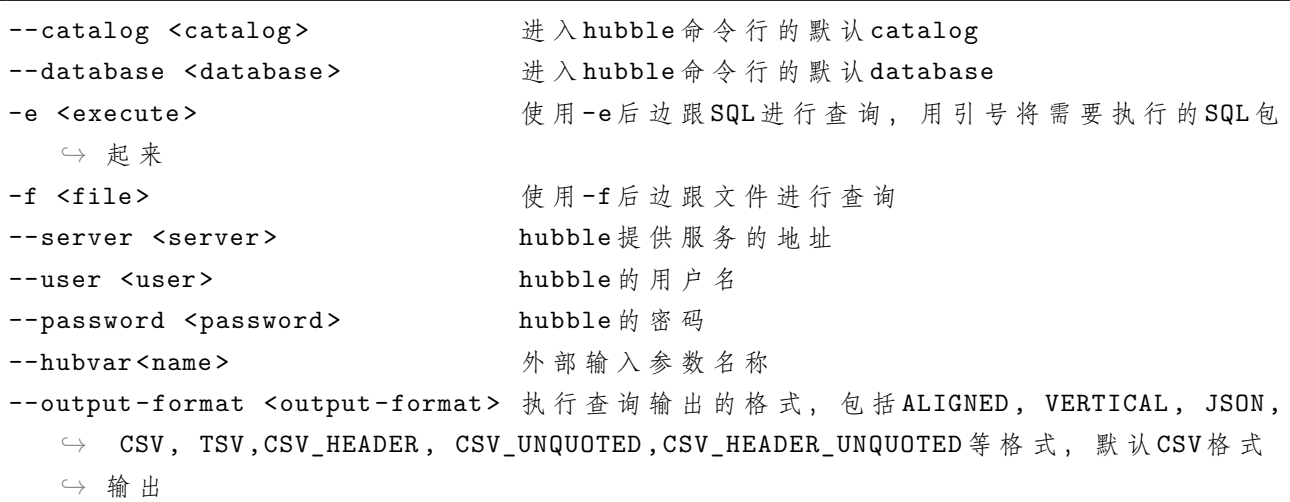

例如

1. 在命令行下执行查询:

```
Frerer-hubble01:30008 --user-hubble<br>logs;<br>and the control of the control of the control of the control of the control of the control of the control of the control of the control of the control of the control of the control
bin/hubble -sql.sh --server=hubble01:30008 --user=hubble
hubble -cli> show catalogs;
```
+---------+ | Catalog | +---------+ | hubble | | system | +---------+ (4 rows in set) 2.47 sec

2. 使用-e 参数查询:

```
bin/hubble -sql.sh --server=hubble01:30008 --user=hubble -e "show catalogs"
"hubble"
"system"
```
3. 使用-f 参数查询:

新建文本 showcata.sql

内容show catalogs

```
bin/hubble -sql.sh --server=hubble01:30008 --user=hubble -f showcata.sql
"hubble"
"system"
```
4. 使用-hubvar 参数查询:

使用语法:

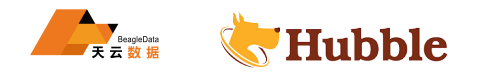

```
bin/hubble-sql.sh --server= ip+端 口 --user=用 户 --catalog=catalog 数 据 源 --
   \hookrightarrow password
--execute"slect * from tablename where column='\${hubvar:参数名称}' "
--hubvar "参数名称=xx"
```
数据样例

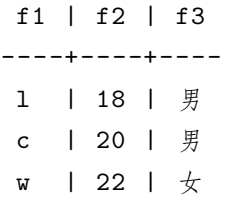

样例 : 查询表 t12 的内容 f1 字段判断条件通过 hubvar 传递

```
bin]$./hubble-sql.sh --server=https://hubble01.hubbledb.oble<br>
** from hubble.test.t12 where f1 ='\${hubvar:a}'" --hubvar<br>
** from hubble.test.t12 where f1 ='\${hubvar:a}'" --hubvar<br>
** from hubble.test.t12 where f1 ='\${h
[hubble@hubble01 bin]$./hubble -sql.sh --server=https://hubble01.hubbledb.cn:7077 ↪ --user=hubble --catalog=hubble --password
--execute "select * from hubble.test.t12 where f1 ='\${hubvar:a}'" --hubvar "a=l \hookrightarrow ";
-- 返 回 查 询 结 果
"l","18","
男
"
```
**注意:**使用命令行传参时需要加转义符号 并且 ''单引号不是 \${hubvar:name} 中参数具体看字段 类型

样例 : 使用多个传递参数

```
[hubble@hubble01 bin]$ ./hubble -sql.sh --server=https://hubble01.hubbledb.cn \rightarrow :7077 --user=hubble --
catalog=hubble --password --execute "select * from hubble.test.t12 where \${ \rightarrow hubvar:a} ='\${hubvar:b}'
" --hubvar "a=f1" --hubvar "b=l" ;
-- 返 回 查 询 结 果
"l","18","
男
"
```
-f 命令执行 sql 文件并使用 hubvar 传递参数

使用语法:

```
#client 参 数 配 置
bin/hubble-sql.sh --server= ip+端 口 --user=用 户 --catalog=catalog 数 据 源 --
  \hookrightarrow password
-f 调 用 sql 文 件 名 称
--hubvar "参数设置名称=xx"
#sql 文 件 中 配 置
select * from tablename where cloumn ='${hubvar:xxx}'
```
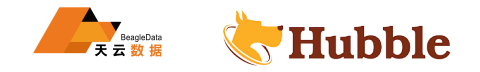

样例 : 使用-f 命令查询 a.sql 并使用 hubvar 传递文件中参数

创建 a.sql 文件

select \* from hubble.test.t12 where f1 =  $\frac{1}{2}$  [hubvar:a] and f2=\${hubvar:b};

**注意:** sql 文件调用时不需要加转义符

执行命令调用 a.sql

```
[hubble@hubble01 bin]$ ./hubble -sql.sh --server=https://hubble01.hubbledb.cn \rightarrow :7077 --user=hubble --catalog=hubble --password -f a.sql --hubvar "a=c"
   \hookrightarrow --hubvar "b=20";
-- 返 回 查 询 结 果
"c","20","
男
"
```
5. 用户密码认证

```
hubble-5.2.1]$ export HUBBLE_PASSWORD=hubble; bin/hubble-<br>https://hubble01.hubbledb.cn:33484 --user=hubble --pas:<br>mmas in hubble;<br>mma<br>50232_00000_rnitj, FINISHED, 5 nodes<br>, 87 done (100.00%)<br>3] [0 rows/s, 9B/s]<br>thema hubbl
[hubble@hubble01 hubble -5.2.1]$ export HUBBLE_PASSWORD=hubble; bin/hubble -sql.sh \rightarrow --server=https://hubble01.hubbledb.cn:33484 --user=hubble --password
Password:
hubble> show schemas in hubble;
         Schema
--------------------
 default
 information_schema
(2 rows)
Query 20230329_060232_00000_rnitj , FINISHED , 5 nodes
Splits: 87 total , 87 done (100.00%)
4.01 [2 rows, 35B] [0 rows/s, 9B/s]
hubble> create schema hubble.zl;
```
## **注意:**

用户密码认证需要通过 https 方式访问 export HUBBLE\_PASSWORD 设置密码 server 指定 master 域名

### **1.3.1.2 JDBC 方式 -无认证**

使用 Hubble JDBC 驱动提供 JDBC 方式访问 Hubble 。

包括两种:写 JDBC 程序,导入 JDBC 驱动来访问。使用dbeaver等通用数据库端工具的方式进行访问。

**1.3.1.2.1 代码方式**

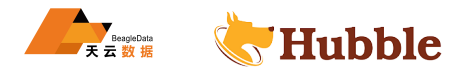

**java 方式**

url 可以是下列中的任一种:

```
jdbc:hubble://host:port
jdbc:hubble://host:port/<catalog >
jdbc:hubble://host:port/<catalog >/<database >
```
catalog及shema为可选项。可以限定 jdbc 程序默认连接的catalog和database。

```
在项目中导入 jdbc 驱动包,并创建下面的类:
```

```
ment;<br>
1 al String JDBC_URL = "jdbc:hubble://master:30<br>
1 al String username = "hadoop";<br>
1 main(String[] args) {<br>
Name("com.beagledata.hubble.jdbc.HubbleDriver"<br>
1 ction conn = DriverManager.getConnection(JDBC_"<br>
1 all);<br>
package com.beagledata.hubble.hubblejdbc;
import java.sql.Connection;
import java.sql.DriverManager;
import java.sql.ResultSet;
import java.sql.SQLException;
import java.sql.Statement;
public class JdbcTest {
    private static final String JDBC_URL = "jdbc:hubble://master:30008/hubble/
        \hookrightarrow tpcds";
    private static final String username = "hadoop";
    public static void main(String[] args) {
          try {
              Class.forName("com.beagledata.hubble.jdbc.HubbleDriver");
               try(Connection conn = DriverManager.getConnection(JDBC_URL , username
                   \hookrightarrow, null;
                    Statement stmt = conn.createStatement()){
                    ResultSet res = stmt.executeQuery("select * from tpcds.lineitem
                       \hookrightarrow limit 20");
                    int col = res.getMetaData().getColumnCount();
                    while (res.next()) {
                         for (int i = 1; i <= col; i++) {
                              System.out.print(res.getString(i) + "\t");
                              if ((i == 2) && (res.getString(i).length() < 8)) {
                                   System.out.print("\t");
                              }
                          }
                         System.out.println("");
                    }
               }
         } catch (ClassNotFoundException | SQLException e) {
               e.printStackTrace();
         }
```
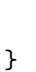

}

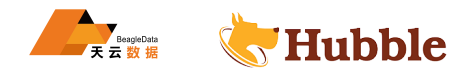

运行,即可查询出 tpcds 库下的 lineitem 表中的数据。

```
使用 hubvar 调用参数
```

```
mo {<br>
void main(String[] args) {<br>
g sql="select * from hubble.default.t7 where n<br>
:nmae}'";<br>
testconnection1(sql);<br>
ch (ClassNotFoundException e) {<br>
//TODO Auto-generated catch block<br>
e.printStackTrace();<br>
ch (SQLException
package com.zendesk.maxwell.util;
import java.sql.Connection;
import java.sql.ResultSet;
import java.sql.SQLException;
import java.sql.Statement;
import java.util.Properties;
import com.beagledata.hubble.jdbc.HubbleDriver;
public class HubbleDemo {
         public static void main(String[] args) {
                   String sql="select * from hubble.default.t7 where nmae='${hubvar
                       \hookrightarrow : nmae}'";
                   try {
                             testconnection1(sql);
                   } catch (ClassNotFoundException e) {
                             // TODO Auto -generated catch block
                             e.printStackTrace();
                   } catch (SQLException e) {
                          // TODO Auto -generated catch block
                             e.printStackTrace();
                   }
         }
         public static void testconnection1(String sql) throws
             \hookrightarrow ClassNotFoundException, SQLException {
         Class.forName("com.beagledata.hubble.jdbc.HubbleDriver");
                   Properties pro = new Properties();
                   String url= "jdbc:hubble ://192.168.100.123:7077";
                   HubbleDriver hubbleDriver =new HubbleDriver();
                   pro.put("user", "hubble");
                   pro.put("hubvar:nmae", "a3");
                   Connection conn=hubbleDriver.connect(url, pro);
                   Statement stmt = conn.createStatement();
```
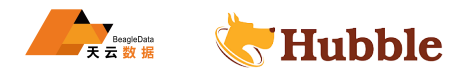

```
ResultSet re=stmt.executeQuery(sql);
                while(re.next()) {
                        System.out.println(re.getString(1));
                }
                stmt.close();
                conn.close();
        }
}
```
**python 方式**

导入的 Hubble 包需要找相关工作人员获取

```
connect (<br>..134',#主机IP<br>苹端口为启动端口<br>户<br>#指定数据源<br>Sand Translate of the property of the property of the property of the property of the property of the property of the property of the property of the property of the property of 
# coding
:utf8
import hubble
conn = hubble.dbapi.connect(
     host='192.168.100.134',
#
主
机 IP
     port=20088, #数据库端口为启动端口
     user='hubble',
#
用
户
     catalog='hubble',#指定数据源
     schema='test'#
库
名
)
cur = conn.cursor() # ----------------------- sql
                            ---- sql 查询
                                            询 -------------------------------
sl_sql="""select
* from hubble
.test
.t_test2 limit
1 """
cur.execute(sl_sql) #获取每一行,可选其他参数:fetchone获取一行
rows = cur.fetchall()# 显 示 每 列 的 详 细 信 息
des = cur.description
print ("表的描述:", des)
#
获
取
表
头
print
(
"
表
头
:
"
,
"
,
".join([item[0] for item in des]))
print(rows)
conn.close()
cur.close()
```
插入数据

**import** hubble **from** hubble **import** transaction

```
找到数据库-驱动管理器。<br>neric, 类名填写com.beagledata.hubble.jdbc.HubbleDriver。<br>BC 驱动程序。<br>新建。
with hubble.dbapi.connect(
    host='192.168.100.134',
#
主
机 ip
    port=20088,#数据库端口
    user='hubble',#用户名
    catalog='hubble',
#
数
据
源
    schema='test',
#
库
名
    isolation_level=transaction.IsolationLevel.REPEATABLE_READ,                     # 开 启 事 物
) as conn:
    cur = conn.cursor()#------------------------------------insertsql ↪ -----------------------------------
    ins_sql="""INSERT INTO hubble
.test
.t_test2 VALUES (1, '2', '3')"""
    cur.execute(ins_sql)
    cur.fetchall()
#
释
放
资
源
    caonn.close()
    cur.close()
```
#### **1.3.1.2.2 通用客户端方式**

1. 使用DBeaver进行连接。

下载地址:DBeaver

打开 DBeaver 后,在导航栏找到数据库-驱动管理器。

选择新建

填写驱动名称, 类型选择 Generic,类名填写com.beagledata.hubble.jdbc.HubbleDriver。

添加文件添加 Hubble 的 JDBC 驱动程序。

点击OK 。

接下来进行配置连接,文件 -新建 。

选择数据库连接,并点击Next按钮。

选择上面配的驱动,点击Next按钮。

填写上正确的信息后,点击finish 。

连接后就可以进行使用了。

#### **1.3.1.3 JDBC 方式 -有认证**

**1.3.1.3.1 代码方式**

**java 代码**

**package** com.beagledata.hubble.jdbc;

```
import java.sql.Connection;
import java.sql.DriverManager;
```
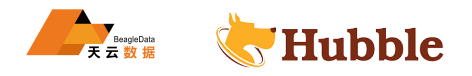

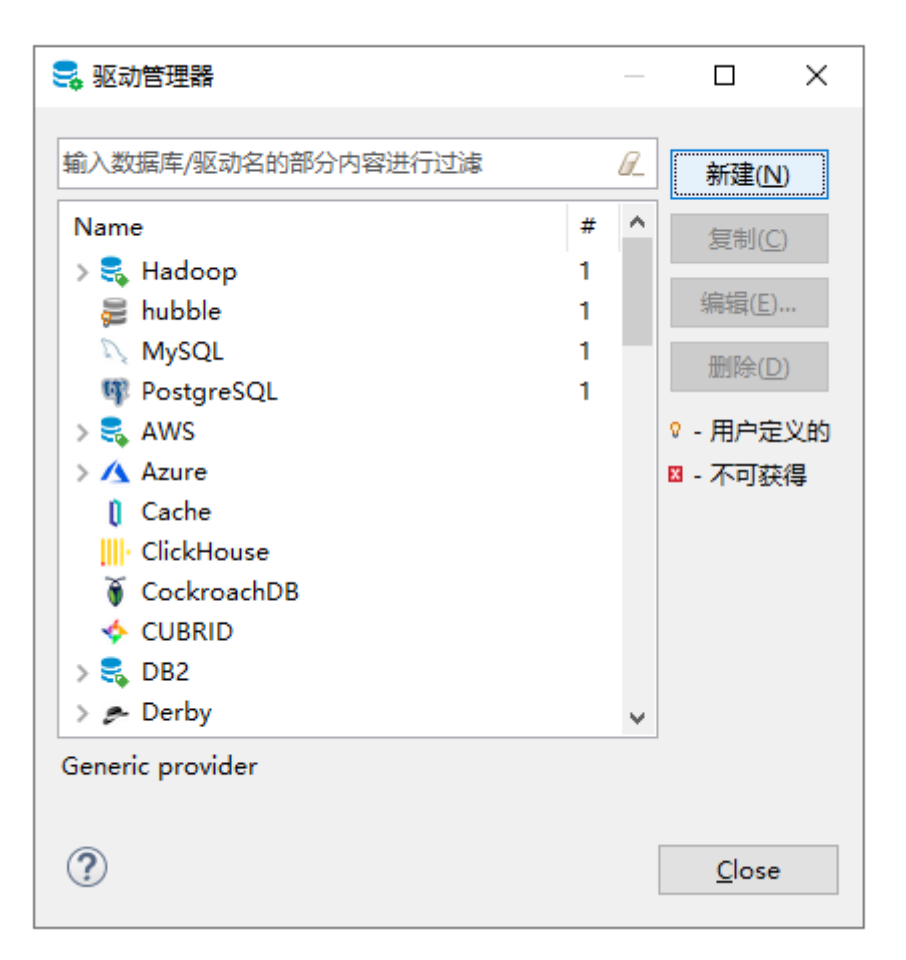

图 1: driver

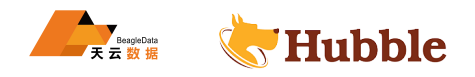

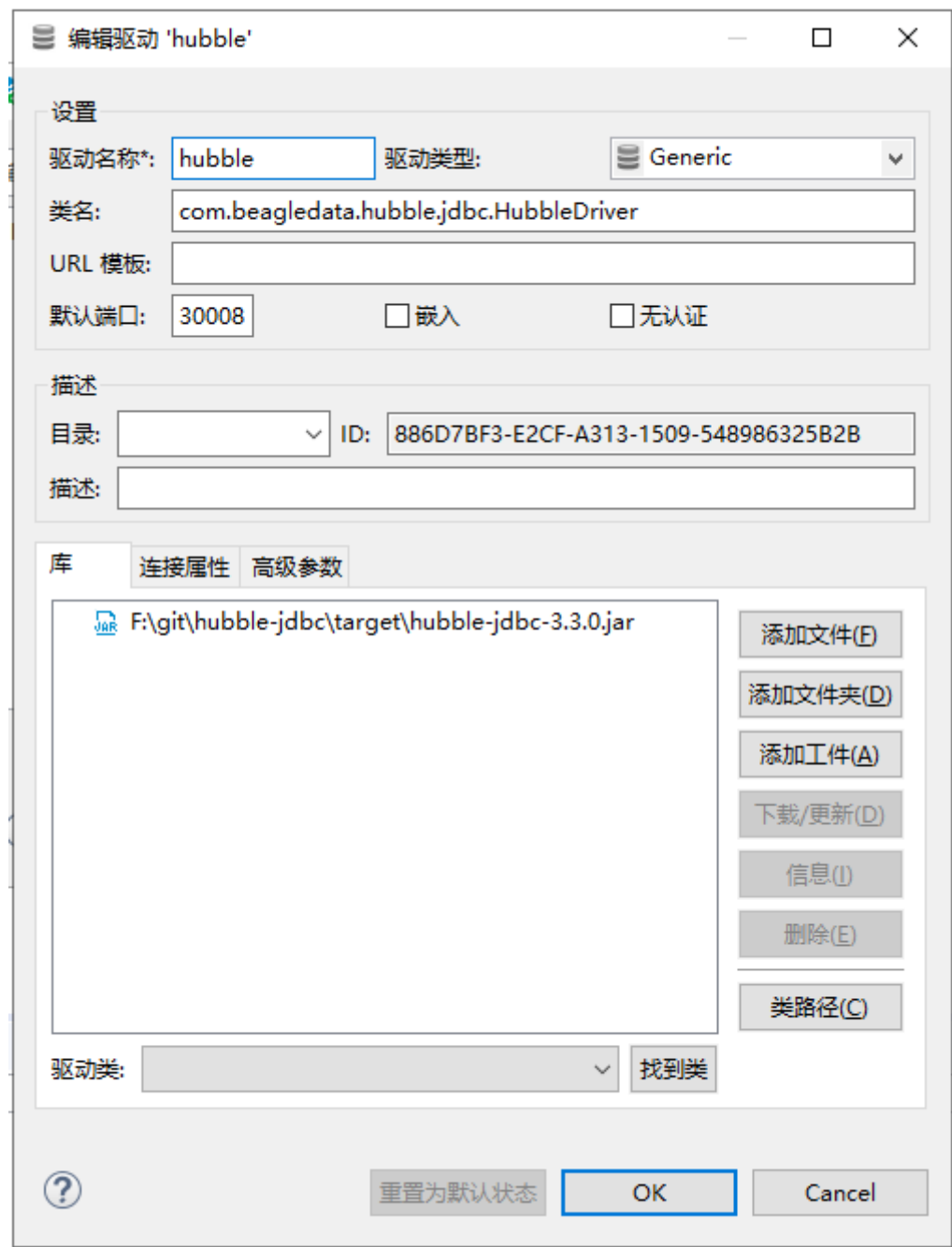

图 2: jdbc

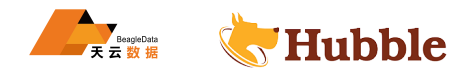

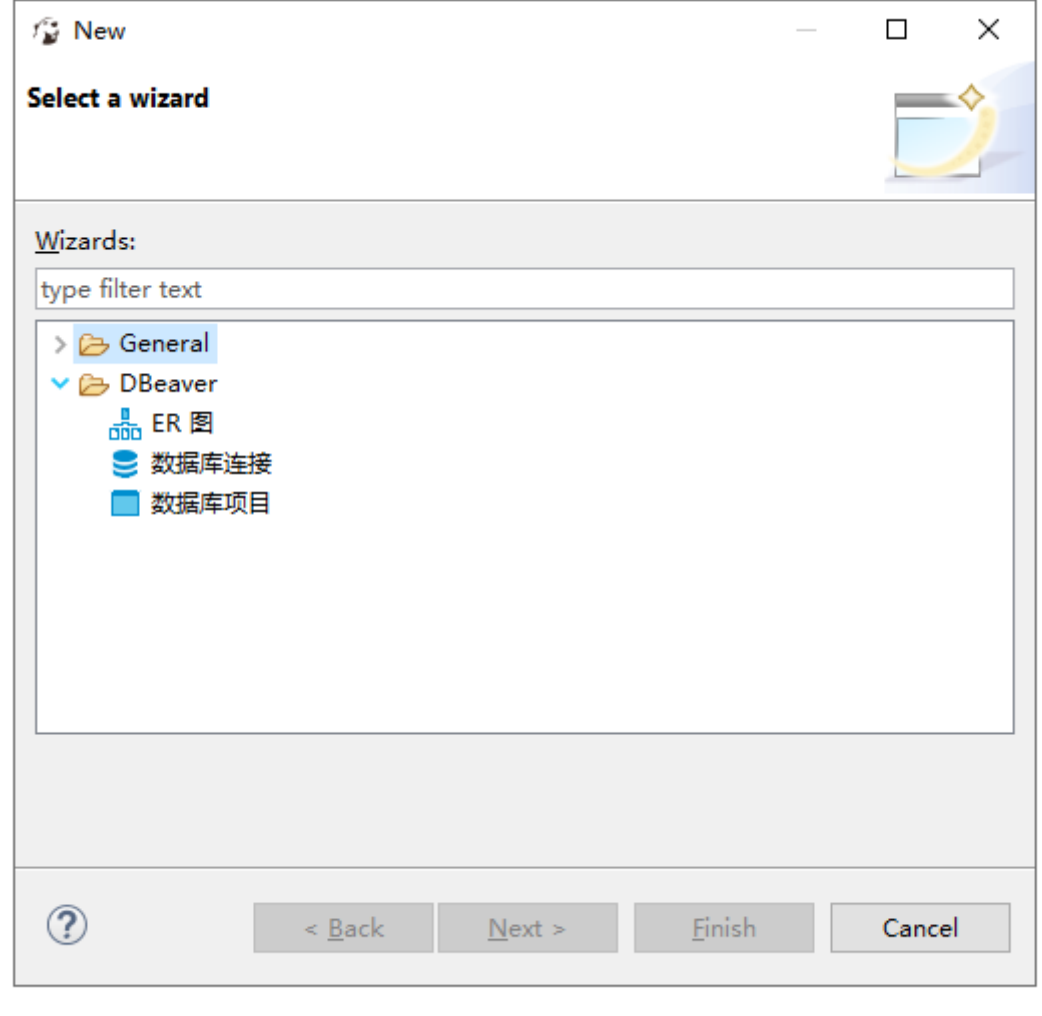

图 3: new

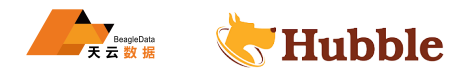

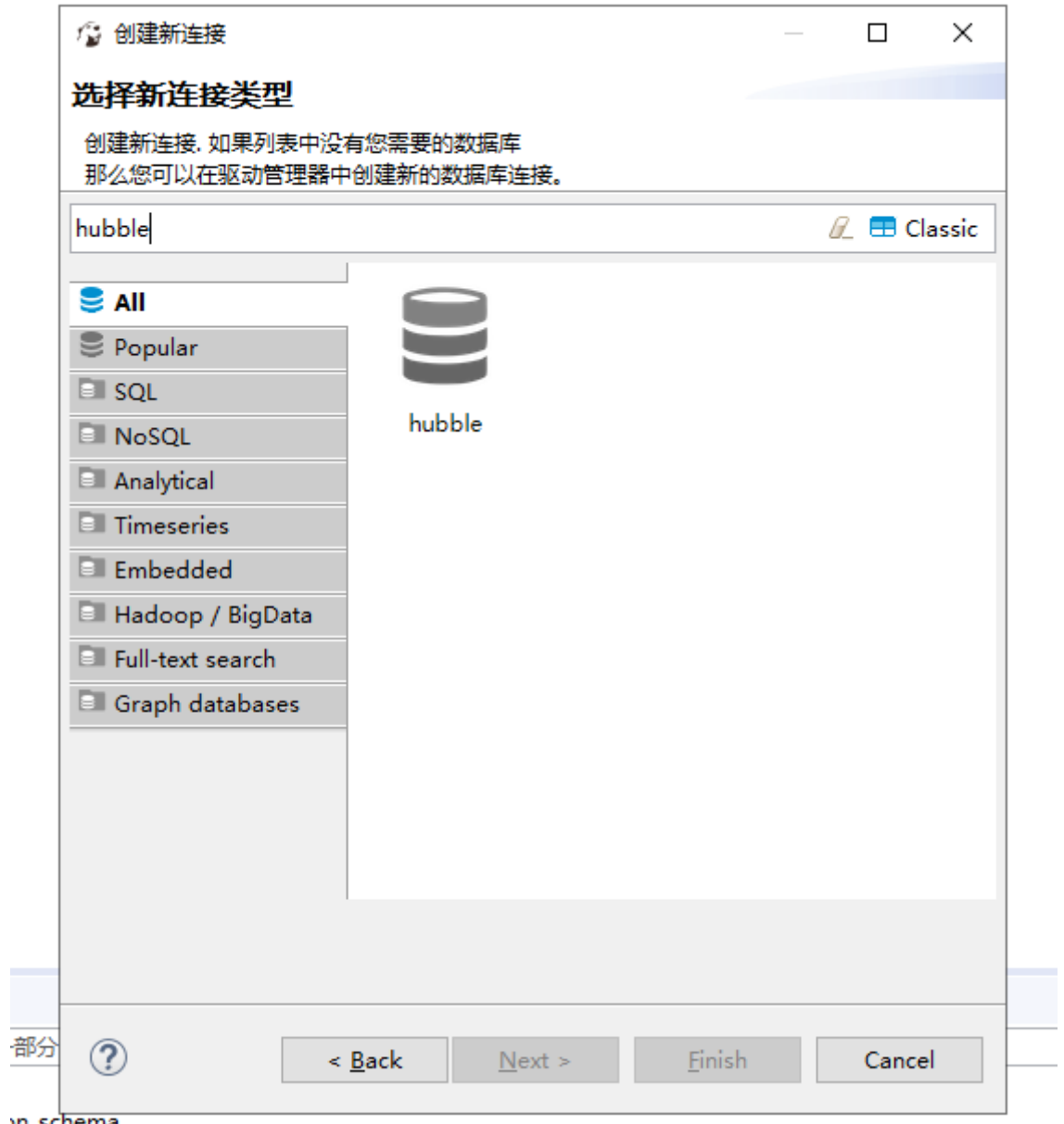

n\_schema

图 4: newhubble

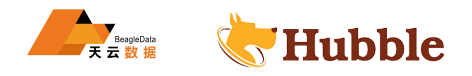

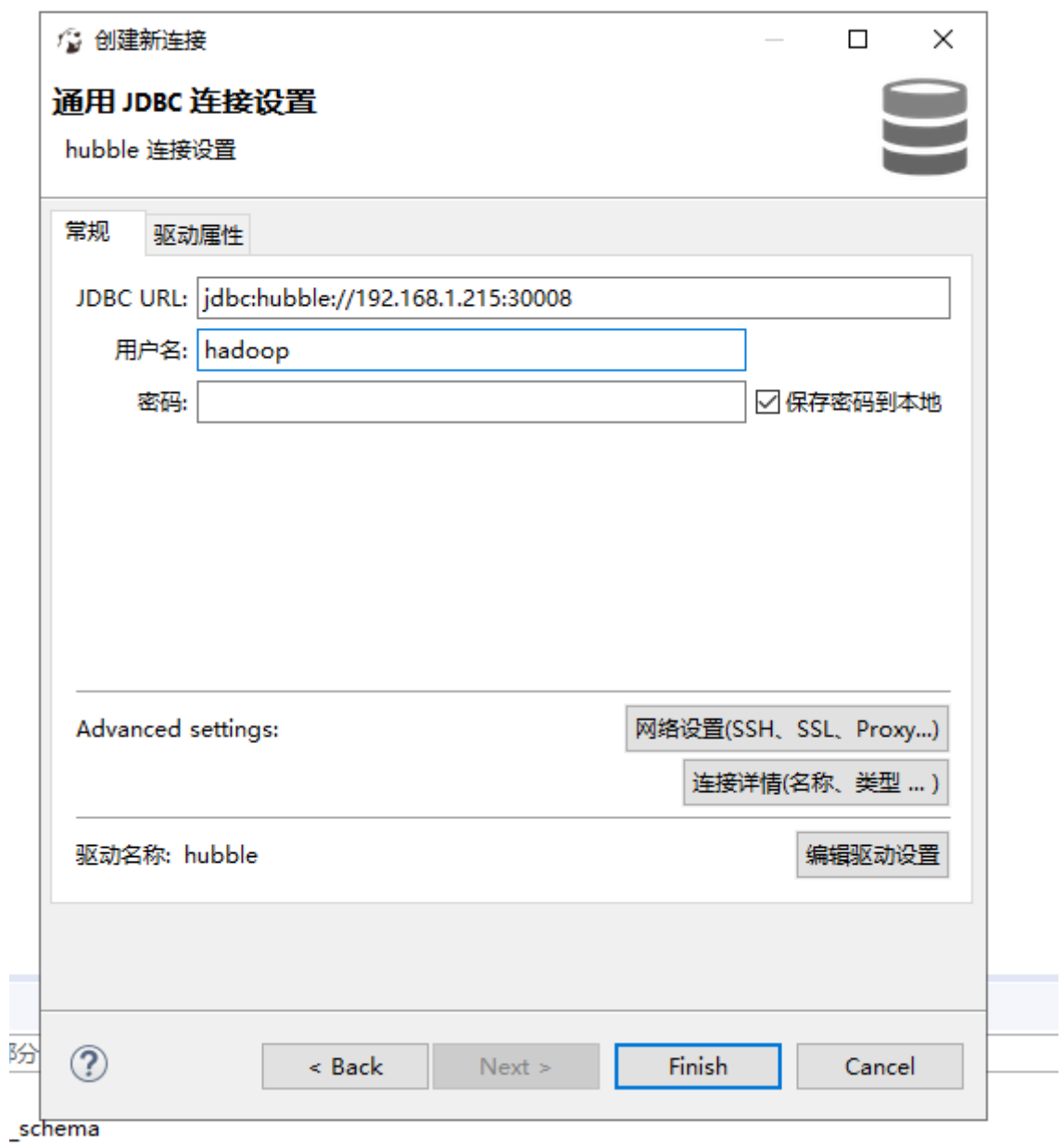

图 5: config

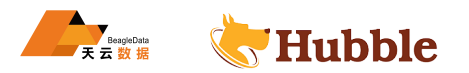

```
ment stmt = conn.createStatement()){<br>tSet res = stmt.executeQuery("select * from tp<br>limit 20");<br>ol = res.getMetaData().getColumnCount();<br>(res.next()) {<br>or (int i = 1; i <= col; i++) {<br>System.out.print(res.getString(i) + "\
import java.sql.ResultSet;
import java.sql.SQLException;
import java.sql.Statement;
public class JdbcTest {
     private static final String JDBC_URL = "jdbc:hubble://master:30008/hubble/
         ↪ tpcds?SSL=true&SSLVerification=NONE";
     private static final String username = "hubble";
     private static final String password = "hubble";
     public static void main(String[] args) {
         try {
               Class.forName("com.beagledata.hubble.jdbc.HubbleDriver");
               try(Connection conn = DriverManager.getConnection(JDBC_URL , username
                   \hookrightarrow , password);
                    Statement stmt = conn.createStatement()){
                    ResultSet res = stmt.executeQuery("select * from tpcds.lineitem
                       \hookrightarrow limit 20");
                    int col = res.getMetaData().getColumnCount();
                    while (res.next()) {
                         for (int i = 1; i \leq col; i++) {
                              System.out.print(res.getString(i) + "\t t");
                              if ((i == 2) && (res.getString(i).length() < 8)) {
                                   System.out.print("\t");
                              }
                         }
                         System.out.println("");
                    }
               }
         } catch (ClassNotFoundException | SQLException e) {
               e.printStackTrace();
         }
     }
}
```
**python 代码**

```
from hubble.dbapi import connect
from hubble.auth import BasicAuthentication
import urllib3
# 用 户 名 和 密 码
username = "hubble"
password = "hubble"
# 禁 用 urllib3 警 告
```
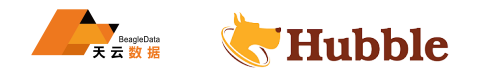

```
HUBBLE
urllib3.disable_warnings(urllib3.exceptions.InsecureRequestWarning) # 连 接 到 hubble
conn = connect(
    host=
"192.168.100.123
"
,
    port=
"7077
"
,
   user=username ,
   auth=BasicAuthentication(username , password),
    http_scheme="https",
   verify=None
\lambdacur = conn.cursor() # 查 询 sql
sl_sql="""SELECT
* FROM hubble
.zh_wh_odsfff
.t12"""
#
执
行
查
询
result = cur.execute(sl_sql) # 打 印 查 询 结 果
for row in result:
   print(row)
```
## **注意:**

必须添加 SSL=true&SSLVerification=NONE

### **1.3.1.3.2 通用客户端**

在 jdbc 参数后添加证书认证

jdbc:hubble://192.168.100.123:33484/hubble/zl?SSL=true&SSLVerification=NONE

### **注意:**

必须添加 SSL=true&SSLVerification=NONE

## **1.4 权限设置**

## **用户权限**

Hubble 用户密码采用 htpasswd 用于创建、更新储存用户名和密码文件。

## **1.4.1 用户添加**

进入 conf/目录下执行

htpasswd -B -C 10 hubble\_password user2

```
[hubble@hubble01 conf]$ htpasswd -B -C 10 hubble_password user2
New password:
Re-type new password:
```
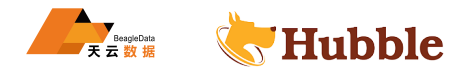

Adding password for user user2 [hubble@hubble01 conf]\$ cat hubble\_password hubble:\$2y\$10\$MTQ6cSV.yw83/0G1XyTRHOWTB7Fw9EbTb3oeIlMqb2RKNJ.X9a9q6 zhaol:\$2y\$10\$vg26N3hypG9S2Qmq.n6TK.gLb8LGeIZT2QZAht5BhosaxoAXUvJpq user2:\$2y\$10\$YpVD3wiuUZXxJVX8PqHJ9ehn.J1l4/0bz9o50Me33t9bUpLV0cSZ6 [hubble@hubble01 conf]\$

## **注意:**

修改密码执行上面语句,则可以直接更新密码

删除用户,执行删除 hubble\_password 中对应的的记录

# **1.4.2 给用户授权**

授权统一使用 conf/hubble\_access.json 进行权限管控,默认管控权限由 hubble 账户来执行。

```
Special Contractors
{
 "schemas": [ {
     "user": "hubble",
     "catalog":".*",
     "schema": ".*",
     "owner": true
   },{
     "user": "zhaol",
     "catalog":"(hubble|system)",
     "schema": "zl",
     "owner": true
   },{
     "user": "(user1|user2|user3)",
     "catalog":"(hubble|system)",
     "schema": "zl2",
     "owner": true
   }
 ],
 "tables": [ {
     "user": "hubble",
     "catalog":".*",
     "schema": ".*",
     "table": ".*",
     "privileges": ["SELECT","INSERT"," DELETE", "UPDATE", "OWNERSHIP"," ↪ GRANT_SELECT"]
   },{
```
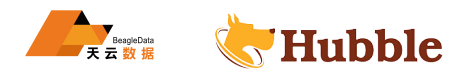

```
|user1|user2|user3)",<br>tem",<br>"SELECT"]<br>"Employer"|<br>"Employer"|<br>"Employer"|
       "user": "(user1|user2|user3)",
      "catalog":"hubble",
       "schema": "zl2",
      "table": ".*",
      "privileges": ["SELECT", "INSERT", "DELETE","UPDATE", "OWNERSHIP"," ↪ GRANT_SELECT"]
    },{
      "user": "zhaol",
       "catalog":"hubble",
      "schema": "(zl|zl3)",
      "table": ".*",
      "privileges": ["SELECT","INSERT"," DELETE", "UPDATE", "OWNERSHIP"," \hookrightarrow GRANT_SELECT"]
    },{
      "user": "(zhaol|user1|user2|user3)",
       "catalog":"system",
      "schema": ".*",
      "table": ".*",
       "privileges": ["SELECT"]
    }
  ]
}
```
授权参考 user 中的配置 user1 或者 zhaol

### **1.4.3 资源管理**

```
{
  "rootGroups": [ {
      "name": "hubble_g",
      "softMemoryLimit": "80%",
      "maxQueued": 100,
      "hardConcurrencyLimit": 20,
      "schedulingPolicy": "query_priority",
      "jmxExport": true
   },{
      "name": "zhaol_g",
      "softMemoryLimit": "30%",
      "maxQueued": 5,
      "hardConcurrencyLimit": 2,
      "schedulingPolicy": "query_priority",
      "jmxExport": true
```
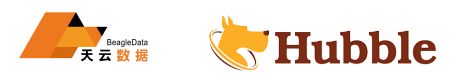

```
Folicy": "query_priority",<br>": true<br>"<br>"hbble",<br>"<br>"hbble",<br>"<br>"haol_g"<br>"haol_g"<br>"<br>"reri",
    },{
       "name": "zzfx",
      "softMemoryLimit": "30%",
       "maxQueued": 1000,
      "hardConcurrencyLimit": 50,
       "schedulingPolicy": "query_priority",
      "jmxExport": true
    },{
      "name": "any",
      "softMemoryLimit": "20%",
      "maxQueued": 1000,
       "hardConcurrencyLimit": 50,
       "schedulingPolicy": "query_priority",
       "jmxExport": true
    }
  ],
  "selectors": [ {
      "user": "hubble",
      "group": "hubble_g"
    },{
      "user": "zhaol",
      "group": "zhaol_g"
    },{
      "user": "user1",
      "group": "zzfx"
    },{
      "group": "any"
    }
  ]
}
```
rootGroups 为资源控制,资源池可用的内存多少,以及任务并行度和队列

```
"name": "hubble_g", --资源组名
"softMemoryLimit": "20%", -- 资 源 组 可 使 用 的 最 大 分 配 内 存
"maxQueued": 100, --最大队列数
"hardConcurrencyLimit": 20, --最多任务并行数
"schedulingPolicy": "query_priority", --优先级 保持默认
"jmxExport": true
```
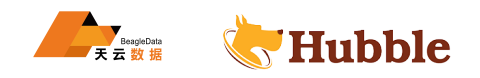

selectors 为选择器规则指定用户可以访问什么资源

```
{
 "user": "hubble", --用户
"group": "hubble_g" -- 资源组名
}
```
{ "group": "any" }

该选择器,用于未指定的用户使用

# **1.5 数据导出导入**

## **规则**

 $\sqrt{ }$ 

bin/hubble -sql.sh --server=https:hostname:port --user=username --password -- ↪ catalog=catalogname --schema=schemaname --output -format <otput -format > -- ↪ execute='query sql' > filename

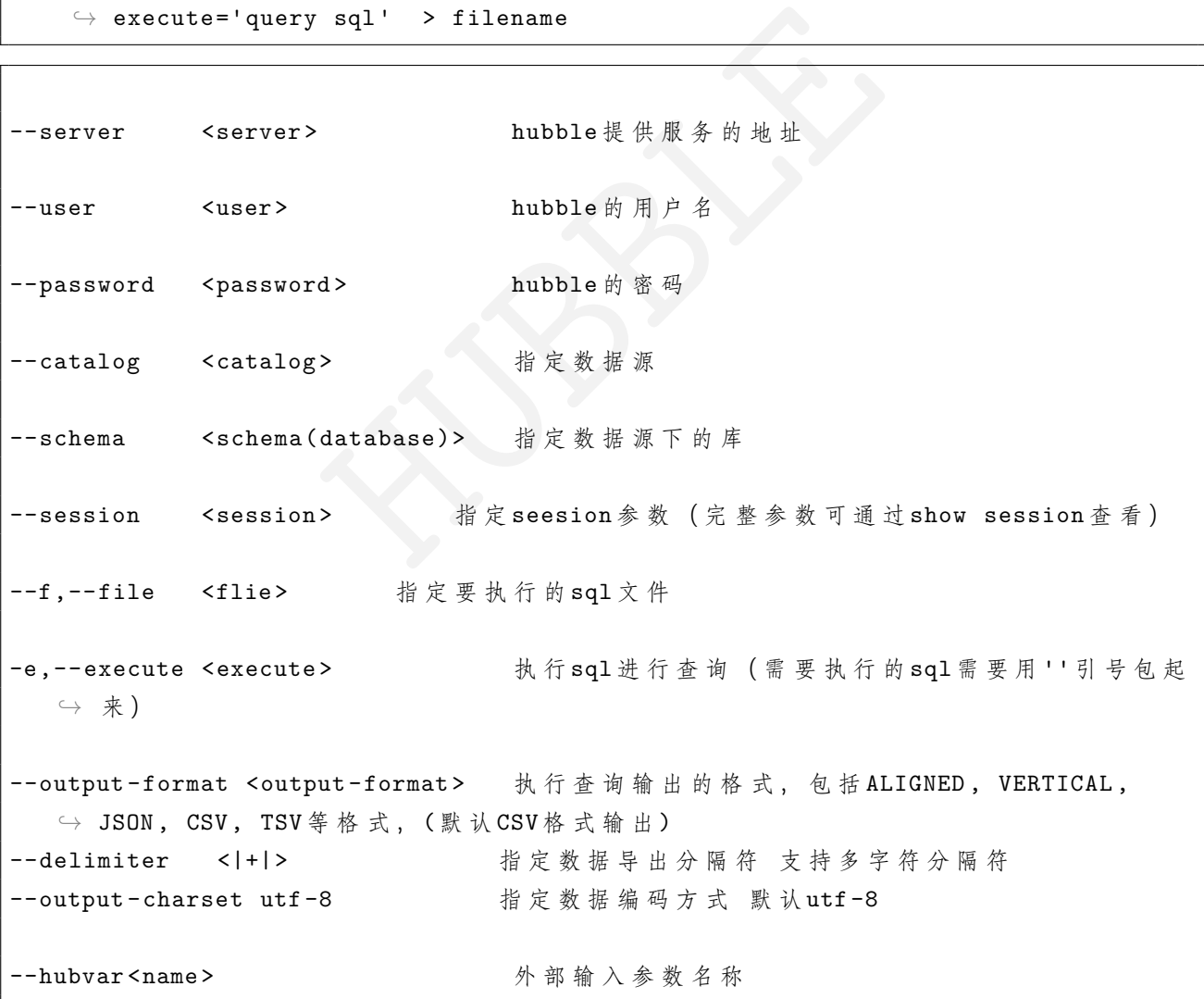

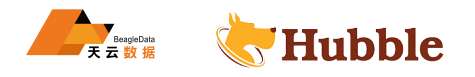

export HUBBLE PASSWORD=hubble;export HUBBLE PASSWORD=hubble; bin/hubble-sql.sh ↪ *--server=https://poc-hubble01.hubbledb.cn:18080 --user=hubble --password* ↪ *--output -format CSV\_UNQUOTED --execute='select \* from hubble.zl.f2' > f2.*  $\hookrightarrow$  *txt* 

```
export HUBBLE_PASSWORD=hubble; bin/hubble -sql.sh --server=https://poc-hubble01.
   ↪ hubbledb.cn:18080 --user=hubble --password --output -format TSV --execute='
   ↪ select * from hubble.zl.f2' > /home/hubble/f3.txt
```
### **1.5.2 文件导入**

**规则**

LOAD DATA [PATH]/LOCAL INPATH [pathlocation] IN TO TABLE table\_name [PARTITTION]

### **描述**

导入数据文件

**例子**

**1.5.2.1 指定分区**

```
load data local inpath '/opt/zl/d_data/v3.txt' into table p2_t2 PARTITION(
   \leftrightarrow date_p='20230320',biz_date='3');
```
加载分区表需要手动刷新数据

```
h '/opt/zl/d_data/v3.txt' into table p2_t2 PA<br>0',biz_date='3');<br>\frac{1}{b}<br>ition_metadata(
call system.sync_partition_metadata(
schema_name \Rightarrow 'zl',
table_name => 'p2_t2',
mode => 'FULL',
case_sensitive => true
);
```
从本地导入无分区数据

```
load data local inpath '/data/lsc/test01.txt' into table hubble.default.
   \hookrightarrow lsctest01:
```
从 hubblestore 中导入无分区数据

load data inpath '/hubbledata/dt/test02.txt' **into table** hubble.**default**.lsctest01  $\hookrightarrow$  ;

默认从配置文件读取 hubblestore 链接地址

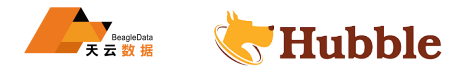

### **1.5.3 包含参数的文件导出示例**

使用语法:

```
[hubble@hubble01 hubbleap-5.2.1]$ bin/hubble-sql.sh --server=hubbleip 地 址 + 端 口
   ightharpoonup ---us
er=用 户 名 --catalog=数 据 源 --password --execute"执 行 sql" --output-format=输 出 格
   → 式 --delimiter=分隔符 --output-charset=字符集编码 >输出文件名
```
--output-format

- 1. DELIMITER:用于指定数据文件中字段之间的分隔符。当导出数据时,数据文件中的字段 将使用该分隔符进行分割。例如,如果设置 DELIMITER 为逗号(,),则数据文件中的字 段将使用逗号进行分隔。
- 2. DELIMITER HEADER: 用于指定数据文件中包含列名的行在导出过程中的处理方式。加 入这个参数时,表示数据文件的第一行是列名,并且不会被导入或导出。如果不设置这个 参数,表示数据文件的第一行是数据,会被导入或导出。
- 3. DELIMITER\_UNQUOTED:将分隔符视为常规字符,即使它用引号括起来。这对于包含 带引号的字符串的文件很有用,其中分隔符可以用作字符串的一部分。
- 4. DELIMITER HEADER UNQUOTED: 将标题行中的分隔符视为常规字符, 即使它用引 号引起来也是如此。这对于 CSV 文件很有用,其中分隔符通常用于分隔标题行中的列。

--delimiter ,

```
JNQUOTED: 将分隔符视为常规字符,即使它用引号括起来。<br>的文件很有用,其中分隔符可以用作字符串的一部分。<br>HEADER_UNQUOTED: 将标题行中的分隔符视为常规字符,<br>J此。这对于 CSV 文件很有用,其中分隔符通常用于分隔标题行<br>$ ./hubble -sql .sh --server-https://hubble01.hu<br>bble --<br>word --output-format='DELIMITER_HEADER' -
[hubble@hubble01 bin]$ ./hubble -sql.sh --server=https://hubble01.hubbledb.cn
     \rightarrow :7077 --user=hubble --
catalog=hubble --password --output -format='DELIMITER_HEADER ' --delimiter=','
    \hookrightarrow --execute "select
 * from hubble.zh_wh_odsfff.t12"
"f1","f2","f3"
"l","18"," 男 "
"c","20"," 男 "
"w", "22", "\frac{1}{X}"
```
不指定 --delimiter= 参数时默认分隔符为,

```
[hubble@hubble01 bin]$ ./hubble -sql.sh --server=https://hubble01.hubbledb.cn
   \rightarrow :7077 --user=hubble --
catalog=hubble --password --output -format='DELIMITER_HEADER ' --execute "
   \hookrightarrow select
 * from hubble.zh_wh_odsfff.t12"
"f1","f2","f3"
"l","18"," 男 "
"c","20"," 男 "
"w", "22", "\frac{1}{2}"
```
不指定--output-format=参数时默认为不带表头

```
[hubble@hubble01 bin]$ ./hubble -sql.sh --server=https://hubble01.hubbledb.cn
   \rightarrow :7077 --user=hubble --c
```
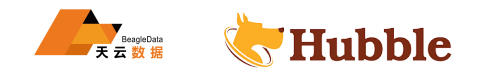

```
atalog=hubble --password --execute "select * from hubble.zh_wh_odsfff.t12" >
   \hookrightarrow n.csv
[hubble@hubble01 bin]$ cat n.csv
"l","18"," 男 "
"c","20"," 男 "
"w", "22", "\frac{1}{2}"
```
特殊分隔符' |+| '

```
[hubble@hubble01 bin]$ ./hubble -sql.sh --server=https://hubble01.hubbledb.cn
   \hookrightarrow :7077 --user=hubble --c
atalog=hubble --password --output -format=DELIMITER_HEADER --delimiter='|+|'
   \rightarrow --execute "select *
from hubble.zh_wh_odsfff.t12"
"f1"|+|"f2"|+|"f3"
"l"|+|"18"|+|" 男 "
"c"|+|"20"|+|" 男 "
"w"|+|"22"|+|" \pm "
```
特殊分隔符' | '

```
$ ./hubble -sql.sh --server=https://hubble01.hu<br>bble --<br>word --output-format='DELIMITER_HEADER' --de<br>lect<br>odsfff.t12"
[hubble@hubble01 bin]$ ./hubble -sql.sh --server=https://hubble01.hubbledb.cn
    \hookrightarrow :7077 --user=hubble --
catalog=hubble --password --output -format='DELIMITER_HEADER ' --delimiter=' | '
   ↪ --execute "select
* from hubble.zh_wh_odsfff.t12"
"f1" | "f2" | "f3"
"l" | "18" | " 男 "
"c" | "20" | " 男 "
"w" | "22" | " 女 "
```
特殊分隔符 '\x01|\01'

```
[hubble@hubble01 bin]$ ./hubble -sql.sh --server=https://hubble01.hubbledb.cn
    \hookrightarrow :7077 --user=hubble --
catalog=hubble --password --output -format='DELIMITER_HEADER ' --delimiter='\x01
   \hookrightarrow |\setminus 01' --execute "s
elect * from hubble.zh wh odsfff.t12"
"f1"\x01|\01"f2"\x01|\01"f3"
"l"\x01|\01"18"\x01|\01" 男 "
"c"\x01|\01"20"\x01|\01" 男 "
"w"\x01|\01"22"\x01|\01" 女 "
```
--output-charset=utf-8 or gbk 等等

# **写入文件**

指定保留表头指定分隔符\x01|\01 输出结果到 b.csv 文件

```
[hubble@hubble01 bin]$ ./hubble -sql.sh --server=https://hubble01.hubbledb.cn
   \rightarrow :7077 --user=hubble --
```
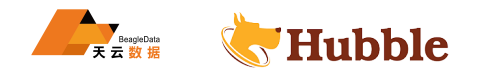

catalog=hubble --password --output -format=DELIMITER\_HEADER --delimiter='\x01  $\hookrightarrow$   $|\setminus 01'$  --execute "s elect \* from hubble.zh\_wh\_odsfff.t12" > b.csv [hubble@hubble01 bin]\$ cat b.csv "f1"\x01|\01"f2"\x01|\01"f3" "l"\x01|\01"18"\x01|\01" 男 " "c"\x01|\01"20"\x01|\01" 男 " "w"\x01|\01"22"\x01|\01"女 "

output-format=DELIMITER\_UNQUOTED,为不指定表头,并分隔符视为常规字符

```
[hubble@hubble01 bin]$ ./hubble -sql.sh --server=https://hubble01.hubbledb.cn \hookrightarrow :7077 --user=hubble --
catalog=hubble --password --output -format=DELIMITER_UNQUOTED --delimiter='\ \rightarrow x01 | \01' --execute
"select * from hubble.zh_wh_odsfff.t12" > d.csv
[hubble@hubble01 bin]$ cat d.csv
1\x01|\0118\x01|\01 男
c\x01|\0120\x01|\01男
w\x01|\0122\x01|\01 \n\neq
```
output-format=DELIMITER\_HEADER\_UNQUOTED,为指定表头,并分隔符视为常规字符

```
hbble.zh_wh_odsfff.t12" > d.csv<br>bin]$ cat d.csv<br>01男<br>01女<br>01女<br>01女<br>HITER_HEADER_UNQUOTED, 为指定表头, 并分隔符视为常规字符<br>bin]$ ./hubble-sql.sh --server=https://hubble01.hubbledb<br>pr=hubble --<br>--password --output-format=DELIMITER_HEADER_U
[hubble@hubble01 bin]$ ./hubble -sql.sh --server=https://hubble01.hubbledb.cn \hookrightarrow :7077 --user=hubble
catalog=hubble --password --output -format=DELIMITER_HEADER_UNQUOTED -- \hookrightarrow delimiter='\x01|\01' --e
xecute "select * from hubble.zh_wh_odsfff.t12" > b.csv
[hubble@hubble01 bin]$ cat b.csv
f1\x01|\01f2\x01|\01f3
l\x01|\0118\x01|\01
男
c\x01 | \0120\x01 | \01 男
w\x01|\0122\x01|\01\overline{\star}
```
output-charset 字符集 [hubble@hubble01 bin]\$ ./hubble-sql.sh --server=https://hubble01.hubbledb.cn:7077 --user=hubble -- catalog=hubble --password --output-format=DELIMITER\_HEADER\_UNQUOTED - delimiter='\x01|\01' --output-charset gbk --e xecute "select \* from hubble.zh\_wh\_odsfff.t12" > b.csv

## **1.6 函数**

## **1.6.1 逻辑运算符**

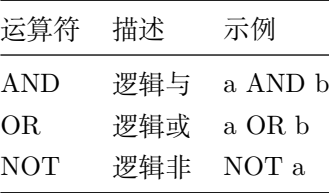

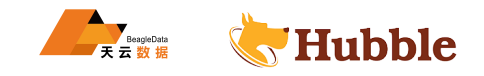

如果 AND 表达式中有一边或者两边都是 null, 那么整个 AND 表达式的结果将会是 null。如果 AND 表达式中 至少有一边的值是 false,那么整个 AND 表达式的值都是 false。

例如:

```
SELECT CAST
(null AS boolean) AND true
; -- null
SELECT CAST
(null AS boolean) AND false
; -- false
SELECT CAST
(null AS boolean) AND CAST
(null AS boolean); -- null
```
如果 OR 表达式的一边或者两边都是 null, 那么整个 OR 表达式的值就是 null。如果 OR 表达式中只要有一边 的值为 true,那么整个 OR 表达式的值就是 true。

例如:

```
SELECT CAST
(null AS boolean) OR true
; -- true
SELECT CAST
(null AS boolean) OR false
; -- null
SELECT CAST
(null AS boolean) OR CAST
(null AS boolean); -- null
```
下表说明了 AND 和 OR 表达式的计算规则:

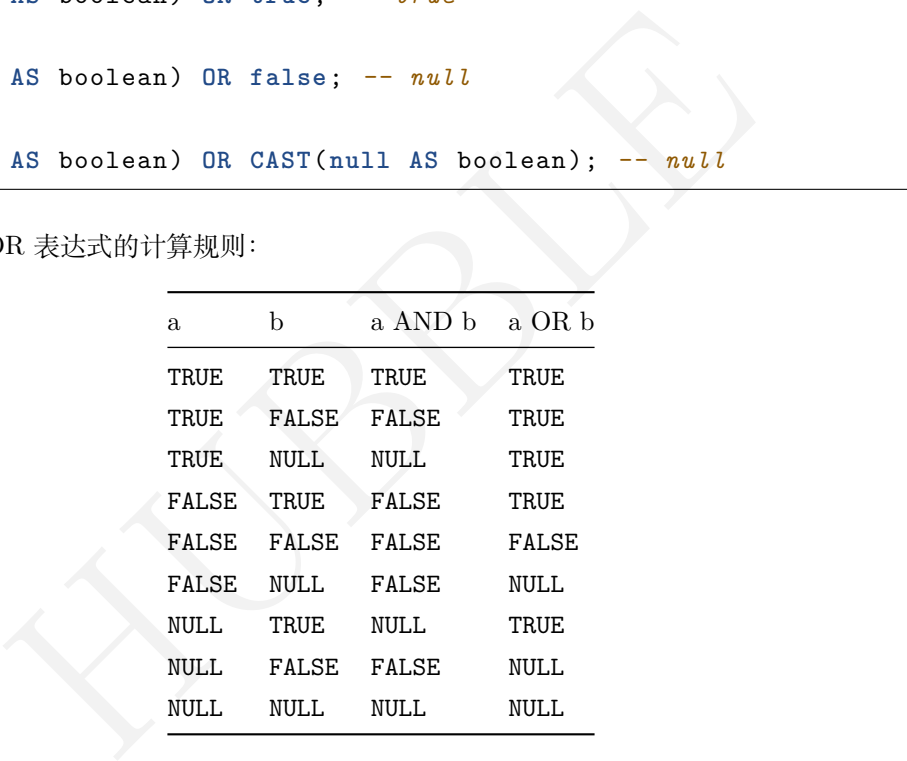

NULL 的 NOT 表达式的结果还是 NULL,如下所示:

```
SELECT NOT CAST
(null AS boolean); -- null
```
下表说明了 NOT 表达式的计算规则:

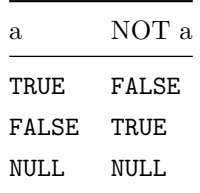

## **1.6.2 比较函数和运算符**

**运算符**

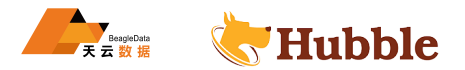

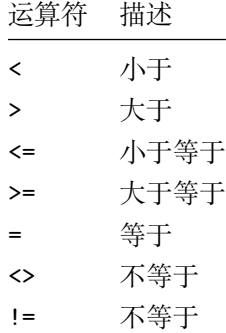

**范围运算符**

• BETWEEN运算符检测值是否在指定范围内。它使用语法value BETWEEN min AND max :

**SELECT** 3 **BETWEEN** 2 **AND** 6; *-- true*

上面的语句等效于下面的语句:

**SELECT** 3 >= 2 **AND** 3 <= 6; *-- true*

• NOT BETWEEN运算符检测某个值不在指定范围内。它使用语法value NOT BETWEEN min AND max :

**SELECT** 3 **NOT BETWEEN** 2 **AND** 6; *-- false*

上面的语句等效于下面的语句:

**SELECT** 3 < 2 **OR** 3 > 6; *-- false*

NULL 在BETWEEN或者NOT BETWEEN语句中使用标准进行计算,应用于等效表达式的计算规则:

例如:

```
HUBBLE
SELECT NULL BETWEEN
2 AND 4; -- null
SELECT
2 BETWEEN NULL AND 6; -- null
SELECT
2 BETWEEN
1 AND NULL
; -- false
SELECT
8 BETWEEN NULL AND 6; -- false
```
BETWEEN 和NOT BETWEEN运算符也可用于评估任何可排序类型。

例如:

**SELECT** 'Paul' **BETWEEN** 'John' **AND** 'Ringo'; *-- true*

请注意,值、最小值和最大值参数BETWEEN和NOT BETWEEN必须是同一类型。例如,如果您询问 John 是否在 2.3 和 35.2 之间,它将产生错误。

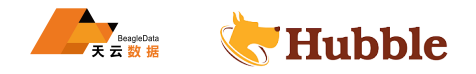

#### **1.6.2.1 NULL 和 NOT NULL**

IS NULL 和IS NOT NULL运算符检测值是否为空。适用于所有数据类型。

实时逻辑运算

## • IS DISTINCT FROM

#### A IS **DISTINCT FROM** B

如果 A 和 B 的值不完全相同则返回 TRUE。如果 A 和 B 的值相同返回 FALSE。在这里 NULL 视为已知值,返回 TRUE。

• IS NOT DISTINCT FROM

A IS **NOT DISTINCT FROM** B

如果 A 和 B 的值不完全相同则返回 FALSE。如果 A 和 B 的值相同返回 TRUE。在这里 NULL 视为已知值,返回 FALSE。

直观的给出一个表格:

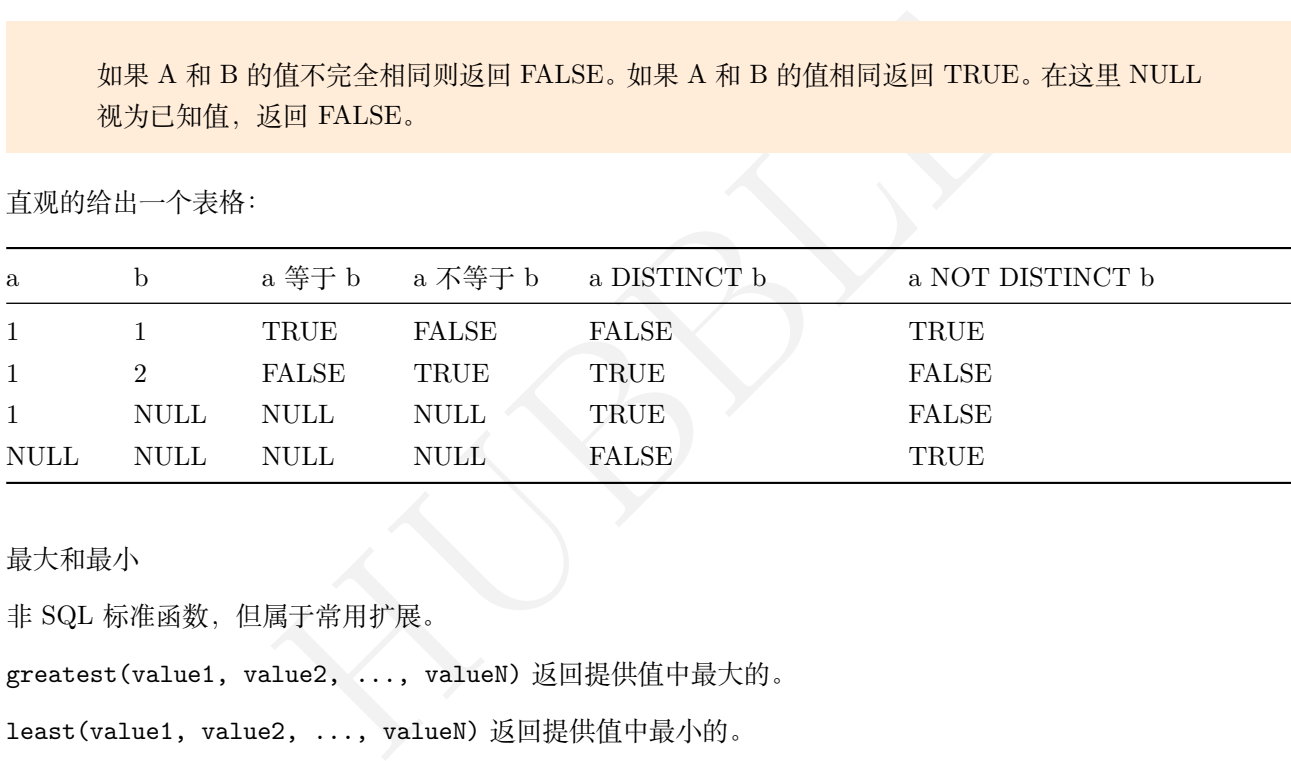

最大和最小

非 SQL 标准函数,但属于常用扩展。

greatest(value1, value2, ..., valueN) 返回提供值中最大的。

least(value1, value2, ..., valueN) 返回提供值中最小的。

与大多数其他函数一样,如果任何一个参数为 null,它们将返回 null。

#### **1.6.2.2 ALL 、ANY 和 SOME 比较**

ALL 、ANY 和SOME量词可以按以下方式与比较运算符一起使用:

expression operator quantifier ( subquery )

例如:

```
SELECT 'hello' = ANY
(VALUES 'hello', 'world'); -- true
SELECT 21 < ALL
(VALUES 19, 20, 21); -- false
SELECT 42 >= SOME
(SELECT 41 UNION ALL SELECT 42 UNION ALL SELECT 43); -- true
```
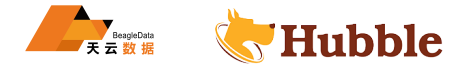

量词和比较运算符组合的含义:

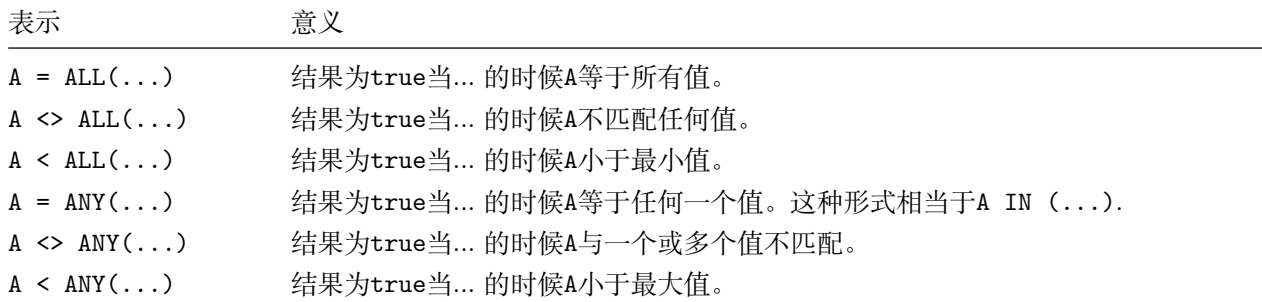

ANY 任意, ALL 全部, SOME 其中的一些。

ANY和SOME意思相同,可以互换使用。

**1.6.2.3 LIKE 比较**

LIKE运算符可用于将值与模板进行比较:

**column** [**NOT**] **LIKE** 'pattern' ESCAPE 'character';

匹配字符区分大小写,该模板支持两种匹配符号:

- \_匹配任何单个字符
- %匹配零个或多个字符

通常,它经常在中用作一个条件WHERE声明。例子是查找所有大洲的查询E,它返回: Europe

```
HUBBLE
SELECT * FROM (VALUES 'America', 'Asia', 'Africa', 'Europe', 'Australia', '
  ↪ Antarctica') AS t (continent)
WHERE continent LIKE 'E%';
```
可以通过添加以下内容来否定结果NOT,并得到所有其他大陆,所有不开始E:

```
SELECT * FROM (VALUES 'America', 'Asia', 'Africa', 'Europe', 'Australia', '
  ↪ Antarctica') AS t (continent)
WHERE continent NOT LIKE 'E%';
```
如果只有一个特定的字符要匹配,可以使用\_每个字符的符号。下面的查询使用了两个下划线,生成结果是:Asia

```
SELECT * FROM (VALUES 'America', 'Asia', 'Africa', 'Europe', 'Australia', '
  ↪ Antarctica') AS t (continent)
WHERE continent LIKE 'A__a';
```
通配符\_和%必须进行转义,以允许将它们作为文本进行匹配。这可以通过指定ESCAPE要使用的字符:

**SELECT** 'South\_America' **LIKE** 'South\\_America' ESCAPE '\';

上述查询返回true因为转义的下划线符号匹配。

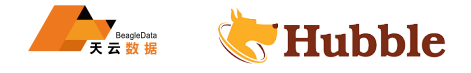

### **1.6.3 条件表达式**

#### **1.6.3.1 CASE**

标准的 SQL 中CASE表达式有两种形式。简单从左向右查找表达式的每个值直到找出相等的表达式:

```
CASE expression
   WHEN value THEN result [ WHEN ... ] [ ELSE result ]
END
```
返回匹配值的结果。如果没有匹配到任何值,则返回 ELSE 子句的结果;如果没有 ELSE 子句, 则返回空。示 例:

```
SELECT a,
       CASE
a
            WHEN
1 THEN 'one'
            WHEN
2 THEN 'two'
           ELSE 'many'
       END
```
查找从左向右判断每个condition的布尔值,直到判断为真,返回匹配结果:

```
CASE
    WHEN condition THEN result [ WHEN ... ] [ ELSE result ]
END
```
如果判断条件都不成立,则返回ELSE子句的结果;如果没有ELSE子句,则返回空。示例:

```
HUBBLE
SELECT a, b,
    CASE
      WHEN a = 1 THEN 'aaa'
      WHEN b = 2 THEN 'bb'ELSE 'ccc'
    END
```
## **1.6.3.2 IF**

IF表达式有两种形式一种仅提供true\_value,另一种同时提供true\_value 和false\_value

• **if** (condition , true\_value )

如果condition为真,则计算并返回true\_value,否则返回 null,且不计算true\_value 。

• **if** (condition , true\_value , false\_value )

如果condition为真,则计算并返回true\_value,否则计算并返回false\_value 。

```
SELECT IF(1 > 0, 'true ') AS result; --true
```
SELECT IF(1 > 0, 'true', 'false ') AS result; --true

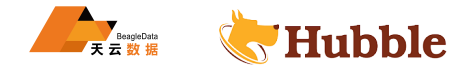

## **1.6.3.3 COALESCE**

**coalesce** (**value**[, ...])

返回参数列表中的第一个非空值。与CASE表达式相似,仅在必要时计算参数。

**SELECT COALESCE** (**NULL** , 0); *-- 0*

**SELECT COALESCE** (**NULL** , **NULL**); *-- NULL*

COALESCE 函数需要许多参数,并返回第一个非 NULL 参数。如果所有参数都为 NULL, 则 COALESCE 函数返回 NULL 。

## **1.6.3.4 NULLIF**

**nullif**(value1 , value2)

如果 value1 与 value2 相等,返回空;否则返回 value1 。

#### 案例 1

**select nullif** (0,0); *-- 0*

案例 2

```
select nullif (1,2); -- null
```
案例 3

**select nullif** ('hubble','hubble'); *-- null*

案例 4

alue2)<br>相等, 返回空; 否则返回 value1 。<br>,0); -- 0<br><br>,2); -- null<br>mubble','hubble'); -- null<br>mubble','hubble'); -- null<br>mubble','hubble'); -- null **select nullif** ('hubble','hubble1'); *--hubble*

案例 5

**select nullif** (0 , **NULL**); *-- 0*

案例 6

**select nullif** (**null** ,0); *--null*

NULIF $(0,0)$  返回 NULL,因为  $0$  等于  $0$ 。 NULLIF(1,2) 返回 1,这是第一个参数,因为 1 不等于 2。 NULLIF('hubble', 'hubble') 返回 NULL,因为两个参数是相同的字符串。 NULLIF('hubble','hubble1') 返回 hubble,因为两个字符串不相等。 NULLIF(1,NULL) 返回 0,因为 0 不等于 NULL。 NULLIF(NULL,0) 返回第一个参数,即 NULL,因为 NULL 不等于 0。

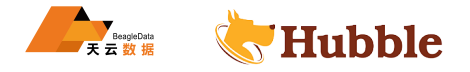

## **1.6.3.5 TRY**

try(expression)

计算表达式,如果发生错误返回 null 。

如果希望查询生成NULL或者默认值,而不是在遇到损坏或无效数据时失败,该TRY函数可能很有用。若要指定默 认值,请将TRY函数与COALESCE函数结合使用。

下列错误使用TRY处理:

- 被零除
- 无效的转换或函数参数
- 数值超出范围

例如,包含一些无效数据的源表:

**SELECT** \* **FROM** shipping;

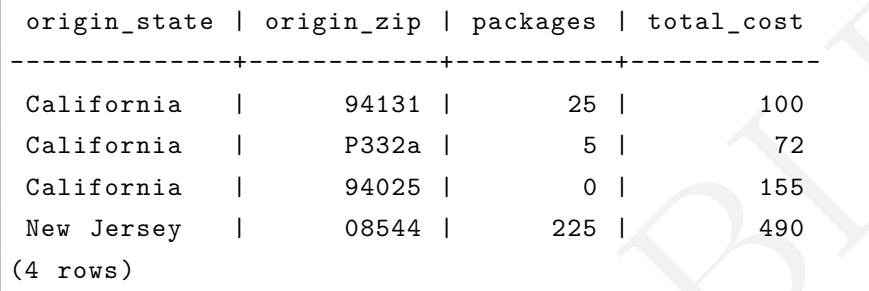

使用TRY返回 NULL 值:

**SELECT** TRY(**CAST**(origin\_zip **AS** BIGINT)) **FROM** shipping;

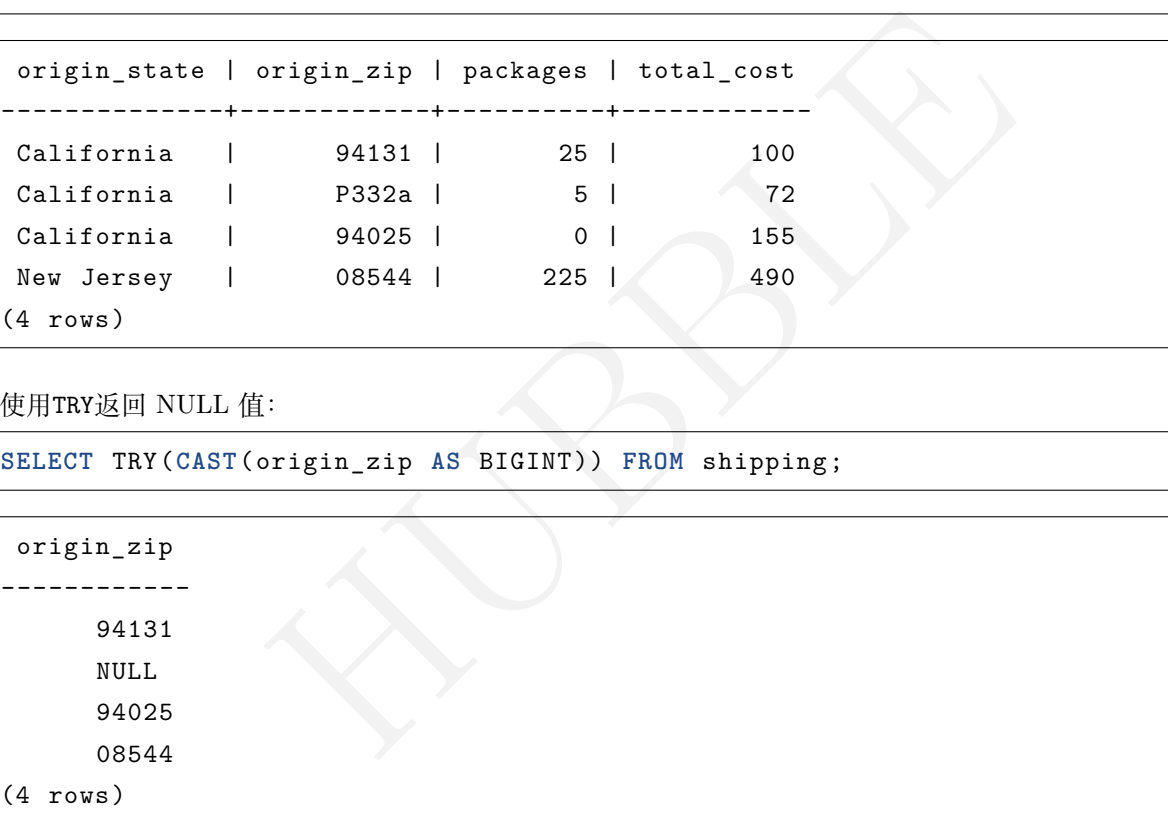

TRY 和COALESCE结合使用指定默认值:

**SELECT COALESCE**(TRY(total\_cost / packages), 0) **AS** per\_package **FROM** shipping;

per\_package ------------- 4  $\begin{array}{c} 14 \\ 0 \end{array}$ 19 (4 rows)

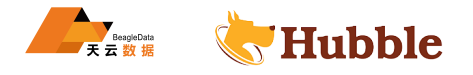

### **1.6.4 Lambda 表达式**

Lambda 表达式使用->表示:

```
x \rightarrow x + 1(x, y) \rightarrow x + yx -> regexp_like(x, 'a
+')
x \rightarrow x[1] / x[2]x \rightarrow IF(x > 0, x, -x)x -> COALESCE(x, 0)
x -> CAST(x AS JSON)
x \rightarrow x + TRY(1 / 0)
```
大多数 SQL 表达式都可以用在 lambda 体中,但有一些例外:

- 不支持子杳询: x -> 2 + (SELECT 3)
- 不支持聚合: x -> max(y)

例子:

获取数组列的平方元素transform():

```
> max(y)<br>
transform():<br>
(numbers, n -> n * n) as squared_numbers<br>
21),<br>
41),<br>
6, 71)<br>
<br>
41<br>
43<br>
36, 49]
SELECT numbers ,
         transform(numbers , n -> n * n) as squared_numbers
FROM
(
     VALUES
           (ARRAY[1, 2]),
           (ARRAY[3, 4]),
           (ARRAY[5, 6, 7])
) AS t(numbers);
```

```
numbers | squared_numbers
-----------+-----------------
[1, 2] [1, 4][3, 4] | [9, 16][5, 6, 7] | [25, 36, 49]
(3 rows)
```
该函数transform()还可用于将数组元素安全地转换为字符串:

```
SELECT transform(prices , n -> TRY_CAST(n AS VARCHAR) || '$') as price_tags
FROM
(
   VALUES
        (ARRAY[100, 200]),
        (ARRAY[30, 4])
) AS t(prices);
```
price\_tags

```
--------------
 [100$, 200$]
 [30$, 4$]
```
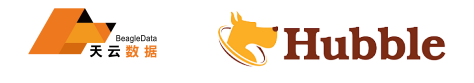

除了正在操作的数组列之外,其他列也可以在 lambda 表达式中捕获。以下语句展示了此功能,使用transform ↪ ()用于计算线性函数f(x) = ax + b的值:

```
SELECT xvalues ,
       a,
       b,
       transform(xvalues , x -> a * x + b) as linear_function_values
FROM
(
   VALUES
        (ARRAY[1, 2], 10, 5),
        (ARRAY[3, 4], 4, 2)
) AS t(xvalues , a, b);
```

```
xvalues | a | b | linear_function_values
---------+----+---+------------------------
[1, 2] | 10 | 5 | [15, 25][3, 4] | 4 | 2 | [14, 18]
(2 rows)
```
使用any\_match()查找包含至少一个大于100的值的数组元素:

```
HUBBLE
SELECT numbers
FROM
(
  VALUES
      (ARRAY[1,NULL ,3]),
      (ARRAY[10,20,30]),
      (ARRAY[100,200,300])
) AS t(numbers)
WHERE any_match(numbers, n -> COALESCE(n, 0) > 100);
-- [100, 200, 300]
```
通过以下方式将字符串中的第一个单词大写regexp\_replace():

```
SELECT regexp_replace('once upon
a time ...', '^(\
w
)(\
w*)(\
s+.*)
$',x -> upper(x
   \hookrightarrow [1]) || x[2] || x[3]);
-- Once upon
a time ...
```
Lambda 表达式也可以应用于聚合函数。以下语句是一个示例,该示例使用reduce\_agg()对列的所有元素的总 和进行过于复杂的计算:

```
SELECT reduce_agg(value , 0, (a, b) -> a + b, (a, b) -> a + b) sum_values
FROM
(
   VALUES (1), (2), (3), (4), (5)
) AS t(value);
-- 15
```
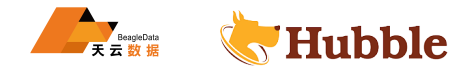

### **1.6.5 转换函数**

```
1.6.5.1 CAST
```
• cast(value AS type)→ type

显式转换值的类型。可以将 varchar 类型的值转为数字类型, 反过来转换也可以。

```
SELECT CAST(100 AS VARCHAR); --100
```

```
SELECT CAST
('100' AS INT); --100
```

```
SELECT CAST
(
"10:00:10
" AS TIME); -- 10:00:10
```
当字符串 cast 为 char(n),不足的字符用空格填充,多的字符被截断

**select** length(**cast** ('hello world' **as char**(100))); *-- 100*

• try\_cast(value AS type)→ type

与 cast() 相似,区别是转换失败返回 null。

```
SELECT TRY_CAST('test' AS int) ; -- null
```
**SELECT** TRY\_CAST('123' **AS int**) ; *-- 123*

```
夫败返回 null。<br>
' AS int) ; -- null<br>
AS int) ; -- 123<br>
T('test' AS int) IS NULL<br>
d'<br>
eded'<br>
T('123' AS int) IS NULL
SELECT
  CASE WHEN TRY_CAST('test' AS int) IS NULL
  THEN 'Cast failed'
   ELSE 'Cast succeeded'
  END AS Result;
--Cast failed
SELECT
  CASE WHEN TRY_CAST('123' AS int) IS NULL
  THEN 'Cast failed'
  ELSE 'Cast succeeded'
  END AS Result;
-- Cast succeeded
```
#### **1.6.5.2 FORMAT**

• format(format, args...)→ varchar

使用指定的格式字符串和参数返回格式化字符串。

例如:

```
SELECT format('%
s%%', 123); -- '123%'
SELECT format('%.5
f', pi()); -- '3.14159'
SELECT format('%03
d', 8); -- '008'
SELECT format('%,.2
f', 1234567.89); -- '1,234,567.89'
SELECT format('%-7
s,%7
s', 'hello', 'world'); --
'hello
, world
'
```
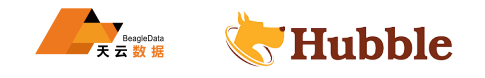

```
SELECT format('%2$s %3$s %1$s', 'a', 'b', 'c'); --
'
b
c
a
'
SELECT format('%1$tA
, %1$tB %1$te
, %1$tY', date '2006-07-04'); --
'Tuesday
, July
  \leftrightarrow 4, 2006'
```
• format\_number(number)→ varchar

值转化为存储容量。

例如:

```
SELECT format_number(123456); -- '123
K
'
SELECT format_number(1000000); -- '1
M
'
```
## **1.6.5.3 PARSE\_DATA\_SIZE**

• parse\_data\_size(string)

将容量转换成纯数字值。

例如:

```
SELECT parse_data_size('1
B'); --
1
SELECT parse_data_size('1kB'); -- 1024
SELECT parse_data_size('1MB'); -- 1048576
SELECT parse_data_size('2.3MB'); -- 2411724
```
parse\_data\_size支持以下单位:

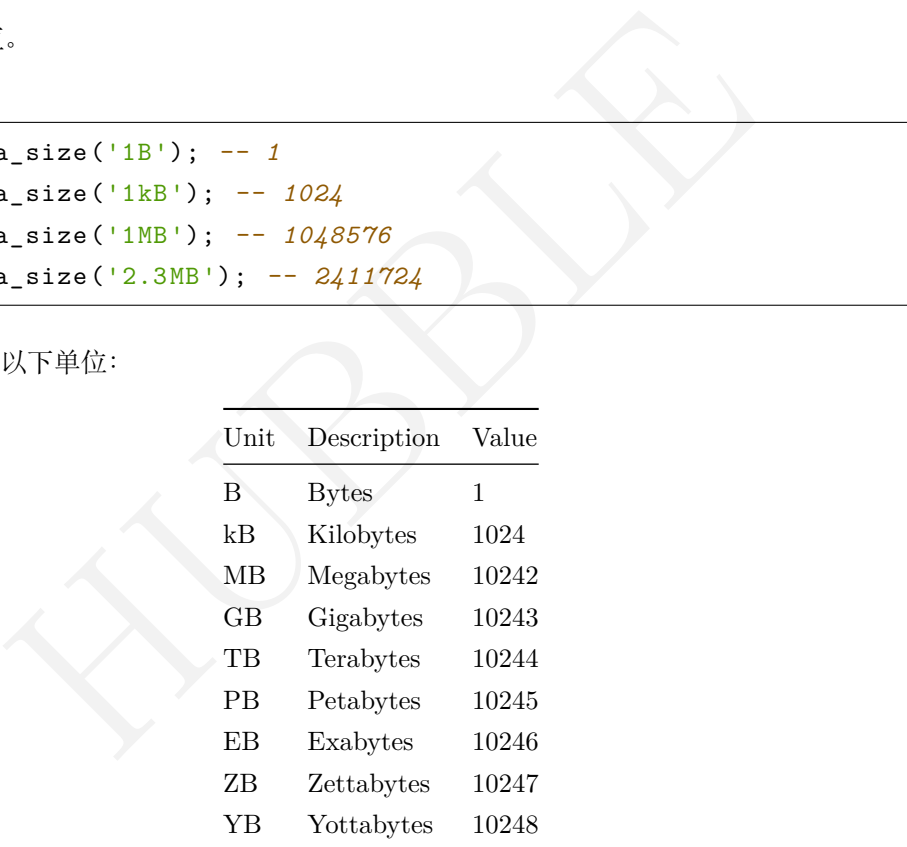

#### **1.6.5.4 TYPEOF**

• typeof(expr)→ varchar

返回所提供表达式的类型名称。

### 例如:

```
SELECT typeof(123); -- integer
SELECT typeof('cat'); -- varchar(3)
SELECT typeof(cos(2) + 1.5); -- double
```
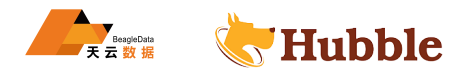

# **1.6.6 数学函数和运算符**

# **数学运算符**

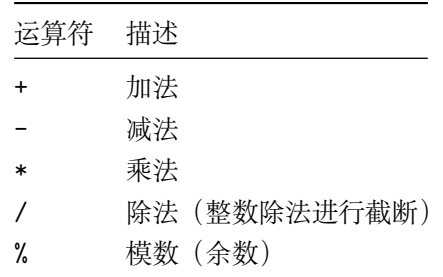

# **1.6.6.1 数学函数**

• abs(x)→ 与输入类型相同

返回 x的绝对值。

9); -- 11.19<br>e<br>e<br>#3型相同<br>法。<br>#3<br>#1.<br>j ; -- 24<br>uble<br>yuble **select** abs(-11.19); *-- 11.19*

•  $\text{chrt}(x)$  → double

返回 x的立方根。

**select** cbrt(27.0); *-- 3.0*

• ceil(x)→ 与输入类型相同

是ceiling()的同名方法。

• ceiling(x)→ 与输入类型相同

返回 x的向上取整的数值。

**select** ceil(23.7); *-- 24*

• degrees(x)→ double

将弧度转为角度。

```
select degrees(0.5); -- 28.64788975654116
```
•  $e() \rightarrow double$ 

返回 Euler 数的常数

**select** e(); *-- 2.718281828459045*

•  $exp(x)$  → double

返回 Euler 数提升到 x的幂。

**select** exp(1.0); *-- 2.718281828459045*

• floor(x)→ 与输入类型相同

返回 x向下舍入到最接近的整数。

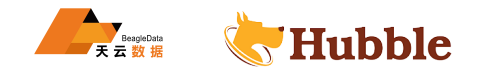

**select** floor(-42.8); *-- -43*

•  $ln(x) \rightarrow double$ 

返回 x的自然对数。

**select** ln(2.0); *-- 0.6931471805599453*

•  $log(b, x)$  double

返回以 b为底的对数 x 。

**select** log(2, 64); *-- 6.0*

•  $log2(x)$  + double

返回以 2 为底的对数x。

**select** log2(8); *-- 3.8*

• log10(x)→ double

返回以 10 为底的对数x。

**select** log10(100); *-- 2.0*

• mod(n, m)→ 与输入类型相同

返回n除以m的模数 (余数)。

**select** mod(8,3); *-- 2*

• pi() → double

返回圆周率。

HUBBLE **select** pi(); *-- 3.141592653589793*

• pow(x, p)→ double

是power()的同名方法。

• power(x, p)→ double

返回x的p次方。

**select** power(2, 16); *-- 65536.0*

• radians(x)→ double

将角度转换为弧度。

**select** radians(90); *-- 1.5707963267948966*

• round(x)→ 与输入类型相同

返回 x四舍五入到最接近的整数。

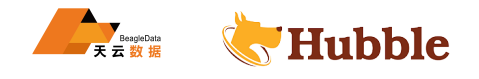

**select** round(125.315); *-- 125*

• round(x, d)→ 与输入类型相同

返回x四舍五入到d小数位数。

**select** round(125.315, 2); *-- 125.320*

•  $sign(x) \rightarrow \frac{1}{2}$ 输入类型相同

函数返回x的正负号, 即:

- 如果参数为 0,则为 0,
- 如果参数大于 0,则为 1,
- 如果参数小于 0,则为-1。

对于浮点参数,该函数还会返回:

- 如果参数是  $NaN$ , 则为  $NaN$ ,
- 如果参数是  $+$ Infinity, 则为  $1$ ,
- 如果参数是 -Infinity,则为-1。

**select** sign(-2.6); *-- -1*

•  $sqrt(x)$  + double

返回x的平方根。

```
select sqrt(4); -- 2.0
```
• truncate(x)→ double

截取函数,舍去小数点后的数字,返回x中整数部分。

```
select truncate(124.344); -- 124
```
HUBBLE • width\_bucket(x, bound1, bound2, n)→ bigint

返回一个桶,这个桶是在一个有n个桶,上界为bound1,下界为bound2的柱图中x将被赋予的那个桶。若输入在 范围外部, 则返回 0 或者 n+1。

**SELECT** width\_bucket(5.3, 0.2, 10.6, 5); *-- 3*

• width\_bucket(x, bins)→ bigint

返回一个桶,它是在给定数组列出所有的桶中x将被赋予的那个桶,bins 数组必须 double 数组,并且是升序排 序的。若输入在范围外部,则返回 0 或者 n+1。

**select** width\_bucket(5.3, array [0.2,1.2,4.2,6.2,8.2,10.2]); *-- 3*

## **1.6.6.2 随机函数**

• rand()→ double

是random()的同名方法。

• random()→ double

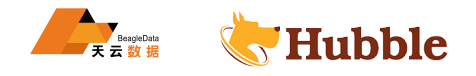

返回 0.0 <= x < 1.0 范围内的伪随机值。

```
select random(); -- 0.10773738703313251
```
• random(n)→ 与输入类型相同

返回 0 到 n(不包括)之间的伪随机数。

**select** random(10); *-- 6*

## • random(integer,integer)→ integer

返回指定两个值之间的伪随机数。

**select** random(10, 20); *-- 15*

- random(smallint,smallint)→ smallint 返回指定两个值之间的伪随机数。
- random(tinyint,tinyint)→ tinyint

返回指定两个值之间的伪随机数。

# **1.6.6.3 三角函数**

int)→ tinyint<br>伪随机数。<br>L度表示。参考单位转换函数degrees()和 radians()。<br>0.5155940062460905<br>-<br>5707963267948966 所有三角函数的参数都是以弧度表示。参考单位转换函数degrees() 和 radians() 。

•  $acos(x)$  → double

返回 x的反余弦值。

**select** acos(0.87); *-- 0.5155940062460905*

•  $asin(x)$  → double

返回 x的反正弦值。

```
select asin(1); -- 1.5707963267948966
```
•  $atan(x) \rightarrow double$ 

返回 x的反正切值。

**select** atan(1); *-- 0.7853981633974483*

•  $atan2(y, x)$  double

返回y/x的反正切值。

**select** atan2(2, 1); *-- 1.1071487177940904*

•  $cos(x)$  + double

返回 x的余弦值。

**select** cos(2.11); *-- -0.5134528123039594*

•  $cosh(x)$  → double

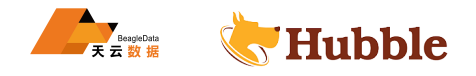

返回 x的双曲余弦值。

**select** cosh(1.3); *-- 1.9709142303266285*

•  $sin(x)$  + double

返回 x的正弦值。

**select** sin(1); *-- 0.8414709848078965*

•  $tan(x)$  → double

返回 x的正切值。

**select** tan(1); *-- 1.5574077246549023*

•  $tanh(x)$  → double

返回 x的双曲正切值。

 $\begin{picture}(180,10) \put(0,0){\vector(1,0){180}} \put(10,0){\vector(1,0){180}} \put(10,0){\vector(1,0){180}} \put(10,0){\vector(1,0){180}} \put(10,0){\vector(1,0){180}} \put(10,0){\vector(1,0){180}} \put(10,0){\vector(1,0){180}} \put(10,0){\vector(1,0){180}} \put(10,0){\vector(1,0){180}} \put(10,0){\vector(1,0){180}} \put(10,0){\vector(1,0){180}}$ **select** tanh(1); *-- 0.7615941559557649*

### **1.6.6.4 浮点函数**

• infinity()→ double

返回表示正无穷大的常量 Infinity 。

**select** infinity(); *-- Infinity*

• is\_finite(x)→ boolean

返回 x是否是有限的。

**select** is\_finite(3); *-- true*

• is\_infinite(x)→ boolean

返回 x是否是无限的。

select is\_infinite(3); -- false

• is\_nan(x)→ boolean

返回 x是否不是数字。

**select** is\_nan(nan()); *-- true*

• nan()→ double

返回表示非数字的常量 NaN 。

**select** nan(); *-- NaN*

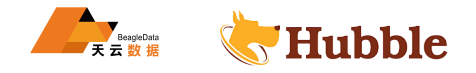

# **1.6.6.5 转换函数**

• from\_base(string, radix)→ bigint

返回被解释为基数的字符串的值。

**select** from\_base('100', 2); *-- 4*

• to\_base(x, radix)→ varchar

将数字转换为具备给定基数的文本表示。

**select** to\_base(4, 2); *-- 100*

#### **1.6.6.6 统计函数**

• cosine\_similarity(x, y)→ double

返回稀疏向量x和y之间的余弦相似度:

```
ity(MAP(ARRAY['a'], ARRAY[1.0]), MAP(ARRAY['a']<br>)<br>er(successes, trials, z)+ double<br>Vilson 评分的下限。<br>1_lower(1, 5, 1.96); -- 0.036223160969787456<br>er(successes, trials, z)+ double<br>Vilson 评分的上限。<br>1_upper(1, 5, 1.96); -- 0.62447
SELECT cosine_similarity(MAP(ARRAY['a'], ARRAY[1.0]), MAP(ARRAY['a'], ARRAY
       ↪ [2.0])); -- 1.0
```
• wilson\_interval\_lower(successes, trials, z)→ double

返回 Bernoulli 方程计算的 Wilson 评分的下限。

**select** wilson\_interval\_lower(1, 5, 1.96); *-- 0.036223160969787456*

• wilson\_interval\_upper(successes, trials, z)→ double

返回 Bernoulli 方程计算的 Wilson 评分的上限。

**select** wilson\_interval\_upper(1, 5, 1.96); *-- 0.6244717358814612*

#### **1.6.6.7 累计分布函数**

• beta\_cdf(a, b, v)→ double

贝塔累计分布函数概率。a、b 参数必须是正实数,值 v 必须是实数。值 v 必须位于区间 [0, 1] 内。

**select** beta\_cdf(3,4,0.0004); *-- 1.278848368599041E-9*

• inverse\_beta\_cdf(a, b, p)→ double

贝塔累计分布函数逆概率。a、b 参数必须是正实数值。概率 p 必须位于区间 [0, 1] 内。

**select** inverse\_beta\_cdf(2, 5, 0.95); *-- 0.5818034093775719*

• inverse\_normal\_cdf(mean, sd, p)→ double

计算一个普通累计分布函数逆概率通过平均值和标准差,平均值必须是实数,标准差必须是实数,标准差必须 是正实数。概率 p 必须位于区间 [0, 1] 内。

**select** inverse\_normal\_cdf(2, 5, 0.95); *-- 10.224268134757361*

• normal\_cdf(mean, sd, v)→ double

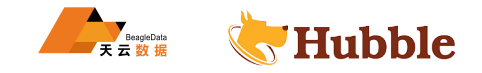

使用平均值和标准差计算普通累计分布函数概率。平均值和值 v 必须是实数值,标准差必须是正实数值。

**select** normal\_cdf(2, 5, 0.95); *-- 0.4168338365175577*

### **1.6.7 位运算函数**

• bit\_count(x, bits)→ bigint

计算 x的二进制补码中的位数(视为有符号整数)。

```
SELECT bit_count(9, 64); --
2
SELECT bit_count(9, 8); --
2
SELECT bit_count(-7, 64); -- 62
SELECT bit_count(-7, 8); --
6
```
• bitwise\_and(x, y)→ bigint

按位与, 返回x和y二进制补码的按位与。

125(二进制: 11001) 的按位与的运算结果为17(二进制: 10001)<br>, 25); -- 17<br>int<br><br>mp的按位非。NOT x = -x - 1<br>); -- -20<br>); -- -26<br>jgint<br><br>mps(一进制: 11001) 的控控部的运算结果为7(一进制: 11011)<br> 例如:19(二进制:10011) 和25(二进制:11001) 的按位与的运算结果为17(二进制:10001)

**SELECT** bitwise\_and(19,25); *-- 17*

• bitwise\_not(x)→ bigint

```
按位非, 返回x和y二进制补码的按位非。NOT x = -x - 1
```
例如:

```
SELECT bitwise_not(-12); -- 11
SELECT bitwise_not(19); -- -20
SELECT bitwise_not(25); -- -26
```
• bitwise\_or(x, y)→ bigint

按位或,返回x和y二进制补码的按位或。

例如:19(二进制:10011) 和25(二进制:11001) 的按位或的运算结果为27(二进制:11011)

**SELECT** bitwise\_or(19,25); *-- 27*

• bitwise\_xor(x, y)→ bigint

按位异或, 返回x和y二进制补码的按位异或。

例如:19(二进制:10011) 和25(二进制11001) 的按位或的运算结果为10(二进制:01010)

```
SELECT bitwise_xor(19,25); -- 10
```
• bitwise left shift(value, shift)→ 与输入类型相同

对指定数值,逻辑左移位数。

例如:

将1(二进制:001) 向左移动两位结果为4(二进制:00100) 。

**SELECT** bitwise\_left\_shift(1, 2); *-- 4*

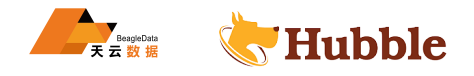

将 5 (二进制:0101 ) 向左移动两位结果为20 (二进制:010100 ) 。

**SELECT** bitwise\_left\_shift(5, 2); *-- 20*

将value向左移动0位结果总为原来的值。

**SELECT** bitwise\_left\_shift(20, 0); *-- 20* **SELECT** bitwise\_left\_shift(42, 0); *-- 42*

将0向左移动shift位结果都为 0。

```
SELECT bitwise_left_shift(0, 1); --
0
SELECT bitwise_left_shift(0, 2); --
0
```
• bitwise\_right\_shift(value, shift)→ 与输入类型相同

对指定数值,逻辑右移位数。

例如:

将8(二进制:1000) 向右移动三位结果为1(二进制:001) 。

**SELECT** bitwise\_right\_shift(8, 3); *-- 1*

将9(二进制:1001) 向右移动一位结果为4(二进制:100) 。

**SELECT** bitwise\_right\_shift(9, 1); *-- 4*

将value向右移动 0位结果总为原来的值。

```
HUBBLE
SELECT bitwise_right_shift(20, 0); -- 20
SELECT bitwise_right_shift(42, 0); -- 42
```
将value向右移动64或更多位结果都为 0。

```
SELECT bitwise_right_shift( 12, 64); --
0
SELECT bitwise_right_shift(-45, 64); --
0
```
将 0向右移动shift位结果都为 0 。

```
SELECT bitwise_right_shift(0, 1); --
0
SELECT bitwise_right_shift(0, 2); --
0
```
• bitwise\_right\_shift\_arithmetic(value, shift)→ 与输入类型相同

对指定数值,算数右移位数。

当向右移动小于 64 位时,结果与bitwise\_right\_shift()相同。

向右移动64或更多位时,当value为正数时结果为 0,负数时结果为-1 。

```
SELECT bitwise_right_shift_arithmetic( 12, 64); -- 0
SELECT bitwise_right_shift_arithmetic(-45, 64); -- -1
```
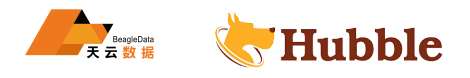

# **1.6.8 数值常量与计算**

# **1.6.8.1 数值常量**

使用DECIMAL 'aaaaaaa.bbbbbbbb'语法定义数值类型。

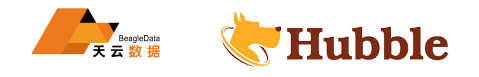

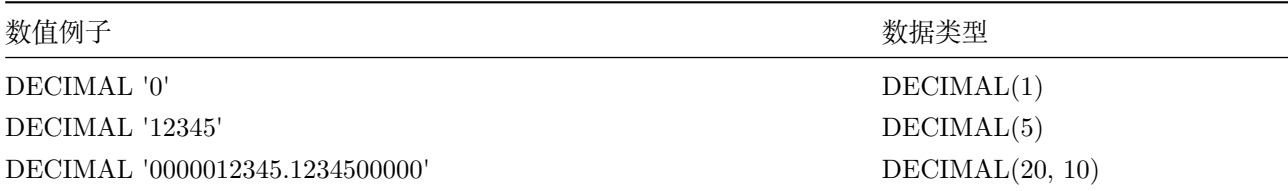

# **1.6.8.2 数值计算精度**

支持标准数学运算符。下表说明了结果的精度和宽度计算规则。假设 x 是DECIMAL(xp,xs)类型,y 是DECIMAL  $\hookrightarrow$  (yp, ys) 类型。

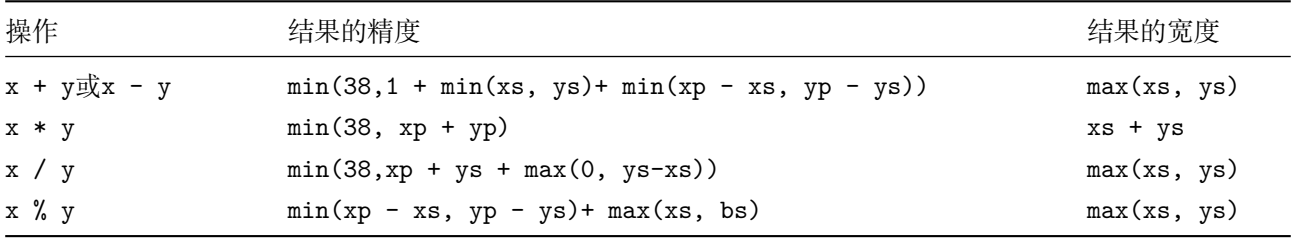

如果运算的数学结果不能精确地用结果数据类型的精度和比例表示,将会引发异常Value is  $\hookrightarrow$  out of range.

HUBBLE 在具有不同精度的数值计算时,最好先将值类型的精度和范围统一,对于一个接近最大精度 38 的类型,可能会导致错误,如一个值类型 DECIMAL(38,0), 一个值 DECIMAL(38,1), 计算结 果可能超出最大精度引发错误。

#### **1.6.9 字符串函数和运算符**

#### **1.6.9.1 字符串运算符**

使用运算符 || 完成字符串连接。

使用运算符 LIKE 用于模板匹配。

#### **1.6.9.2 字符串函数**

# **注意**

这些函数假定输入字符串包含有效的 UTF-8 编码的 Unicode 代码点。不会显式检查 UTF-8 数 据是否有效,对于无效的 UTF-8 数据,函数可能会返回错误的结果。可以使用from\_utf8来更 正无效的 UTF-8 数据。此外,这些函数对 Unicode 代码点进行运算,而不是对用户可见的'字 符'(或'字形群集')进行运算。某些语言将多个代码点组合成单个用户感观字符(这是语言书写 系统的基本单位),但是函数会将每个代码点视为单独的单位。

lower和upper函数不执行某些语言所需的区域设置相关、上下文相关或一对多映射。

具体而言,对于立陶宛语、土耳其语和阿塞拜疆语,这将返回不正确的结果。

•  $chr(n)$  + varchar

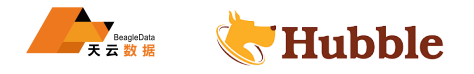

以单个字符串的形式返回 Unicode 代码点 n 。

**select** chr(100); *-- d*

• codepoint(string)→ integer

返回string的唯一字符的 Unicode 编码点。

**select** codepoint('d'); *-- 100*

• concat(string1, ..., stringN)→ varchar

返回string1、string2、...、stringN的连接结果。该函数提供与 SQL 标准连接运算符 (II) 相同的功能。

**select** concat('hello', 'hubble'); *-- hellohubble*

• concat\_ws(string0, string1, ..., stringN)→ varchar

连接字符串string1, string2, ..., stringN使用string0作为分隔符, 将多个字符串进行拼接。如果string0为 空,则返回值为空。连接时跳过分隔符后面的参数中提供的任何空值。

**select** concat\_ws(',', 'hello', 'hubble'); *-- hello ,hubble*

• hamming\_distance(string1, string2)→ bigint

返回string1 和string2的汉明距离,即对应字符不同的位置数。请注意,这两个字符串的长度必须相同。

**select** hamming\_distance('abcde','edcba'); *-- 4*

```
• length(string)→ bigint
```
返回string字符串的长度。

**select** length('abcde'); *-- 5*

• levenshtein\_distance(string1, string2)→ bigint

tring2, ..., stringN使用string0作为分隔符, 将多个字符串进行拼接。如果:<br>接时跳过分隔符后面的参数中提供的任何空值。<br>(',', 'hello', 'hubble'); -- hello, hubble<br>ce(string1, string2)+ bigint<br>2的汉明距离, 即对应字符不同的位置数。请注意, 这两个字符串的长度必须相<br>stance('abcde', 'edcba'); -- 4<br>+ bigin 返回String1和String2的Levenshtein编辑距离, 即将String1更改为String2所需的最小单字符编辑数 (插入、 删除或替换)。

**select** levenshtein\_distance('apple','epplea');

• lower(string)→ varchar

转换string为小写。

**select lower** ('HELLo !'); *-- hello !*

• lpad(string, size, padstring)→ varchar

从左边对字符串string使用指定的字符padstring进行拼接,直到长度达到size。如果size小于string的长度, 结果被截断为size个字符。size不得为负,且padstring不能为空。

**select** lpad('kmy', 5, 'zda'); *-- zdkmy*

• ltrim(string)→ varchar

删除字符串string所有前导空格。

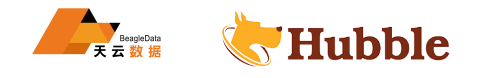

select ltrim<sup>('</sup> !'); *-- hello !*

• position(substring IN string)→ bigint

返回字符串string中子字符串substring第一次出现的位置,位置从1开始,如果未找到则返回0。

```
select position
('l' in 'hello'); --
3
```
• replace(string, search)→ varchar

将string中所有的search内容移除。

```
select replace('hello', 'l'); -- heo
```
• replace(string, search, replace)→ varchar

将string中的search内容替换为replace。

```
select replace('hello', 'l', 'm'); -- hemmo
```
• reverse(string)→ varchar

返回string逆序后的字符串。

**select** reverse('hello'); *-- olleh*

```
• rpad(string, size, padstring)→ varchar
```
qallo', 'l', 'm'); -- hemmo<br>)→ varchar<br>
符串。<br>
ello'); -- *olleh*<br>
ize, padstring)→ varchar<br>
<br>
使用指定的字符padstring进行拼接,直到长度达到size, 并返回拼接后的字<br>
使, 结果被截断为size个字符。size不得为负,且padstring不能为空。<br>
, 5, 'zda'); -- kmyzd<br>
varchar<br>
<br>
后置空格。 从右边对字符串string使用指定的字符padstring进行拼接,直到长度达到size,并返回拼接后的字符串。如 果size小于string的长度,结果被截断为size个字符。size不得为负,且padstring不能为空。

**select** rpad('kmy',5, 'zda'); *-- kmyzd*

• rtrim(string)→ varchar

删除字符串string所有后置空格。

**select** ltrim('hello ! '); *-- hello !*

• soundex(char)→ varchar

将字符串编码为 SOUNDEX 值。以评估两个字符串在发音时的相似性。

字符对应规则:

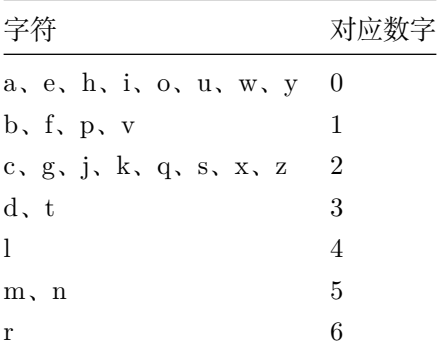

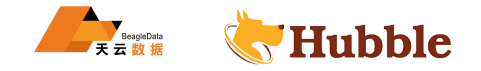

- 提取字符串的首字母作为 soundex 的第一个值。
- 按照上面的字母对应规则,将后面的字母逐个替换为数字。如果有连续的相等的数字,只保留一个,其余 的都删除掉。并去除所有的 0。
- 如果结果超过 4 位, 取前四位。如果结果不足 4 位向后补 0。

**select** soundex('Miller'); *-- M460*

• split(string, delimiter)-> array(varchar)

将字符串string按分隔符delimiter进行分隔,并返回数组。

**select** split('a:b:c:d', ':'); *-- [a, b, c, d]*

• split(string, delimiter, limit)-> array(varchar)

将字符串string按分隔符delimiter进行分隔,并返回按limit大小限制的数组。数组中的最后一个元素包含字 符串中的所有剩余内容。limit必须是正数。

**select** split('a:b:c:d', ':', 2); *-- [a, b:c:d]*

• split\_part(string, delimiter, index)→ varchar

delimiter, index)→ varchar<br>imiter进行分隔, 并返回分隔后数组下标为index的子串。ind<br>b:c:d', ':', 2); -- b<br>b:c:d', ':', 5); -- NULL<br>, entryDelimiter, keyValueDelimiter)→ map(varchar, va<br>和keyValueDelimiter拆分并返回map. entryDelimiter将字<br>niter将每对key-将字符串string按分隔符delimiter进行分隔,并返回分隔后数组下标为index的子串。index从 1 开始, 超出 范围返回 null。

```
select split part('a:b:c:d', ':', 2); -b
select split_part('a:b:c:d', ':', 5); -- NULL
```
• split\_to\_map(string, entryDelimiter, keyValueDelimiter)→ map(varchar, varchar)

将string按entryDelimiter和keyValueDelimiter拆 分 并 返 回map。entryDelimiter将 字 符 串 分 解 为key- → value对, keyValueDelimiter将每对key-value分隔成key和value。

**select** split\_to\_map('zhang:18,li:17', ',', ':'); *-- {li=17, zhang=18}*

• split\_to\_multimap(string, entryDelimiter, keyValueDelimiter)-> map(varchar, array(  $\hookrightarrow$  varchar))

将string按entryDelimiter和keyValueDelimiter拆 分 并 返 回map, 其 中 包 含 每 个 唯 一key的value数 组。 entryDelimiter将字符串分解为key-value对, keyValueDelimiter将每对key-value分隔成key和value。每 个key的value的顺序与它们在string中出现的顺序相同。

```
select split_to_multimap('zhang:18,li:17,zhang:20,wang:19', ',', ':');
  -- {zhang=[18, 20], wang=[19], li=[17]}
```
• strpos(string, substring)→ bigint

返回字符串string中子字符串substring第一次出现的位置。位置以 1 开始, 如果未找到则返回 0。

**select** strpos('hello!', 'l'); *-- 3*

```
• strpos(string, substring, instance)→ bigint
```
返回字符串string中子字符串substring第instance次出现的位置。当instance为负数时,将从string的末尾 开始搜索。

位置以 1 开始, 如果未找到则返回 0。

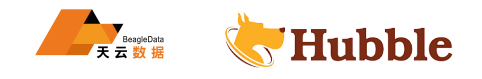

**select** strpos('hello!', 'l', -2); *-- 3*

• starts\_with(string, substring)→ boolean

判断子字符串substring是否是字符串string的前缀。

**select** starts\_with('hello!', 'hel'); *-- true*

• substr(string, start)→ varchar

是substring()的同名方法。

• substr(string, start, length)→ varchar

是substring()的同名方法。

• substring(string, start)→ varchar

返回字符串string从start位置开始到结束的子串。位置以 1 开始, 如果start<0, 则start位置从字符串的末 尾开始倒数。

**select substring**('abcde', 3); *-- cde*

• substring(string, start, length)→ varchar

返回字符串string从start位置开始长度为length的子串。位置以 1 开始, 如果start<0, 则start位置从字符 串的末尾开始倒数。

**select substring**('abcde', 3, 2); *-- cd*

```
• translate(source, from, to)→ varchar
```
de', 3); -- cde<br>tart, length)→ varchar<br>"置开始长度为length的子串。位置以 1 开始, 如果start<0, 『<br>de', 3, 2); -- cd<br>rom, to)→ varchar<br>m的字符, 替换为to, 并返回。如果from 字符串包含重复项, 则<br>字符from, source字符串将被复制而无需替换。如果字符串中匹<br>符符从结果字符串source中省略。<br>d', '', ''); --将source字符串中,符合from的字符,替换为to,并返回。如果from 字符串包含重复项,则仅使用第一个。如 果source字符串中不存在该字符from,source字符串将被复制而无需替换。如果字符串中匹配字符的索引from 超出字符串to的长度,则该字符将从结果字符串source中省略。

```
SELECT translate('abcd', '', ''); -- 'abcd '
SELECT translate('abcd', 'a', 'z'); -- 'zbcd '
SELECT translate('abcda', 'a', 'z'); -- 'zbcdz '
SELECT translate('Palhoça', 'ç','c'); -- 'Palhoca '
SELECT translate('abcd', 'b', U&'\+01F600'); -- a<U+1F600 >cd
SELECT translate('abcd', 'a', ''); -- 'bcd'
SELECT translate('abcd', 'a', 'zy'); -- 'zbcd '
SELECT translate('abcd', 'ac', 'z'); -- 'zbd'
SELECT translate('abcd', 'aac', 'zq'); -- 'zbd'
```
• trim(string)→ varchar

删除字符串string所有的前后空格。

**select trim**(' hello hubble! '); *-- hello hubble!*

• trim([ [ specification ] [ string ] FROM ] source)→ varchar

删除指定的任何前导和/或尾随字符。

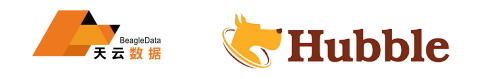

```
SELECT trim
('!' FROM '!foo
!'); --
'foo
'
SELECT trim
(LEADING FROM ' abcd'); --
'abcd
'
SELECT trim
(BOTH '$' FROM '$var$'); --
'var
'
SELECT trim
(TRAILING 'ER' FROM upper
('worker')); --
'WORK
'
```
• upper(string)→ varchar

转换string为大写。

**select upper** ('hello hubble !'); *-- HELLO HUBBLE !*

• word\_stem(word)→ varchar

返回英语中word的词干。

**select** word\_stem('greating'); *-- great*

• word\_stem(word, lang)→ varchar

返回lang语言中word的词干。

**select** word\_stem('ultramoderne', 'fr'); *-- ultramodern*

## **1.6.9.3 Unicode 函数**

• normalize(string)→ varchar

用 UNICODE NFC 标准化形式转换字符串。

**select** normalize('e'); *-- e*

• normalize(string, form)→ varchar

用指定的标准化形式转换字符串。form必须是以下关键字之一:

HUBBLE form 描述 NFD 正则分解 NFC 正则分解,随后跟正则分解 NFKD 兼容性分解 NFKC 兼容性分解,后跟正则分解

**select** normalize('é', NFC); *-- e ́*

• to\_utf8(string)→ varbinary

字符串转 UTF-8 表示形式。

**select** to\_utf8('panda'); *-- 70 61 6 e 64 61*

• from\_utf8(binary)→ varchar

解码 UTF-8 编码的字符串binary。无效的 UTF-8 序列被替换为 Unicode 替换字符U+FFFD .

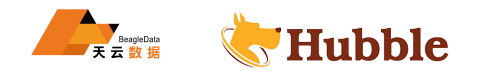

**select** from\_utf8(X'70 61 6e 64 61'); *-- panda*

#### • from\_utf8(binary, replace)→ varchar

解码 UTF-8 编码的字符串binary。无效的 UTF-8 序列被替换为replace。替换字符串 replace 必须是单个字符 或为空(在这种情况下,无效字符将被删除)。

**select** from\_utf8(X'70 61 6e 64 61 b1', '!'); *-- panda!*

### **1.6.10 正则表达式函数**

#### **注意**

所有正则表达式函数都使用 Java 模式语法,但有一些值得注意的例外:

- 当使用多行模式 (通过(?m)标志启用) 时, 仅将\n识别为行终止符。此外, 不支持(?d)标 志,不得使用该标志。
- 匹配 (通过(?i)标志启用) 始终以支持 Unicode 的方式执行。<br>局部相关的匹配。此外,不支持(?u)标志,不得使用该标志。<br>。例如,\uD800\uDC00不被视为U+10000,必须将其指定为\x{1<br>不占位标记,会错误地处理边界 (\b)。<br>-Z123] )中不支持\Q和\E,而应将其视为字面量。<br><br>"符类 (\p{prop}),但有如下差异:<br>的所有下划线。例如,使用01dItalic代替01d\_Italic。<br>本,而不使 • 不区分大小写的匹配(通过(?i)标志启用)始终以支持 Unicode 的方式执行。不过,不支 持上下文相关和局部相关的匹配。此外,不支持(?u)标志,不得使用该标志。
- 不支持代理项对。例如,\uD800\uDC00不被视为U+10000,必须将其指定为\x{10000}。对 于没有基字符的不占位标记,会错误地处理边界 (\b)。
- 在字符类(如[A-Z123])中不支持\Q和\E,而应将其视为字面量。
- 支持 Unicode 字符类 (\p{prop}),但有如下差异:
- 必须删除名称中的所有下划线。例如,使用OldItalic代替Old\_Italic。
- 必须直接指定脚本,而不使用Is、script=或sc=前缀。示例:\p{Hiragana}
- 必须使用In前缀指定块。不支持block=和blk=前缀。示例:\p{Mongolian}
- 必须直接指定类别, 而不使用Is、general\_category=或gc=前缀。示例: \p{L}
- 必须直接指定二进制属性,而不使用Is。示例: \p{NoncharacterCodePoint}

• regexp\_count(string, pattern)-> bigint

返回正则表达式pattern在string中出现次数。

例如:

**SELECT** regexp count ('1a 2b 14m', '\s\*[a-z]+\s\*'); -- 3

• regexp\_extract\_all(string, pattern)-> array(varchar)

返回正则表达式pattern在string中匹配的子字符串。

#### 例如:

```
SELECT regexp_extract_all('1a 2b 14m', '\d+'); -- [1, 2, 14]
```
• regexp\_extract\_all(string, pattern, group)-> array(varchar) 查找string中出现的所有正则表达式pattern实例,并返回捕获组编号group。

例如:

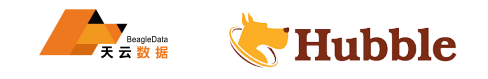

**SELECT** regexp\_extract\_all('1a 2b 14m', '(\d+)([a-z]+)', 2); *-- ['a', 'b', 'm']*

• regexp\_extract(string, pattern)→ varchar

返回正则表达式pattern在string中匹配的第一个子字符串。

例如:

SELECT regexp extract('1a 2b  $14m'$ , '\d+'); -- 1

• regexp\_extract(string, pattern, group)→ varchar

查找string中出现的第一个正则表达式pattern实例,并返回捕获组编号group。

```
SELECT regexp_extract('1a 2b 14m', '(\d+)([a-z]+)', 2); -- 'a'
```
• regexp\_like(string, pattern)→ boolean

计算正则表达式pattern并确定它是否包含在string中。

HUBBLE 该函数与LIKE运算符类似,不过只需在string中包含模板,而无需匹配整个string。换句话说,该函数执行的 是**包含**运算,而不是**匹配**运算。可以通过使用^和\$定位模板来匹配整个字符串。

例如:

```
SELECT regexp_like('1a 2b 14m', '\d+b'); -- true
```

```
• regexp_position(string, pattern)→ integer
```
返回正则表达式pattern在string中第一个匹配项的索引(从 1 开始计数)。如果未找到,则返回 -1。

例如:

```
SELECT regexp_position('I have 23 apples, 5 pears and 13 oranges', '\b\d+\b');
   \hookrightarrow -- 8
```
• regexp\_position(string, pattern, start)→ integer

返回正则表达式pattern在string中第一个匹配项的索引,从start开始(包括start)。如果未找到,则返回 -1。 例如:

```
SELECT regexp_position('I have 23 apples, 5 pears and 13 oranges', '\b\d+\b', 5)
   ↪ ; -- 8
SELECT regexp_position('I have 23 apples , 5 pears and 13 oranges', '\b\d+\b',
   ↪ 12); -- 19
```
• regexp\_position(string, pattern, start, occurrence)→ integer

返回正则表达式pattern在string中第 n 个匹配项的索引occurrence,从start开始(包括start)。如果未找 到, 则返回 -1。

例如:

```
SELECT regexp_position('I have 23 apples , 5 pears and 13 oranges', '\b\d+\b',
  ↪ 12, 1); -- 19
```
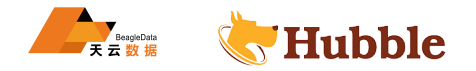

```
SELECT regexp_position('I have 23 apples, 5 pears and 13 oranges', '\b\d+\b',
   ↪ 12, 2); -- 31
SELECT regexp_position('I have 23 apples , 5 pears and 13 oranges', '\b\d+\b',
   \hookrightarrow 12, 3); -- -1
```
• regexp\_replace(string, pattern)→ varchar

从string中删除由正则表达式pattern匹配的子字符串的每个实例。

例如:

**SELECT** regexp\_replace('1a 2b 14m', '\d+[ab] '); *-- '14m'*

• regexp\_replace(string, pattern, replacement)→ varchar

将string中由正则表达式pattern匹配的子字符串的每个实例替换为replacement。捕获组可以使用\$g(对于编 号的组)或\${name}(对于命名的组)在replacement中引用。替换时,可以通过使用反斜杠 (\\$)进行转义来包 含符号 (\$)。

例如:

**SELECT** regexp\_replace('1a 2b 14m', '(\d+)([ab]) ', '3c\$2 '); *-- '3ca 3cb 14m'*

• regexp\_replace(string, pattern, function)→ varchar

HUBBLE 使用function替换string中由正则表达式pattern匹配的子字符串的每个实例。会针对每个匹配项调用lambda → expression <lambda> function, 其中以数组形式传入捕获组。捕获组编号从 1 开始; 整个匹配没有组 (如 果需要,可以使用圆括号将整个表达式括起来)。

例如:

```
SELECT regexp_replace('new york', '(\w)(\w*)', x -> upper(x[1]) || lower(x[2]));
   ↪ --'New York '
```
• regexp\_split(string, pattern)-> array(varchar)

使用正则表达式pattern拆分string并返回一个数组。保留尾随空字符串。

例如:

**SELECT** regexp\_split('1a 2b 14m', '\s\*[a-z]+\s\*'); *-- [1, 2, 14, ]*

# **1.6.11 二进制函数和运算符**

# **二进制运算符**

|| 运算符执行连接。

## **1.6.11.1 二进制函数**

• concat(binary1, ..., binaryN)→ varbinary

返回 binary1、binary2、...、binaryN 的连接结果。该函数提供与 SQL 标准连接运算符 (||) 相同的功能。

**select** concat(X'32335F', x'00141f'); *-- 32 33 5f 00 14 1f*

• length(binary)→ bigint

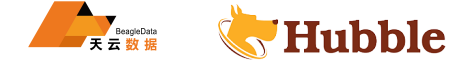

返回 binary 的长度,以字节为单位。

**select** length(x'00141f'); *-- 3*

• lpad(binary, size, padbinary)→ varbinary

使用 padbinary 将 binary 左填充至 size 个字节。如果 size 小于 binary 的长度, 结果将被截断至 size 个 字符。size 不得为负数,并且 padbinary 必须为非空值。

**select** lpad(x'15245F', 11, x'15487F'); *-- 15 48 7f 15 48 7f 15 48 15 24 5f*

• rpad(binary, size, padbinary)→ varbinary

使用 padbinary 将 binary 右填充至 size 个字节。如果 size 小于 binary 的长度,结果将被截断至 size 个 字符。size 不得为负数,并且 padbinary 必须为非空值。

**select** rpad(x'15245F', 11, x'15487F'); *-- 15 24 5f 15 48 7f 15 48 7f 15 48*

• substr(binary, start)→ varbinary

从起始位置 start 开始返回 binary 的其余部分,以字节为单位。位置从 1 开始。负起始位置表示相对于字符 串的末尾。

**select substr**(x'15245F', 2); *-- 24 5f*

• substr(binary, start, length)→ varbinary

binary 的其余部分,以字节为单位。位置从 1 开始。负起始位<br>
F', 2); -- 24 5f<br>
t, length) + varbinary<br>
inary 返回长度为 length 的子字符串,以字节为单位。位置从<br>
F', 1, 3); -- 15 24 5f<br>
rbinary<br>
finary<br>
5F'); -- 5f 24 15 从起始位置 start 开始从 binary 返回长度为 length 的子字符串, 以字节为单位。位置从 1 开始。负起始位 置表示相对于字符串的末尾。

**select substr**(x'15245F', 1, 3); *-- 15 24 5f*

• reverse(binary)→ varbinary

返回binary字节的逆序。

```
select reverse(x'15245F'); -- 5f 24 15
```
#### **1.6.11.2 Base64 编码函数**

Base64 函数实现中指定的编码 RFC 4648。

• from\_base64(string)→ varbinary

从以 base64 编码的 string 解码二进制数据。

**select** from\_base64('hellohubble'); *-- 85 e9 65 a2 1b 9b 6e 57*

• to\_base64(binary)→ varchar

将 binary 编码为 base64 字符串表示形式。

**select** to\_base64(x'85e965a21b9b6e57'); *-- hellohubblc=*

• from\_base64url(string)→ varbinary

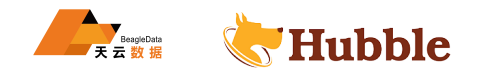

使用 URL 安全字母表从以 base64 编码的 string 解码二进制数据。

**select** from\_base64url('ABCD'); *-- 00 10 83*

• to\_base64url(binary)→ varchar

使用 URL 安全字母表将 binary 编码为 base64 字符串表示形式。

**select** to\_base64url(x'001083'); *-- ABCD*

• from\_base32(string)→ varbinary

从以 base32 编码的 string解码二进制数据。

**select** from\_base32('ABCD'); *-- 00 44*

• to\_base32(binary)→ varchar

将 binary 编码为 base32 字符串表示形式。

```
44'); -- ABCA ====<br><br>:<br>arbinary<br>解码二进制数据。<br>'); -- ff ff<br>char<br>:符串表示形式。<br>); -- FFFF
select to_base32(x'0044'); -- ABCA====
```
#### **1.6.11.3 十六进制编码函数**

• from\_hex(string)→ varbinary

从以十六进制编码的 string 解码二进制数据。

**select** from\_hex('FFFF'); *-- ff ff*

• to\_hex(binary)→ varchar

将 binary 编码为十六进制字符串表示形式。

**select** to\_hex(x'ffff'); *-- FFFF*

#### **1.6.11.4 整数编码函数**

• from\_big\_endian\_32(binary)→ integer

解码 32 位二进制补码 big-endian binary。输入必须正好是 4 个字节。

**select** from\_big\_endian\_32(to\_big\_endian\_32(10)); *-- 10*

• to\_big\_endian\_32(integer)→ varbinary

以 32 位二进制补码 big-endian 格式对 integer 进行编码。

**select** to\_big\_endian\_32(10); *-- 00 00 00 0 a*

• from big endian 64(binary)→ bigint

```
解码 64 位二进制补码 big-endian binary。输入必须正好是
8 个字节。
```

```
select from_big_endian_64(to_big_endian_64(10)); -- 10
```
• to\_big\_endian\_64(bigint)→ varbinary

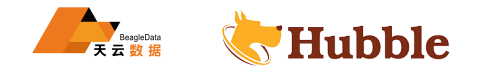

以 64 位二进制补码 big-endian 格式对 bigint 进行编码。

**select** to\_big\_endian\_64(10); *-- 00 00 00 00 00 00 00 0a*

### **1.6.11.5 浮点编码函数**

```
• from_ieee754_32(binary)→ real
```
对采用 IEEE 754 单精度浮点格式的 32 位 big-endian binary 进行解码。输入必须正好是 4 个字节。

**select** from\_ieee754\_32(to\_ieee754\_32(10)); *-- 10*

• to\_ieee754\_32(real)→ varbinary

根据 IEEE 754 单精度浮点格式将 real 编码为 32 位 big-endian 二进制数。

**select** to\_ieee754\_32(10); *-- 41 20 00 00*

• from\_ieee754\_64(binary)→ double

对采用 IEEE 754 双精度浮点格式的 64 位 big-endian binary 进行解码。输入必须正好是 8 个字节。

**select** from\_ieee754\_64(to\_ieee754\_64(10)); *-- 10*

• to\_ieee754\_64(double)→ varbinary

根据 IEEE 754 双精度浮点格式将 double 编码为 64 位 big-endian 二进制数。

**select** to\_ieee754\_64(10); *-- 40 24 00 00 00 00 00 00*

### **1.6.11.6 哈希函数**

• crc32(binary)→ bigint

HUBBLE 计算 binary 的 CRC-32 值。对于通用哈希,请使用 xxhash64, 因为它速度更快并且能生成质量更好的 哈希值。

**select** crc32(from\_base64('aaaaaa')); *-- 90176811*

• md5(binary)→ varbinary

计算 binary 的 MD5 哈希值。

select md5(from base64('aaaaaa')); *-- 1d 2d 3a be d3 6f 04 52 bf 93 fd 57 51 60 c6 38*

• sha1(binary)→ varbinary

计算 binary 的 SHA1 哈希值。

select sha1(from\_base64('aaaaaa')); *-- 23 f0 b5 a9 bc c1 8e a7 a3 6e 09 b2 27 6a df 22 9d 91 4c c5*

• sha256(binary)→ varbinary

计算 binary 的 SHA256 哈希值。

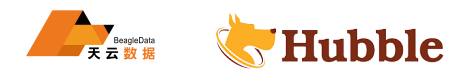

```
select sha256(from base64('aaaaaa'));
  --
9
c ee
7
d aa e7 f8 d5 73 78
9
b ef a3 35 b5
5
d
5
a
      53 6d 64 45 8c 0d 29 ec fa 1d 99 94 8c 16 fd 00
```
• sha512(binary)→ varbinary

计算 binary 的 SHA512 哈希值。

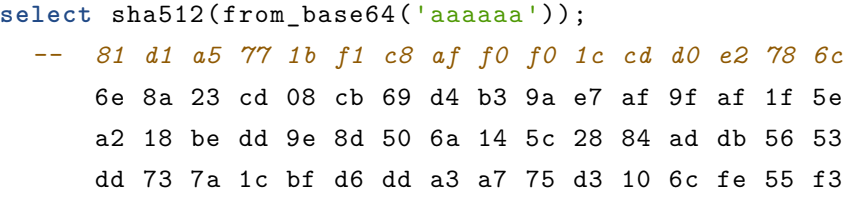

• spooky\_hash\_v2\_32(binary)→ varbinary

计算 binary 的 32 位 SpookyHashV2 哈希值。

**select** spooky\_hash\_v2\_32(from\_base64('aaaaaa')) *-- a1 6 e 2 c 23*

• spooky\_hash\_v2\_64(binary)→ varbinary

计算 binary 的 64 位 SpookyHashV2 哈希值。

```
select spooky_hash_v2_64(from_base64('aaaaaa')) ;
```
*-- bf b3 00 b2 a1 6 e 2 c 23*

```
• xxhash64(binary)→ varbinary
```
计算 binary 的 xxhash64 哈希值。

```
22 位 SpookyHashV2 哈希值.<br>
ah_v2_32 (from_base64 ('aaaaaa')) -- a1 6e 2c 23<br>
-64 (binary) + varbinary<br>
34 位 SpookyHashV2 哈希值.<br>
aash_v2_64 (from_base64 ('aaaaaa')) ;<br>
2 a1 6e 2c 23<br>
y) + varbinary<br>
xxhash64 哈希值.<br>
(from_base64
select xxhash64(from base64('aaaaaa'));
-- c2 d4
6
c 79
1
a 94 80 b7
```

```
• murmur3(binary)→ varbinary
```
计算binary 的 128 位 MurmurHash3 哈希值。

```
SELECT murmur3(from_base64('aaaaaa'));
-- ba 58 55 63 55 69 b4
2
f 49 20 37
2
c a0 e3 96 ef
```
### **1.6.11.7 HMAC 函数**

• hmac\_md5(binary, key)→ varbinary

使用给定的 key 计算 binary 的 HMAC 值(采用 md5)。

```
select hmac_md5(x'555555', x'aa'); -- 81 a8 79
3
f 89 f9 33 fa c8
1
e 08 64 c4 d1
   \hookrightarrow 0b 80
```
• hmac\_sha1(binary, key)→ varbinary

使用给定的 key 计算 binary 的 HMAC 值(采用 sha1)。

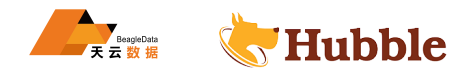

select hmac sha1(x'555555', x'aa'); -- ef 7c 81 0e 2e 72 dd 70 f8 68 a1 62 92 04 2a e0 7c 62 2b dc

• hmac\_sha256(binary, key)→ varbinary

使用给定的 key 计算 binary 的 HMAC 值(采用 sha256)。

**select** hmac\_sha256(x'555555', x'aa'); -- ef 7c 81 0e 2e 72 dd 70 f8 68 a1 62 92 04 2a e0 7c 62 2b dc

• hmac\_sha512(binary, key)→ varbinary

使用给定的 key 计算 binary 的 HMAC 值(采用 sha512)。

1 8f 6b 1b 93 a8 58 73 c9 af a5 **select** hmac\_sha512(x'555555', x'aa'); *-- eb 4 b 9 c bc 9 f 57 67 2 f a7 de 56 dc f1 8 b 61 b8* 36 e9 ab 5a 4d 5f b9 27 ab c0 b3 21 43 19 67 7a fa 87 46 a8 12 4c 3e f4 ed 64 0d 06 35 82 f2 e5 d7 e8 1a 41 56 31 8f 6b 1b 93 a8 58 73 c9 af a5

## **1.6.12 JSON 函数和运算符**

#### **1.6.12.1 转换为 JSON**

以下类型可以转换为 JSON :

- BOOLEAN
- TINYINT
- SMALLINT
- INTEGER
- BIGINT
- REAL
- DOUBLE
- VARCHAR

此外,满足以下要求时,可以将 ARRAY、MAP或ROW类型转换为JSON:

- ARRAY当数组的元素类型是支持的类型之一时,可以转换类型。
- MAP当映射的键类型是VARCHAR并且映射的值类型是受支持的类型时,可以转换类型,
- ROW当行的每个字段类型都是受支持的类型时,可以转换类型。

# **注意**

具有支持的字符串类型的转换操作将输入视为字符串,而不是作为 JSON 进行验证。这意味着 使用无效 JSON 的字符串类型输入的转换操作会导致成功转换为无效 JSON 。

相反,可以考虑使用json\_parse()函数从字符串创建经过验证的 JSON。

下面通过示例展示了使用这些类型转换为 JSON 的行为:

**SELECT CAST** (**NULL AS** JSON); *-- NULL* **SELECT CAST**(1 **AS** JSON); *-- JSON '1'*

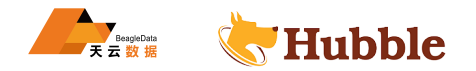

```
HUBBLE
SELECT CAST (9223372036854775807 AS JSON); -- JSON '9223372036854775807'
SELECT CAST('abc' AS JSON); -- JSON '"abc"'
SELECT CAST(true AS JSON); -- JSON 'true '
SELECT CAST(1.234 AS JSON); -- JSON '1.234'
SELECT CAST(ARRAY[1, 23, 456] AS JSON); -- JSON '[1,23,456]'
SELECT CAST(ARRAY[1, NULL , 456] AS JSON); -- JSON '[1,null ,456]'
SELECT CAST(ARRAY[ARRAY[1, 23], ARRAY[456]] AS JSON); -- JSON '[[1,23],[456]]'
SELECT CAST(MAP(ARRAY['k1', 'k2', 'k3'], ARRAY[1, 23, 456]) AS JSON); -- JSON
   ↪ '{"k1":1,"k2":23,"k3":456}'
SELECT CAST(CAST(ROW(123, 'abc', true) AS
           ROW(v1 BIGINT , v2 VARCHAR , v3 BOOLEAN)) AS JSON); -- JSON '{"v1
              ↪ ":123,"v2":"abc","v3":true}'
```
**注意**

NULL 到JSON的转换并不能简单地实现。从独立的NULL进行转换将产生一个 SQLNULL,而不 是JSON 'null'。不过, 在从包含NULL的数组或 Map 进行转换时, 生成的JSON将包含null。

## **1.6.12.2 从 JSON 进行转换**

支持转换为BOOLEAN、TINYINT、SMALLINT、INTEGER、BIGINT、REAL、DOUBLE或VARCHAR。当数组的元素类型 为支持的类型之一或 Map 的键类型为VARCHAR且 Map 的值类型为支持的类型之一时,支持转换为ARRAY和MAP。 下面通过示例展示了转换的行为:

```
SELECT CAST(JSON 'null' AS VARCHAR); -- NULL
SELECT CAST(JSON '1' AS INTEGER); -- 1
SELECT CAST(JSON '9223372036854775807' AS BIGINT); -- 9223372036854775807
SELECT CAST(JSON '"abc"' AS VARCHAR); -- abc
SELECT CAST(JSON 'true' AS BOOLEAN); -- true
SELECT CAST(JSON '1.234' AS DOUBLE); -- 1.234
SELECT CAST(JSON '[1,23,456]' AS ARRAY(INTEGER)); -- [1, 23, 456]
SELECT CAST(JSON '[1,null ,456]' AS ARRAY(INTEGER)); -- [1, NULL , 456]
```
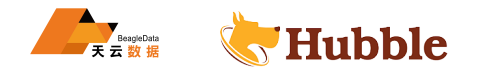

```
SELECT CAST(JSON '[[1,23],[456]]' AS ARRAY(ARRAY(INTEGER))); -- [[1, 23], [456]]
SELECT CAST(JSON '{"k1":1,"k2":23,"k3":456}' AS MAP(VARCHAR
, INTEGER)); --
{k1
   ↪ =1, k2=23, k3=456}
SELECT CAST(JSON '{"v1":123,"v2":"abc","v3":true
}' AS
            ROW(v1 BIGINT , v2 VARCHAR , v3 BOOLEAN)); --
{v1=123, v2
=abc
, v3
=true
                ↪
}
SELECT CAST(JSON '[123,"abc",true
]' AS
            ROW(v1 BIGINT , v2 VARCHAR , v3 BOOLEAN)); --
{v1=123, v2
=abc
, v3
=true
                ↪
}
```
## **注意**

JSON 数组可以具有混合元素类型,JSON Map 可以有混合值类型。这使得在某些情况下无法将其转换为 SQL 数组和 Map。为了解决该问题,Hubble 支持对数组和 Map 进行部分转换:

```
合元素类型, JSON Map 可以有混合值类型。这使得在某些情况下无法将其转<br>\**<br>\**<br>\** ([1, 23], 456]' AS ARRAY(JSON)); -- [JSON '[1,23]', JSON<br>'{"k1": [1, 23], "k2": 456}' AS MAP(VARCHAR, JSON));<br>1,23]', k2 = JSON '456'}<br>'[null]' AS ARRAY(JSON)); -- 
SELECT CAST(JSON '[[1, 23], 456]' AS ARRAY(JSON)); --
[JSON '[1,23]', JSON
   ↪ '456']
SELECT CAST(JSON '{"k1": [1, 23],
"k2": 456}' AS MAP(VARCHAR , JSON));
--
{k1
= JSON '[1,23]', k2
= JSON '456'}
SELECT CAST(JSON '[null
]' AS ARRAY(JSON)); --
[JSON
'null ']
```
# **注意**

在从JSON转换为ROW时,支持 JSON 数组和 JSON 对象。

### **1.6.12.3 JSON 函数**

• is\_json\_scalar(json)→ boolean

确定json是否为标量(即 JSON 数字、JSON 字符串、true、false或null):

```
SELECT is_json_scalar('1'); -- true
SELECT is_json_scalar('[1, 2, 3]'); -- false
```
• json\_array\_contains(json, value)→ boolean

确定json(包含 JSON 数组的字符串)中是否存在value:

```
SELECT json_array_contains('[1, 2, 3]', 2); -- true
```
• json\_array\_get(json\_array, index)→ json

```
警告
```
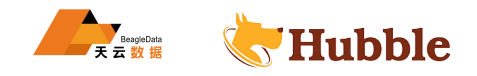

该函数的语义已被破坏。如果提取的元素是字符串,它将被转换为未正确使用引号括起来的无 效JSON值(值不会被括在引号中,任何内部引号不会被转义)。

我们建议不要使用该函数。无法在不影响现有用法的情况下修正该函数,并且可能会在将来的版 本中删除该函数。

将指定索引处的元素返回到json\_array中。索引从 0 开始:

**SELECT** json\_array\_get('[" a", [3, 9], " c"]', 0); *-- JSON ' a ' (invalid JSON )* **SELECT** json\_array\_get('[" a", [3, 9], " c"]', 1); *-- JSON '[3,9]'*

该函数还支持负索引,以便获取从数组的末尾开始索引的元素:

**SELECT** json\_array\_get('[" c", [3, 9], " a"]', -1); *-- JSON ' a ' (invalid JSON )* **SELECT** json\_array\_get('[" c", [3, 9], " a"]', -2); *-- JSON '[3,9]'*

如果指定索引处的元素不存在,该函数将返回 NULL:

```
不存在, 该函数将返回 NULL:<br>
I_get('['a", "b", "c"]', 10); -- NULL<br>
I_get('["c", "b", "c"]', 10); -- NULL<br>
get('["c", "b", "a"]', -10); -- NULL<br>
gth(json)+ bigint<br>
数组的字符串) 的数组长度:<br>
I_length('[1, 2, 3]'); -- 3<br>
son, json_path)+ json
SELECT json_array_get('[]', 0); -- NULL
SELECT json_array_get('["
a",
"
b",
"
c"]', 10); -- NULL
SELECT json_array_get('["
c",
"
b",
"
a"]', -10); -- NULL
```
• json array length(json)→ bigint

返回json (包含 JSON 数组的字符串) 的数组长度:

```
SELECT json_array_length('[1, 2, 3]'); --
3
```
• json\_extract(json, json\_path)→ json

计算json(包含 JSON 的字符串)上的类似于 JSONPath 表达式json\_path并将结果作为 JSON 字符串返回:

```
SELECT json_extract(json, '$
.store
.book');
SELECT json_extract(json, '$.store[book]');
SELECT json_extract(json, '$
.store["book name"]');
```
• json\_extract\_scalar(json, json\_path)→ varchar

与json\_extract()类似,但将结果值作为字符串返回(而不是编码为 JSON)。json\_path引用的值必须是常量 (布尔值、数字或字符串):

```
SELECT json_extract_scalar('[1, 2, 3]', '$[2]');
SELECT json_extract_scalar(json, '$
.store
.book[0].author');
```
• json\_format(json)→ varchar

返回从输入 JSON 值序列化的 JSON 文本。这是json\_parse()的反函数:

```
SELECT json_format(JSON '[1, 2, 3]'); -- '[1,2,3]'
SELECT json_format(JSON '"
a
"'); -- '"
                                              - \frac{1}{2} \frac{n}{a} \frac{n}{b}
```
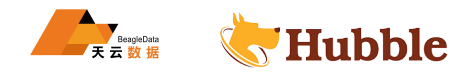

**注意**

json\_format() 和CAST(json AS VARCHAR)具有完全不同的语义。

json\_format()将输入 JSON 值序列化为 RFC 7159 标准的 JSON 文本。JSON 值可以是 JSON 对象、JSON 数组、JSON 字符串、JSON 数字、true、false或null:

SELECT json\_format(JSON '{"a": 1, "b": 2}'); -- '{"a":1,"b":2}'

SELECT json\_format(JSON  $'[1, 2, 3]$ ); --  $'[1,2,3]$ 

SELECT json  $format(JSON "abc"')$ ; -- '"abc"'

SELECT json\_format(JSON '42');  $-$  '42'

SELECT json\_format(JSON 'true'); -- 'true'

SELECT json\_format(JSON 'null'); -- 'null'

VARCHAR)将 JSON 值转换为对应的 SQL VARCHAR 值。对于 JSON 字符<br>rue、false或mul1, 转换行为与对应的 SQL 类型相同。JSON 对象和 JSON VARCHAR:<br>VARCHAR:<br>T(JSON '{"a": 1, "b": 2}' AS VARCHAR); -- ERROR!<br>T(JSON '[1, 2, 3]' AS VARCHAR); -- 'eRbC'<br>(the double quot CAST(json AS VARCHAR) 将 JSON 值转换为对应的 SQL VARCHAR 值。对于 JSON 字符串、 JSON 数字、true、false或null,转换行为与对应的 SQL 类型相同。JSON 对象和 JSON 数 组无法转换为 VARCHAR:

SELECT CAST(JSON '{"a": 1, "b": 2}' AS VARCHAR); -- ERROR!

SELECT CAST(JSON '[1, 2, 3]' AS VARCHAR); -- ERROR!

SELECT CAST(JSON '"abc"' AS VARCHAR); -- 'abc' (the double quote is gone)

SELECT CAST(JSON '42' AS VARCHAR); -- '42'

SELECT CAST(JSON 'true' AS VARCHAR); -- 'true'

SELECT CAST(JSON 'null' AS VARCHAR); -- NULL

• json\_parse(string)→ json

返回从输入 JSON 文本反序列化的 JSON 值。这是json\_format()的反函数:

**SELECT** json\_parse('[1, 2, 3]'); *-- JSON '[1,2,3]'* SELECT json parse('"abc"'); "'); *-- JSON '"abc"'*

# **注意**

json\_parse() 和CAST(string AS JSON)具有完全不同的语义。

json\_parse()期望输入符合 RFC 7159 标准的 JSON 文本,并返回从该 JSON 文本反序列化 的 JSON 值。JSON 值可以是 JSON 对象、JSON 数组、JSON 字符串、JSON 数字、true、 false 或null :

```
SELECT json_parse('not_json'); -- ERROR!
```
SELECT json\_parse('{"a": 1, "b": 2}'); -- JSON '{"a": 1, "b": 2}'

SELECT json\_parse('[1, 2, 3]'); -- JSON '[1,2,3]'

SELECT json\_parse('"abc"'); -- JSON '"abc"'

SELECT json\_parse $('42')$ ; -- JSON  $'42'$ 

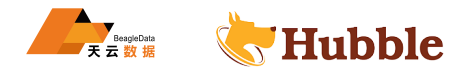

```
SELECT json_parse('true'); -- JSON 'true'
SELECT json_parse('null'); -- JSON 'null'
CAST(string AS JSON)接受任何 VARCHAR 值作为输入,并返回其值为输入字符串的 JSON
串:
SELECT CAST(not_json AS JSON); -- JSON '"not_json"'
SELECT CAST('["a": 1, "b": 2]' AS JSON); -- JSON '"["a": 1, "b": 2]"'
SELECT CAST('[1, 2, 3]' AS JSON); -- JSON '"[1, 2, 3]"'
SELECT CAST('"abc"' AS JSON); -- JSON '""abc""'
SELECT CAST('42' AS JSON); -- JSON '"42"'
SELECT CAST('true' AS JSON); -- JSON '"true"'
SELECT CAST('null' AS JSON); -- JSON '"null"'
```
• json\_size(json, json\_path)→ bigint

```
与json_extract()类似,但返回值的大小。对于对象或数组,该大小为成员数量,标量值的大小为 0:
```

```
SELECT json_size('{"
x": {"
a": 1,
"
b": 2}}', '$
.
x'); --
2
SELECT json_size('{"
x": [1, 2, 3]}', '$
.
x'); --
                                                   3
SELECT json_size('{"
x": {"
a": 1,
"
b": 2}}', '$
.
x
.
a'); --
0
```
#### **1.6.13 日期和时间函数和运算符**

#### **日期和时间运算符**

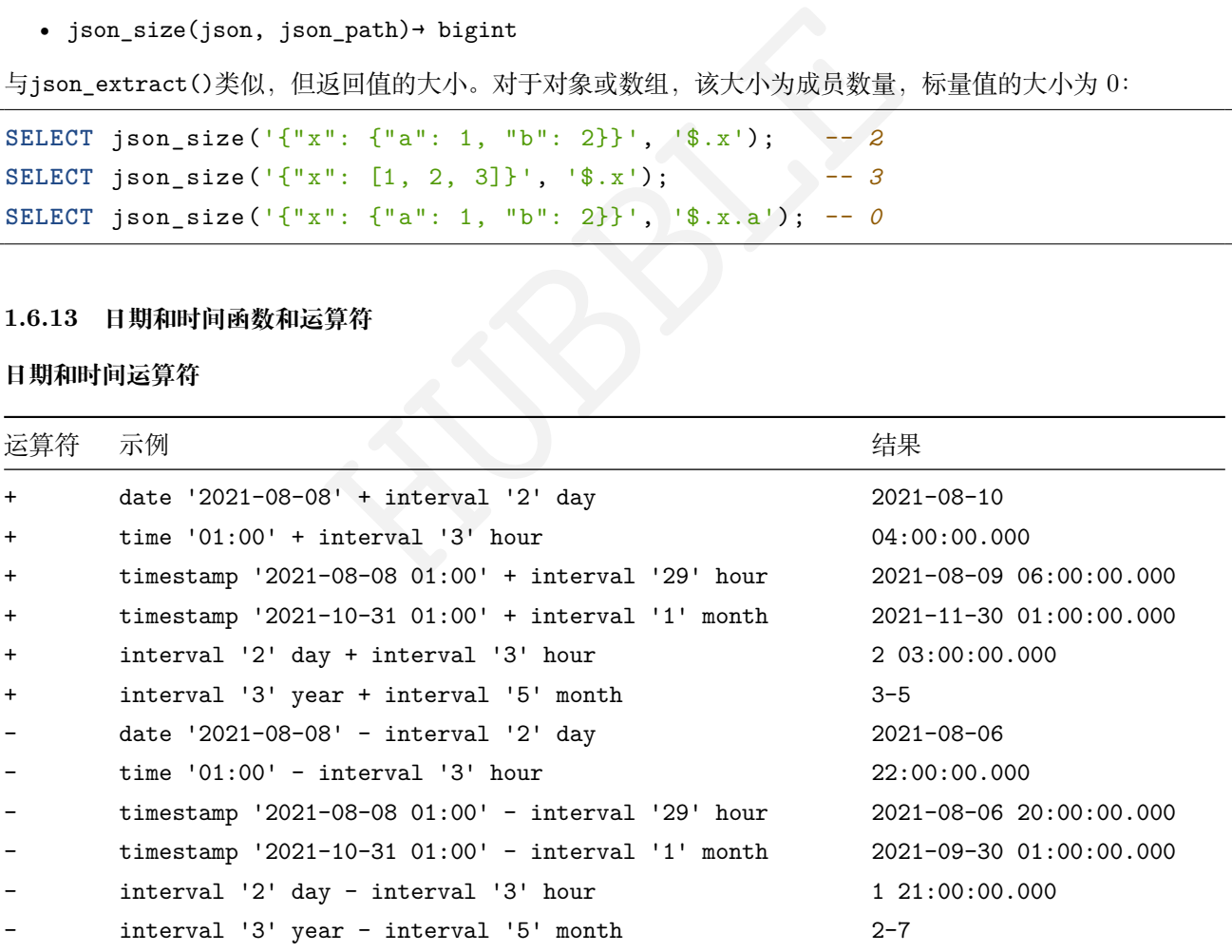

# **1.6.13.1 时区转换**

运算符: AT TIME ZONE, 用于设置时间戳的时区:

```
SELECT timestamp '2021-10-31 01:00 UTC';
-- 2021-10-31 01:00:00.000 UTC
```
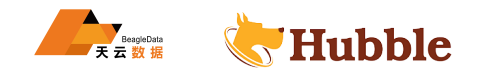

**SELECT timestamp** '2021-10-31 01:00 UTC' **AT TIME ZONE** 'Asia/Shanghai'; *-- 2021-10-30 18:00:00.000 Asia/Shanghai*

#### **1.6.13.2 日期时间函数**

• current\_date -> date

返回查询开始时的当前日期。

**select current\_date**; *-- 2021-10-30*

• current\_time -> time with time zone

返回查询开始时带时区的当前时间。

```
select current_time; -- 20:38:35.205-07:00
```
• current\_timestamp -> timestamp with time zone

返回查询开始时带时区的当前时间戳。具有3亚秒精度的数字。

**select current\_timestamp**; *-- 2021-10-30 20:39:49.572 Asia/Shanghai*

• current\_timestamp(p)-> timestamp with time zone

返回查询开始时带时区的当前时间戳。具有p亚秒精度的数字。

**select current\_timestamp**; *-- 2021-10-30 20:39:49.34 Asia/Shanghai*

• current\_timezone()-> varchar

前时间戳。具有3亚秒精度的数字。<br>amp; -- 2021-10-30 20:39:49.572 Asia/Shanghai<br>)-> timestamp with time zone<br><br>前时间戳。具有p亚秒精度的数字。<br>amp; -- 2021-10-30 20:39:49.34 Asia/Shanghai<br>> varchar<br>ia/Shanghai) 或相对于 UTC 的固定偏移量 (如+08:35) 返回<br>ne(); -- Asia/ 以 IANA 定义的格式 (如Asia/Shanghai) 或相对于 UTC 的固定偏移量 (如+08:35) 返回当前时区。

**select** current\_timezone(); *-- Asia/Shanghai*

```
• date(x)-> date
```
这是CAST(x AS date)的别名。

```
• last_day_of_month(x)-> date
```
返回该月的最后一天。

**select** last\_day\_of\_month(**date** '2021-10-30'); *-- 2021-10-31*

• from\_iso8601\_timestamp(string)-> timestamp(3)with time zone

将以 ISO 8601 格式表示的string(可选时间和时区)解析为timestamp(3)with time zone。时间默认 为00:00:00.000,时区默认为会话时区:

```
SELECT from_iso8601_timestamp('2020-05-11');
  -- 2020-05-11 00:00:00.000 Asia/Shanghai
SELECT from_iso8601_timestamp('2020-05-11T11:15:05');
  -- 2020-05-11 11:15:05.000 Asia/Shanghai
```
• from\_iso8601\_timestamp\_nanos(string)-> timestamp(9)with time zone

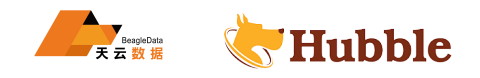

解析 ISO 8601 格式的日期和时间string。时区默认为会话时区:

```
SELECT from_iso8601_timestamp_nanos('2020-05-11T11:15:05');
  -- 2020-05-11 11:15:05.000000000 Asia/Shanghai
```
• from\_iso8601\_date(string)-> date

解析 ISO 8601 格式的日期string为date。该日期可以是日历日期、使用 ISO 周编号的周日期, 或者是年份和 年份中的某一天的组合:

```
SELECT from_iso8601_date('2020-05-11'); -- 2020-05-11
```

```
SELECT from_iso8601_date('2020-W10'); -- 2020-03-02
```
**SELECT** from\_iso8601\_date('2020-123'); *-- 2020-05-02*

• at\_timezone(timestamp, zone)-> timestamp(p)with time zone

将时区分量timestamp精确地更改p为 zone同时保留时间戳。

```
select at_timezone(timestamp '2020-07-22 15:00:15', '+8'); -- 2020-07-21
   ↪ 23:00:15 -08:00
```
• with\_timezone(timestamp, zone)-> timestamp(p)with time zone

返回带有时区的时间戳timestamp精确到p和zone。

```
|更改p为 zone同时保留时间截。<br>|mestamp '2020-07-22 15:00:15', '+8'); -- 2020-<br>|<br>|tamp, zone)-> timestamp(p)with time zone<br>|tamp精确到p和zone。<br>|mestamp '2020-07-22 15:00:15', '+8'); -- 2020-<br>|<br>|ime)-> timestamp(3)with time zone<br>|为带时区的时间戳
select at_timezone(timestamp '2020-07-22 15:00:15', '+8'); -- 2020-07-22
       ↪ 15:00:15 +08:00
```
• from\_unixtime(unixtime)-> timestamp(3)with time zone

将 UNIX 时间戳unixtime作为带时区的时间戳返回。unixtime是从1970-01-01 00:00:00开始经历的秒数。

**select** from\_unixtime(1635523200); *-- 2021-10-30 00:00:00.000 Asia/Shanghai*

• from\_unixtime(unixtime, zone)-> timestamp(3)with time zone

将 UNIX 时间戳unixtime作为带时区的时间戳返回,其中使用zone作为时区。unixtime是从1970-01-01 ↪ 00:00:00开始经历的秒数。

**select** from\_unixtime(1635523200, '-8'); *-- 2021-10-29 08:00:00.000 -08:00*

• from unixtime(unixtime, hours, minutes)-> timestamp(3)with time zone

将 UNIX 时间戳unixtime作为带时区的时间戳返回, 其中使用hours和minutes作为时区偏移量。unixtime是 从1970-01-01 00:00:00开始经历的秒数。

```
select from_unixtime(1635523200, +8, +1); -- 2021-10-30 00:01:00.000 +08:01
```
• from\_unixtime\_nanos(unixtime)-> timestamp(9)with time zone

将 UNIX 时间戳unixtime作为带时区的时间戳返回。unixtime是从1970-01-01 00:00:00开始经历的秒数:

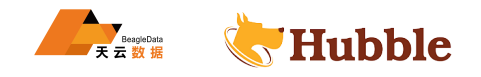

```
SELECT from_unixtime_nanos (1635523200); -- 1970-01-01 08:00:01.635523200 Asia
/
   ↪ Shanghai
SELECT from_unixtime_nanos(DECIMAL '1234'); -- 1970-01-01 08:00:00.000001234 ↪ Asia/Shanghai
SELECT from_unixtime_nanos(DECIMAL '1234.499'); -- 1970-01-01 00:00:00.000001234 ↪ Asia/Shanghai
SELECT from_unixtime_nanos(DECIMAL ' -1234'); -- 1969-12-31 23:59:59.999998766 ↪ Asia/Shanghai
```
• localtime -> time

返回查询开始时的当前时间。

**select** localtime; *-- 14:11:05.225*

• localtimestamp -> timestamp

返回查询开始时的当前时间戳。具有 3亚秒精度的数字。

**select** localtimestamp; *-- 2021-10-30 14:11:34.981*

```
• localtimestamp(p)-> timestamp
```
返回查询开始时的当前时间戳。具有 p亚秒精度的数字:

**SELECT** localtimestamp(6); *-- 2020-10-30 14:14:28.235548*

• now()→ timestamp(3)with time zone

这是current\_timestamp()的别名。

• to\_iso8601(x)→ varchar

时间。<br>: -- 14:11:05.225<br>-> timestamp<br>时间戳。具有3亚秒精度的数字。<br>tamp; -- 2021-10-30 14:11:34.981<br>(p)-> timestamp<br>时间戳。具有p亚秒精度的数字:<br>stamp(6); -- 2020-10-30 14:14:28.235548<br>mp(3)with time zone<br>mp()的别名。<br>varchar<br>\* 将x格式化为 ISO 8601 字符串。x可以是 date 、timestamp 或 timestamp with time zone 。

```
select to_iso8601(date '2020-07-25'); -- 2020-07-25
select to_iso8601(timestamp '2020-07-25 15:22:15.214'); -- 2020-07-25T15 ↪ :22:15.214+08:00
```
• to\_milliseconds(interval)→ bigint

以毫秒为单位返回以天和秒为单位的间隔interval 。

**select** to\_milliseconds(**interval** '8' **day** to **second**); *-- 691200000*

• to\_unixtime(timestamp)→ double

将timestamp作为 UNIX 时间戳返回。

```
select to_unixtime(cast
('2020-10-30 14:32:15.147' as timestamp)); --
  ↪ 1.604039535147E9
```
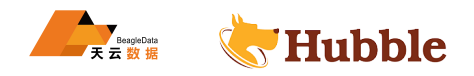

# **注意**

以下 SQL 标准函数不使用括号:

- current\_date
- current\_time
- current\_timestamp
- localtime
- localtimestamp

# **1.6.13.3 date\_trunc 截断函数**

date\_trunc函数支持以下单位:

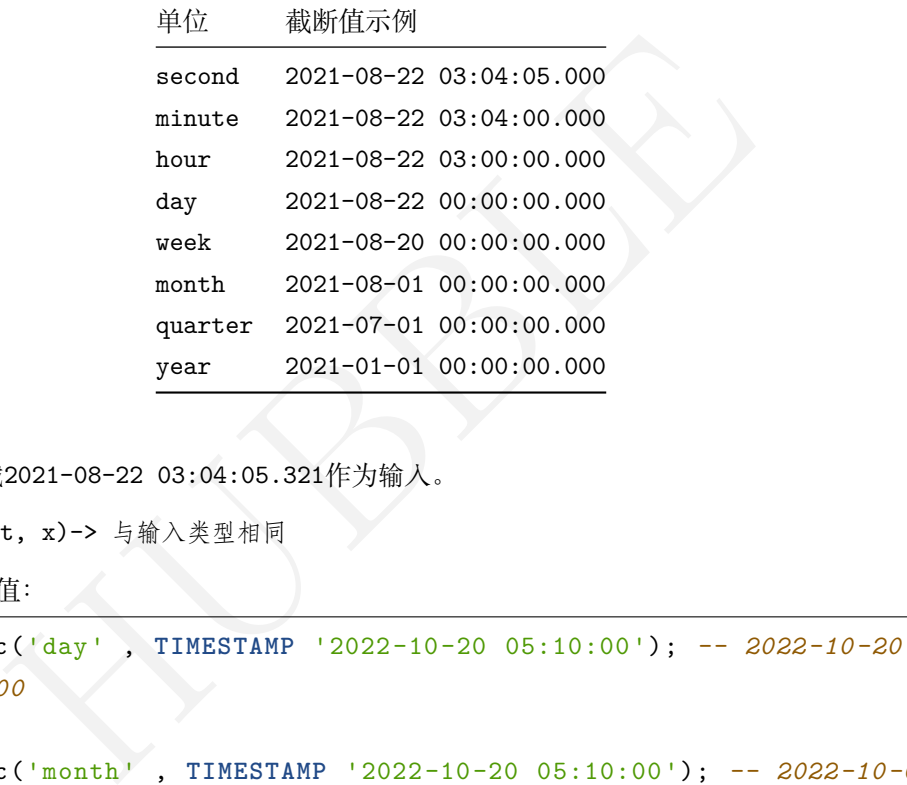

上面的示例使用时间戳2021-08-22 03:04:05.321作为输入。

• date\_trunc(unit, x)-> 与输入类型相同

返回 x截断至unit后的值:

```
SELECT date_trunc('day' , TIMESTAMP '2022-10-20 05:10:00'); -- 2022-10-20 \rightarrow 00:00:00.000
SELECT date_trunc('month' , TIMESTAMP '2022-10-20 05:10:00'); -- 2022-10-01 \leftrightarrow 00:00:00.000
SELECT date_trunc('year', TIMESTAMP '2022-10-20 05:10:00'); -- 2022-01-01 \rightarrow 00:00:00.000
```
## **1.6.13.4 间隔函数**

本节中的函数支持以下间隔单位:

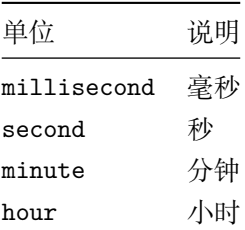

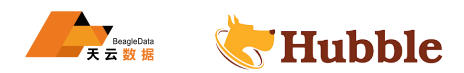

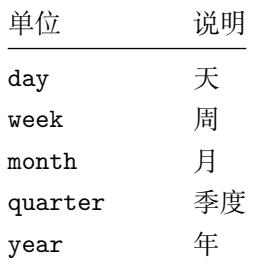

• date\_add(unit, value, timestamp) -> 与输入类型相同

向timestamp添加类型为unit的间隔value。可以使用负值做减法。

```
SELECT date_add('second', 86, TIMESTAMP '2020-03-01 00:00:00'); -- 2020-03-01 \rightarrow 00:01:26.000
SELECT date_add('hour', 9, TIMESTAMP '2020-03-01 00:00:00'); -- 2020-03-01 \rightarrow 09:00:00.000
SELECT date_add('day', -1, TIMESTAMP '2020-03-01 00:00:00 UTC'); -- 2020-02-29 ↪ 00:00:00.000 UTC
```
• date\_diff(unit, timestamp1, timestamp2)-> 与输入类型相同

以unit为单位返回timestamp2 - timestamp1的值。

```
100<br>
1day', -1, TIMESTAMP '2020-03-01 00:00:00 UTC'); -- 2020-<br>
100 UTC<br>
, timestamp1, timestamp2)-> 与输入类型相同<br>
sstamp2 - timestamp1的值.<br>
('second', TIMESTAMP '2020-03-01 00:00:00', TIMESTAMP '00:00:00');<br>
('hour', TIMESTAMP
SELECT date_diff('second', TIMESTAMP '2020-03-01 00:00:00', TIMESTAMP ' \rightarrow 2020-03-02 00:00:00');
  -- 86400
SELECT date_diff('hour', TIMESTAMP '2020-03-01 00:00:00 UTC', TIMESTAMP ' \rightarrow 2020-03-02 00:00:00 UTC');
  -- 24
SELECT date_diff('day', DATE '2020-03-01', DATE '2020-03-02');
   --
1
SELECT date_diff('second', TIMESTAMP '2020-06-01 12:30:45.000000000', TIMESTAMP \rightarrow '2020-06-02 12:30:45.123456789');
  -- 86400
SELECT date_diff('millisecond', TIMESTAMP '2020-06-01 12:30:45.000000000', ↪ TIMESTAMP '2020-06-02 12:30:45.123456789');
  -- 86400123
```
# **1.6.13.5 parse\_duration 持续时间函数**

parse\_duration函数支持以下单位:

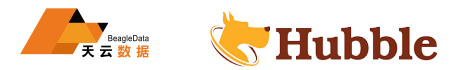

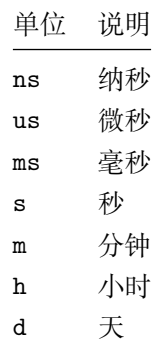

• parse\_duration(string)→ interval

将格式为value unit 的string解析为一个区间,其中value是以unit为单位的小数值:

```
SELECT parse_duration('42.8ms'); --
0 00:00:00.043
SELECT parse_duration('3.81
d'); --
3 19:26:24.000
SELECT parse_duration('5
m'); --
0 00:05:00.000
```
• human\_readable\_seconds(double)→ varchar

将双精度值seconds格式化为可读的字符串,其中包含weeks, days, hours, minutes, 及seconds:

```
ntion('3.81 d'); -- 3 19:26:24.000<br>
ntion('5m'); -- 0 00:05:00.000<br>
seconds(double)→ varchar<br>
式化为可读的字符串, 其中包含weeks, days, hours, minutes, 及seconds:<br>
dable_seconds(96); -- 1 minute, 36 seconds<br>
dable_seconds(3762); -- 1 h
SELECT human_readable_seconds(96); --
1 minute
, 36 seconds
SELECT human_readable_seconds(3762); --
1 hour
,
2 minutes
, 42 seconds
SELECT human_readable_seconds (56363463); -- 93 weeks
,
1 day
,
8 hours
, 31 minutes
     ↪
,
3 seconds
```
## **1.6.13.6 MySQL 日期函数**

该部分中的函数使用与 MySQL date\_parse和str\_to\_date函数兼容的格式字符串。下表根据 MySQL 手册说 明了格式说明符:

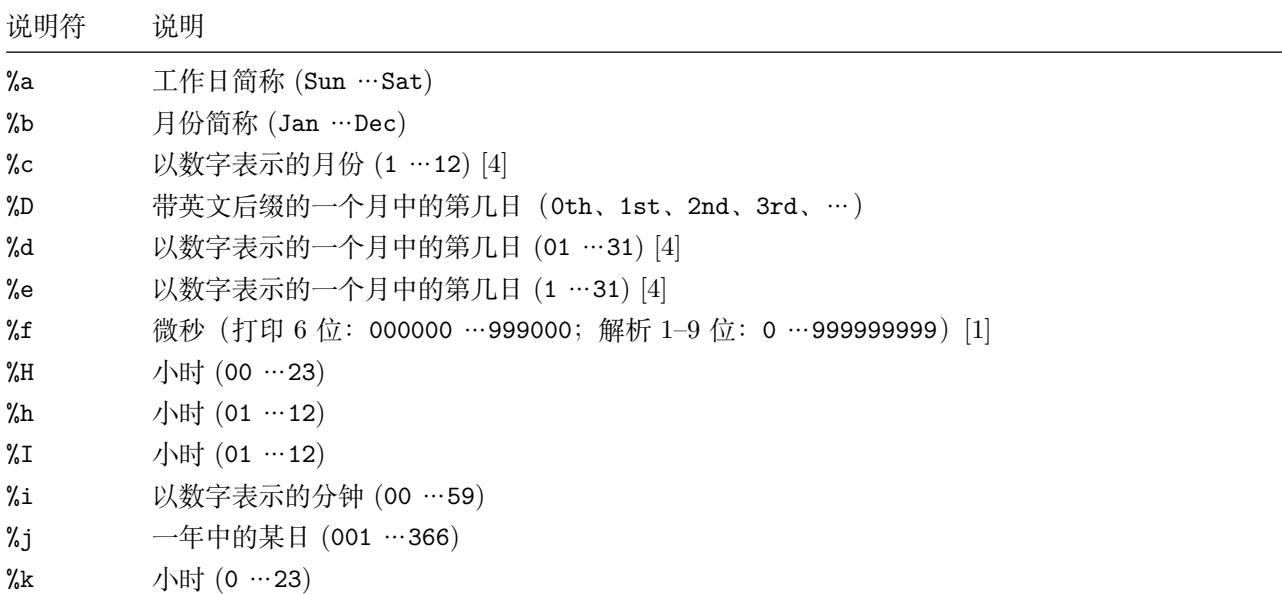

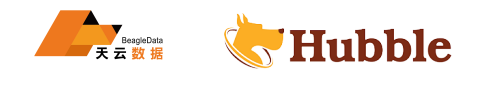

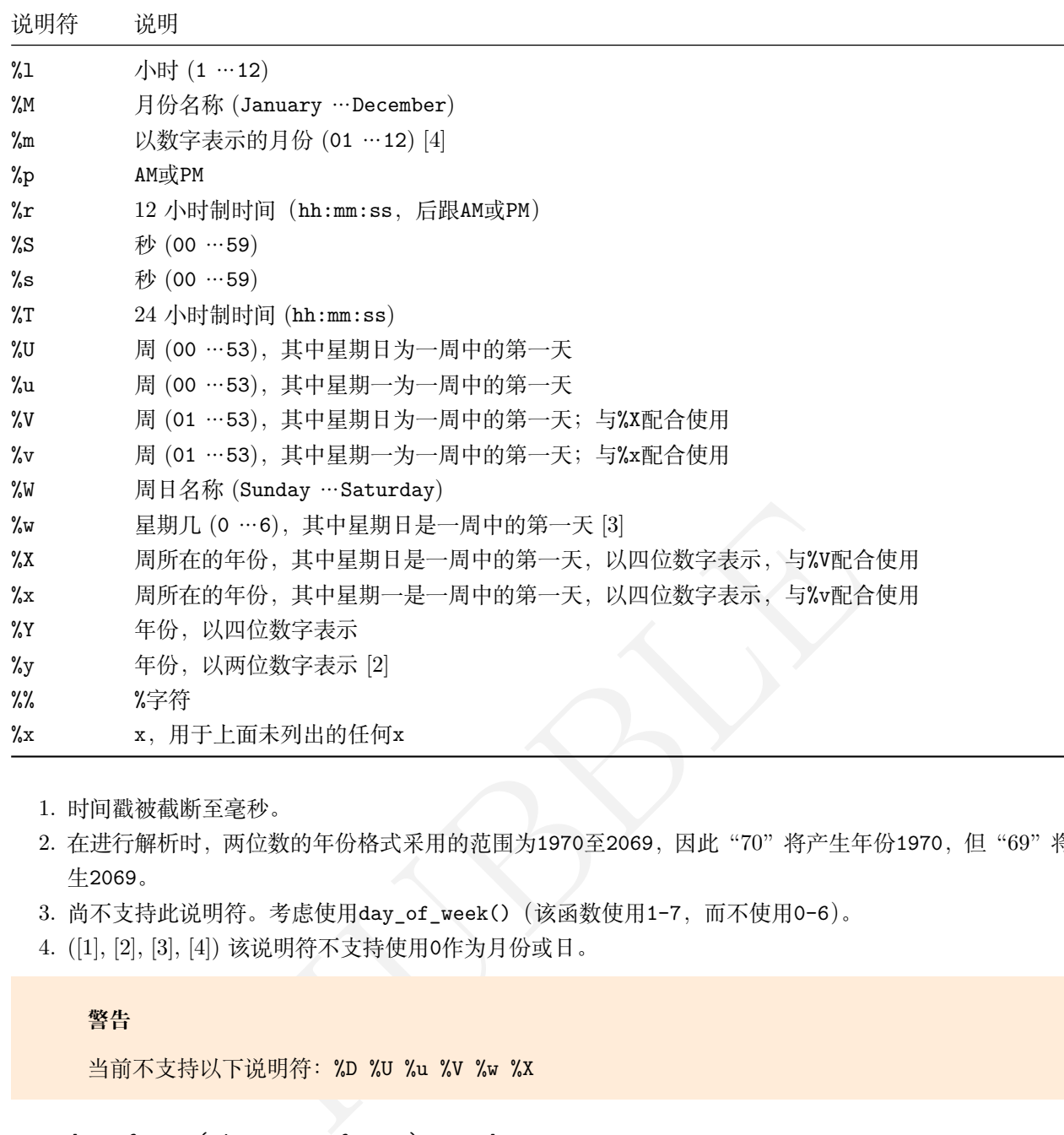

- 1. 时间戳被截断至毫秒。
- 2. 在进行解析时, 两位数的年份格式采用的范围为1970至2069, 因此 "70" 将产生年份1970, 但"69" 将产 生2069 。
- 3. 尚不支持此说明符。考虑使用day\_of\_week()(该函数使用1-7,而不使用0-6)。
- 4. ([1], [2], [3], [4]) 该说明符不支持使用 0作为月份或日。

# **警告**

当前不支持以下说明符:%D %U %u %V %w %X

• date\_format(timestamp, format)→ varchar

使用format 将timestamp格式化为字符串:

```
SELECT date_format(TIMESTAMP '2022-10-20 05:10:00', '%m-%d-%Y %H'); --
   \leftrightarrow 10-20-2022 05
```
• date\_parse(string, format)→ timestamp

使用format 将string解析为时间戳:

```
SELECT date_parse('2022/10/20/05', '%
Y/%
m/%
d/%
H'); -- 2022-10-20 05:00:00.000
SELECT date(date_parse('20221021', '%
Y
%
m
%
d'));-- 2022-10-21
```
# **1.6.13.7 extract 提取函数**

extract函数支持以下字段:

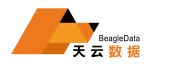

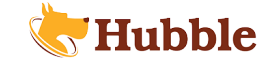

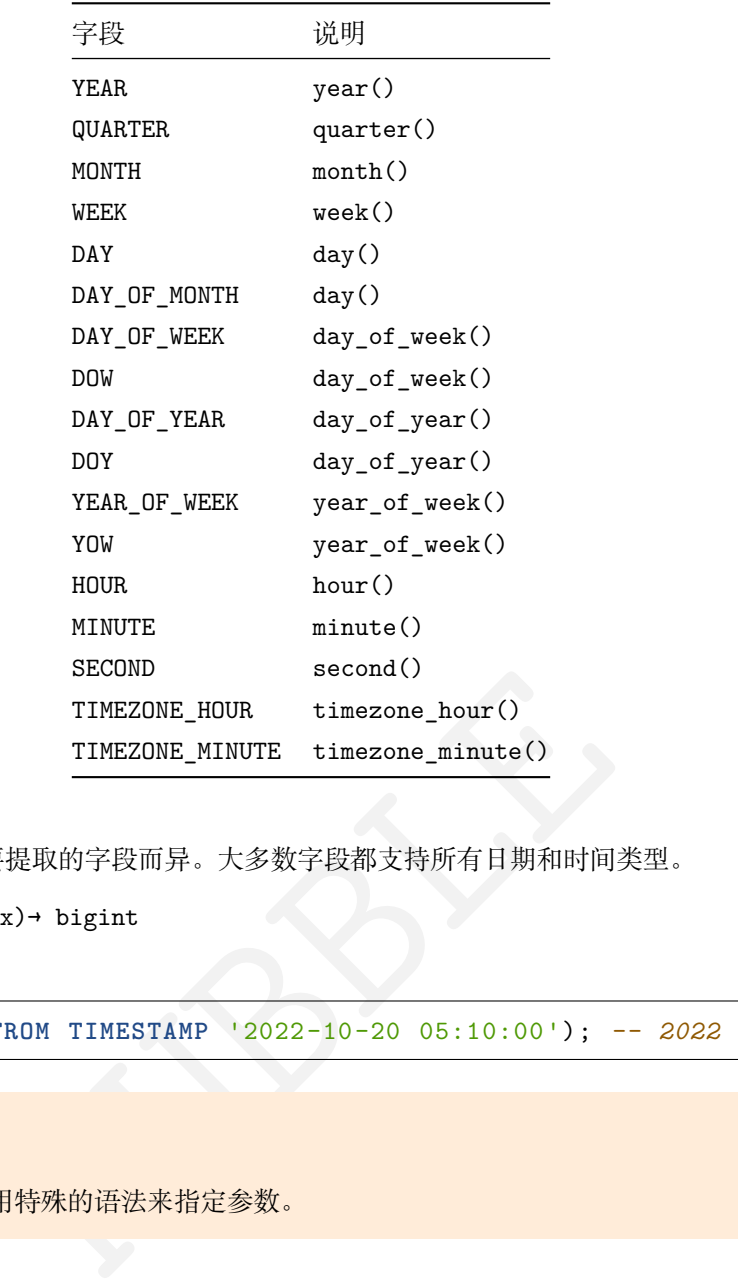

extract函数支持的类型因要提取的字段而异。大多数字段都支持所有日期和时间类型。

```
• extract(field FROM x)→ bigint
```
返回field自x:

```
SELECT extract
(YEAR FROM TIMESTAMP '2022-10-20 05:10:00'); -- 2022
```
# **注意**

该 SQL 标准函数使用特殊的语法来指定参数。

# **1.6.13.8 便捷提取函数**

• day(x)→ bigint

从x返回一个月中的第几日。

**select day** (**date** '2022-10-20'); *-- 20*

• day\_of\_month(x)→ bigint

这是day(x)的别名。

• day\_of\_week(x)→ bigint

从x返回星期几 (ISO)。值的范围为1(星期一)至7(星期日)。

```
select day_of_week(date '2022-10-20'); --
4
```

```
• day_of_year(x)→ bigint
```
从x返回一年中的第几日。值的范围为1至366。
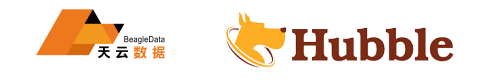

**select** day\_of\_year(**date** '2022-10-20'); *-- 293*

•  $dow(x) \rightarrow bigit$ 

从x返回星期几 (ISO)。值的范围为1 (星期一)至7 (星期日)。

这是day\_of\_week()的别名。

**select** dow(**date** '2022-10-20'); *-- 4*

• doy $(x)$  + bigint

从x返回一年中的第几日。值的范围为1至366。

这是day\_of\_year()的别名。

**select** doy(**date** '2022-10-20'); *-- 293*

• hour $(x)$  + bigint

从x返回一天中的第几个小时。值的范围为0至23。

**select hour** (**timestamp** '2022-10-20 05:10:15.100'); *-- 5*

• millisecond(x)→ bigint

从 x返回一秒中的第几个毫秒。

t<br>个小时。值的范围为0至23。<br>stamp '2022-10-20 05:10:15.100'); -- 5<br>→ bigint<br>^溶秒。<br>dd(timestamp '2022-10-20 05:10:15.100'); -- *100*<br>int<br>tht L分钟。<br>mestamp '2022-10-20 05:10:15.100'); -- *10*<br>nt<br>tht **select** millisecond(**timestamp** '2022-10-20 05:10:15.100'); *-- 100*

• minute(x)→ bigint

```
从x返回一小时中的第几分钟。
```
**select minute** (**timestamp** '2022-10-20 05:10:15.100'); *-- 10*

• month $(x)$  + bigint

从 x返回一年中的某个月份。

**select month** (**timestamp** '2022-10-20 05:10:15.100'); *-- 10*

•  $quarter(x) \rightarrow bigint$ 

从x返回一年中的某个季度。值的范围为1至4。

**select** quarter(**timestamp** '2022-10-20 05:10:15.100'); *-- 4*

•  $second(x) \rightarrow bigint$ 

从 x返回一分中的第几秒。

```
select second
(timestamp '2022-10-20 05:10:15.100'); -- 15
```
• timezone\_hour(timestamp)→ bigint

```
从timestamp返回时区偏移量的小时数。
```
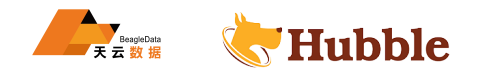

**select timezone\_hour** (**timestamp** '2022-10-20 05:10:15.100'); *-- 8*

• timezone\_minute(timestamp)→ bigint

从timestamp返回时区偏移量的分钟数。

**select timezone\_minute** (**timestamp** '2021-10-30 00:01:00.000 +08:01'); *-- 1*

• week $(x)$  + bigint

从x返回一年中的第几周 (ISO)。值的范围为1至53。

```
select week(timestamp '2022-10-20 05:10:15.100'); -- 42
```
• week\_of\_year(x)→ bigint

这是week()的别名。

**select** week\_of\_year(**timestamp**'2022-10-20 05:10:15.100'); *-- 42*

• year $(x)$  + bigint

从x返回 ISO 周的年份。

**select year** (**timestamp** '2022-10-20 05:10:15.100'); *-- 2022*

## **1.6.14 聚合函数**

聚合函数对一组值进行操作以计算得出单个结果。

ear (timestamp '2022-10-20 05:10:15.100'); -- 42<br>t<br><br>.<br>.<br>.<br>.<br>機作以计算得出单个結果。<br>.<br><br>.<br><br>.<br><br>.<br><br>.<br><br>行或所有值都是 NULL 的情况都返回 NULL 。例如, sum() 返回 NULL 而不是<br>行或所有值都是 NULL 的情况都返回 NULL 。例如, sum() 返回 NULL 而不是<br><br>.<br><br><br><br>.<br><br><br><br>(直。可以使用 coalesce 函数将 NULL 除了 count()、count\_if()、max\_by()、min\_by() 和 approx\_distinct() 之外, 所有这些聚合函数都忽略空 值, 并且对于没有输入行或所有值都是 NULL 的情况都返回 NULL。例如, sum() 返回 NULL 而不是 0, avg() 在计数中不包括 NULL 值。可以使用 coalesce 函数将 NULL 转换为 0 。

## **1.6.14.1 聚合期间排序**

某些聚合函数array\_agg()会根据输入值的顺序产生不同的结果。可以通过在聚合函数中编写 ORDER BY 子 句来指定此顺序:

```
array_agg(x ORDER BY
y DESC
)
array_agg(x ORDER BY x, y, z)
```
## **1.6.14.2 聚合期间过滤**

关键字FILTER可用于从聚合处理中删除具有使用WHERE子句表达的条件的行。在聚合中之前会对每一行进行评 估,并且所有聚合函数都支持它。

aggregate\_function(...) FILTER (**WHERE** <condition >)

**示例数据**

```
--
建
表
create table fruit (num integer , name varchar , price integer);
--
插
入
数
据
```
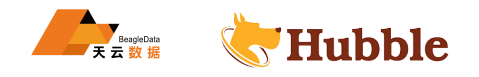

```
insert into fruit values (1,'peach',5), (2,'apple',2), (3,'orange',6), (4,'
   \hookrightarrow watermelon', 10);
```

```
as input]<br>如果存在)。<br>e) from fruit; -- 5<br><br><[same as input]><br>数组。<br>e) from fruit; -- [5, 2, 6, 10]
-- 建 表
create table sample_collection(id integer , time_cost integer , weight decimal
   \leftrightarrow (5,2));
-- 插 入 数 据
insert into sample_collection values
(1,5,86.38),
(2,10,281.17),
(3,15,89.91),
(4,20,17.5),
(5,25,88.76),
(6,30,83.94),
(7,35,44.26),
(8,40,17.4),
(9,45,5.6),
(10,50,145.68);
```
### **1.6.14.3 一般聚合函数**

```
• arbitrary(x) + [same as input]
```

```
返回 x 的任意非 NULL 值(如果存在)。
```

```
select arbitrary(price) from fruit; -- 5
```

```
• array_agg(x)→ array<[same as input]>
```

```
返回通过输入 x 元素创建的数组。
```

```
select array_agg(price) from fruit; -- [5, 2, 6, 10]
```
•  $avg(x) \rightarrow double$ 

返回所有输入值的平均值(算术平均值)。

**select avg**(price) **from** fruit; *-- 5.75*

• avg(time interval type)→ time interval type

返回所有输入值的平均间隔长度。

```
select avg(last_login) from (values ('admin',interval '0 06:15:30' day to second
  ↪ ),('user1',interval '0 07:15:30' day to second),('user2',interval '0
  ↪ 08:15:30' day to second)) as login_log(user,last_login);
 -- 0 07:15:30.000 假 设 有 日 志 表 记 录 用 户 距 离 上 次 登 录 的 时 间 , 那 么 这 个 结 果 表 明 平
    ↪ 均 登 录 时 间 间 隔 为 0 天 7 小 时 15 分 钟 30 秒
```
• bool\_and(boolean)→ boolean

如果所有输入值都为 TRUE 返回 TRUE ,否则返回 FALSE。

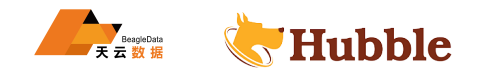

```
select bool_and(isorno) from
(values
('01',true), ('02',false)) as items(num,
  ↪ isorno); -- false
select bool_and(isorno) from
(values
('01',true), ('02',true)) as items(num,
  ↪ isorno); -- true
```
• bool\_or(boolean)→ boolean

如果任一输入值为 TRUE,则返回 TRUE,否则返回 FALSE。

```
select bool_or(isorno) from
(values
('01',false), ('02',false)) as items(num,
  ↪ isorno); -- false
select bool_or(isorno) from
(values
('01',true), ('02',false)) as items(num,
  ↪ isorno); -- true
```
• checksum(x)→ varbinary

返回给定值的不区分顺序的校验和。

HUBBLE **select** checksum(price) **from** fruit; *-- 7 e 16 c0 1 c 24 1 c d6 4 a*

• count(\*)→ bigint

返回输入行的数量。

**select count**(\*) **from** fruit; *-- 4*

•  $count(x) \rightarrow bigint$ 

返回非 NULL 输入值的数量。

**select count**(name) **from** fruit; *-- 4*

• count  $if(x) \rightarrow bigint$ 

返回 TRUE 输入值的数量。该函数等价于 count(CASE WHEN x THEN 1 END) 。

**select** count\_if(price > 7) **from** fruit; *-- 1*

• every(boolean)→ boolean

bool\_and() 的别名。

• geometric\_mean(x)→ double

```
返回所有输入值的几何平均值。
```
**select** geometric\_mean(price) **from** fruit; *-- 4.949232003839765*

• listagg(x, separator)→ varchar

返回串联的输入值,由separator字符串分隔。

```
LISTAGG( expression [, separator] [ON OVERFLOW overflow_behaviour])
    WITHIN GROUP
(ORDER BY sort_item , [...])
```
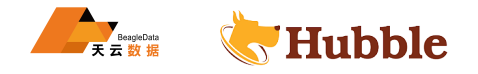

如果separator未指定,则空字符串将用作separator 。

该函数的最简单形式如下所示:

```
SELECT listagg (name, ',') WITHIN GROUP
(ORDER BY name) from fruit;
  -- apple
,orange
,peach
,watermelon
```
如果函数输出的长度超过1048576字节,溢出行为默认会抛出错误:

```
SELECT listagg(value
, ',' ON OVERFLOW ERROR) WITHIN GROUP
(ORDER BY value
)
  \leftrightarrow csv_value
  FROM
(VALUES 'a', 'b', 'c') t(value);
```
在函数输出的长度超过1048576字节的情况下,还存在截断输出的可能性WITH COUNT或者WITHOUT COUNT:

```
SELECT LISTAGG(value
, ',' ON OVERFLOW TRUNCATE '.....' WITH COUNT) WITHIN GROUP
   ↪
(ORDER BY value
)
  FROM
(VALUES 'a', 'b', 'c') t(value);
```
如果未指定,则截断填充字符串默认为'...' 。

这个聚合函数也可以用在涉及到分组的场景中:

```
(x)<br>
(h) (h) (h) (h) (yalue);<br>
在涉及到分组的场景中:<br>
G(yalue, ',') WITHIN GROUP (ORDER BY o) csv_value<br>
(x) (x),<br>
(x),<br>
(x),<br>
(x),<br>
(x),<br>
(x),<br>
(x),<br>
(x),<br>
(x),<br>
(x),<br>
(x),<br>
(x),<br>
(x),<br>
(x),<br>
(x),<br>
(x),<br>
(x),<br>
(x),<br>
(x),<br>
(x),<br>
(x
SELECT id, LISTAGG(value
, ',') WITHIN GROUP
(ORDER BY o) csv_value
   FROM
(VALUES
          (100, 1, 'a'),
          (200, 3, 'c'),
           (200, 2, 'b')
   ) t(id, o, value
)
   GROUP BY id
   ORDER BY id;
    id | csv_value
   -----+-----------
    100 | a
    200 | b,c
```
当前LISTAGG函数的实现不支持窗口框架。

• max $(x)$   $\rightarrow$   $[$ 与输入相同]

返回所有输入值中的最大值。

**select max**(price) **from** fruit; *-- 10*

• max $(x, n)$  + array <  $[5 x \text{ H} \overline{r}]$  >

返回 x 的所有输入值中的前 n 个最大值。

**select max**(price , 2) **from** fruit; *-- [10, 6]*

• max\_by(x, y)→ [与 x 相同]

返回与所有输入值中 y 的最大值相关联的 x 值。

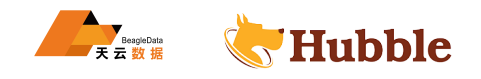

```
select max_by(name, price) from fruit; -- watermelon
```
• max\_by(x, y, n)→ array<[与 x 相同]>

返回与 y 降序排列时 y 的所有输入值中前 n 个最大值相关联的 n 个 x 值。

**select** max\_by(name, price , 2) **from** fruit; *-- [watermelon , orange ]*

• min(x)→ [与输入相同]

返回所有输入值中的最小值。

**select min**(price) **from** fruit; *-- 2*

• min(x, n)→ array<[与 x 相同]>

返回 x 的所有输入值中的前 n 个最小值。

**select min**(price) **from** fruit; *-- 2*

• min\_by(x, y)→ [与 x 相同]

返回与所有输入值中 y 的最小值相关联的 x 值。

**select** min\_by(name, price) **from** fruit; *-- apple*

• min\_by(x, y, n)→ array<[与 x 相同]>

返回与 y 升序排列时 y 的所有输入值中前 n 个最小值相关联的 n 个 x 值。

相同]<br>
小值相关联的 x 值。<br>
rrice) from fruit; -- apple<br>
ray<[与 x 相同]><br>
有输入值中前 n 个最小值相关联的 n 个 x 值。<br>
rrice, 2) from fruit; -- *[apple, peach]*<br>
m fruit; -- 23 **select** min\_by(name, price , 2) **from** fruit; *-- [apple , peach ]*

• sum(x)→ [与输入相同]

返回所有输入值的总和。

**select sum**(price) **from** fruit; *-- 23*

## **1.6.14.4 按位聚合函数**

• bitwise and  $\arg(x) \rightarrow$  bigint

返回以二进制补码表示的所有输入值的按位与运算结果。

```
select bitwise_and_agg(x) from
(values (31) ,(32)) as t(x); --
0
```
• bitwise\_or\_agg (x)-> bigint

返回以二进制补码表示的所有输入值的按位或运算结果。

```
select bitwise_or_agg(x) from
(values (31) ,(32)) as t(x); -- 63
```
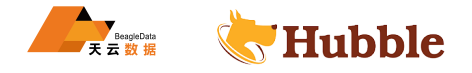

### **1.6.14.5 映射聚合函数**

• histogram $(x)$ -> map $(K,$  bigint)

返回一个映射,其中包含每个输入值出现的次数。

```
select histogram(x) from
(values (15) ,(10) ,(21) ,(15) ,(15) ,(8) ,(7) ,(21)) as t(x);
 -- {8=1, 10=1, 21=2, 7=1, 15=3}
```
• map\_agg(key, value)-> map(K, V)

返回通过输入 key /value 对创建的映射。

```
select map_agg(name,price) from fruit; --
{orange=6, peach=5, apple=2,
  ↪ watermelon=10}
```
• map\_union( $x(K, V)$ ) -> map( $K, V$ )

返回所有输入映射的并集。如果在多个输入映射中找到某个键,则生成的映射中该键的值来自任意输入映射。

```
select map_union(x) from
(values (map(array['banana'],array[10.0])), (map(array[
   ↪ 'banana'],array[2.0])), (map(array['apple'],array[7.0]))) as t(x); --
{
   \hookrightarrow banana=10.0, apple=7.0}
```
• multimap\_agg(key, value)-> map(K, array(V))

返回通过输入 key /value 对创建的多重映射。每个键可以关联多个值。

**select** multimap\_agg(**key** , **value** ) **from** (**values** ('banana',10),('banana',8),('banana ↪ ',8),('apple',5) ) **as** t(**key** ,**value**); *-- {banana=[10, 8, 8], apple=[5]}*

#### **1.6.14.6 近似聚合函数**

• approx\_distinct(x)→ bigint

集。如果在多个输入映射中找到某个键,则生成的映射中该键的值来自任意输<br>(x) from (values (map(array['banana'],array[10.0])), (map<br>array[2.0])), (map(array['banana'],array[10.0])), (map<br>prray[2.0])), (map(array['apple'],array[7.0]))) as t(x);<br>p, apple=7.0}<br>ey 返回不重复输入值的近似数量。本函数给出 count(DISTINCT x) 的近似值。如果所有输入值都为空则返回 0 。 本函数会产生 2.3% 的误差,(近似正态)误差分布的标准偏差会覆盖全部数据集。对于任意指定的输入,不保 证误差上限。

**select** approx\_distinct(price) **from** fruit; *-- 4*

• approx\_distinct(x, e)→ bigint

返回不重复输入值的近似数量。本函数给出 count(DISTINCT x) 的近似值。如果所有输入值都为空则返回 0 。

本函数会产生不超过 e 的误差,(近似正态)误差分布的标准偏差会覆盖全部数据集。对于任意指定的输入,不 保证误差上限。目前的函数实现要求 e 在 [0.01150, 0.26000] 范围之间。

```
select approx_distinct(weight , 0.0040625) from sample_collection; -- 10
select approx_distinct(weight , 0.26) from sample_collection; --
8
```
• approx\_most\_frequent(buckets, value, capacity)→ map([与 value 相同], bigint)

近似计算最多元素buckets的最高频繁值。函数的近似估计使我们能够以较少的内存获取频繁的值。更大 的capacity在牺牲内存容量的情况下提高了底层算法的准确性。返回值是一个映射,其中包含具有相应估计频 率的顶部元素。

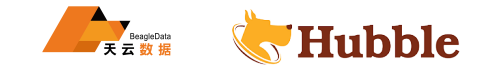

函数的误差取决于值的排列及其基数。我们可以将容量设置为与底层数据的基数相同,以实现最少的错误。

• buckets和capacity必须是bigint类型。value可以是数字或字符串类型。

该函数使用 A. Metwalley、D. Agrawl 和 A. Abbadi 在论文 Efficient Computation of Frequent and Top-k Elements in Data Streams 中提出的流汇总数据结构。

• approx\_percentile(x, percentage)→ [与 x 相同]

返回在给定 percentage 时 x 的所有输入值的近似百分位数。percentage 值必须介于 0 和 1 之间,并且对于 所有输入行是一个常量。

**select** approx\_percentile(x, 0.5) **from** (**values** (2), (3), (7), (8), (9)) **as** t(x);  $\rightarrow$   $-7$ 

• approx\_percentile(x, percentages)→ array([与 x 相同])

返回 x 的所有输入值在每个指定百分比处的近似百分位数。percentages 数组的每个元素必须介于 0 和 1 之 间,并且该数组对于所有输入行必须是一个常量。

```
HUBBLE
select approx_percentile(x, array[0.1,0.2,0.3,0.5]) from (values (2), (3), (7),
  ↪ (8), (9)) as t(x);
 --[2, 3, 3, 7]
```

```
• approx_percentile(x, w, percentage)→ [与 x 相同]
```
返回在百分比 p 处 x 的所有输入值(使用每项权重 w)的近似加权百分位数。权重必须是一个整数值,最小为 1。它实际上是百分位集中值 x 的重复计数。p 值必须介于 0 和 1 之间,并且对于所有输入行是一个常量。

**select** approx\_percentile(x, 5, 0.5) **from** (**values** (2), (3), (7), (8), (9)) **as** t(x ↪ ); *-- 7*

• approx percentile(x, w, percentages)→ array<[与 x 相同]>

返回在数组中指定的每个给定百分比处 x 的所有输入值(使用每项权重 w)的近似加权百分位数。权重必须是 一个整数值,最小为 1。它实际上是百分位集中值 x 的重复计数。数组的每个元素必须介于 0 和 1 之间, 并且 该数组对于所有输入行必须是一个常量。

```
select approx_percentile(x, 5, array[0.1,0.2,0.3,0.5]) from (values (2), (3),
   ↪ (7), (8), (9)) as t(x);
  -- [2, 3, 3, 7]
```
• numeric\_histogram(buckets, value)→ map<double, double>

计算所有 value 的近似直方图(存储桶的数量达 buckets 个)。该函数相当于 numeric\_histogram() 的 变体,接受 weight, 每项权重为 1。

**select** numeric\_histogram(20, x) **from** ( **values** (2), (3), (7), (8), (9)) **as** t(x); *-- {2.0=1.0, 3.0=1.0, 7.0=1.0, 8.0=1.0, 9.0=1.0}*

• numeric\_histogram(buckets, value, weight)→ map<double, double>

计算所有 value (每项权重为 weight) 的近似直方图 (存储桶的数量达 buckets 个)。算法大致基于:

Yael Ben-Haim **and** Elad Tom-Tov, "A streaming parallel decision tree algorithm", J. Machine Learning Research 11 (2010), pp. 849*--872.*

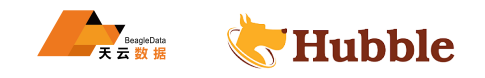

```
select numeric_histogram(20, x, 4) from
(values (2), (3), (7), (8), (9)) as t(x)
   \hookrightarrow ;
  -- {2.0=4.0, 3.0=4.0, 7.0=4.0, 8.0=4.0, 9.0=4.0}
```
buckets 必须是 bigint 。value 和weight 必须是数字。

### **1.6.14.7 统计聚合函数**

•  $corr(y, x) \rightarrow double$ 

返回输入值的相关系数。

**select** corr(y, x) **from** (**values** (1,5), (2,6), (3,7), (4,8)) **as** t(x,y); *-- 1.0*

•  $covar\_pop(y, x)$  → double

返回输入值的总体协方差。

```
select covar_pop(y, x) from
(values (1,5), (2,6), (3,7), (4,8)) as t(x,y); --
   \hookrightarrow 1.25
```
•  $covar\_samp(y, x) \rightarrow double$ 

返回输入值的样本协方差。

```
差。<br>
(y, x) from (values (1,5), (2,6), (3,7), (4,8)) as t(x,y)<br>
x)→ double<br>
差。<br>
(y, x) from (values (1,5), (2,6), (3,7), (4,8)) as t(x,y)<br>
ouble<br>
峰度。使用以下表达式的无偏估计:<br>
++1)/((n-1)(n-2)(n-3))sum[(x_i-mean)^4]/stddev(x)^4-3(n-
select covar_samp(y, x) from
(values (1,5), (2,6), (3,7), (4,8)) as t(x,y); --
      \rightarrow 1.6666666
```
• kurtosis(x)→ double

返回所有输入值的超值峰度。使用以下表达式的无偏估计:

```
kurtosis(x) = n(n+1)/((n-1)(n-2)(n-3))sum[(x_i-mean)^4]/stddev(x)^4-3(n-1)^2/((n \hookrightarrow -2)(n-3)
```

```
select kurtosis(x) from
(values (1), (2), (3), (4)) as t(x); --
  ↪ -1.1999999999999993
```
• regr\_intercept(y, x)→ double

返回输入值的线性回归截距。 y 为非独立值。 x 为独立值。

```
select regr_intercept(y, x) from
(values (1,5), (2,6), (3,7), (4,8)) as t(x,y);
   \hookrightarrow -- 4.0
```
• regr\_slope(y, x)→ double

返回输入值的线性回归斜率。 y 为非独立值。 x 为独立值。

```
select regr_slope(y, x) from
(values (1,5), (2,6), (3,7), (4,8)) as t(x,y); --
   \hookrightarrow 1.0
```
• skewness $(x)$  → double

返回所有输入值的偏度。

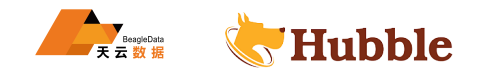

**select** skewness(x) **from** (**values** (1), (2), (3), (4)) **as** t(x); *-- 0.0*

•  $stddev(x) \rightarrow double$ 

这是 stddev\_samp() 的别名。

• stddev\_pop(x)→ double

返回所有输入值的总体标准差。

```
select stddev_pop(x) from (values (1), (2), (3), (4)) as t(x); --
   ↪ 1.118033988749895
```
• stddev samp $(x)$  → double

返回所有输入值的样本标准差。

```
s select stddev samp(x) from (values (1), (2), (3), (4)) as t(x); -↪ 1.2909944487358056
```
• variance(x)→ double

这是 var\_samp() 的别名。

• var\_pop(x)→ double

返回所有输入值的总体方差。

```
select var_pop(x) from (values (1), (2), (3), (4)) as t(x); -- 1.25
```
• var samp $(x)$ → double

返回输入值的样本方差。

```
m (values (1), (2), (3), (4)) as t(x); -- 1.25<br>
om (values (1), (2), (3), (4)) as t(x); --<br>
667
s^{e} select var \text{sum}(x) from (\text{values} (1), (2), (3), (4)) as t(x); --
    ↪ 1.6666666666666667
```
### **1.6.14.8 lambda 聚合函数**

• reduce\_agg(inputValue T , initialState S , inputFunction(S , T , S), combineFunction(S  $\hookrightarrow$ , S, S)) → S

将所有输入值缩减为单个值。会为每个非 NULL 输入值调用 inputFunction。除了接受输入值之外, inputFunction 还接受当前状态(最初为 initialState)并返回新状态。会调用 combineFunction 将 两个状态合并成一个新的状态。返回最终状态:

```
SELECT id, reduce_agg(value , 0, (a, b) -> a + b, (a, b) -> a + b)
 FROM (
      VALUES
          (1, 3),
          (1, 4),
          (1, 5),
          (2, 6),
          (2, 7)) AS t(id, value)
```
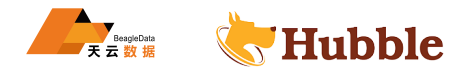

```
GROUP BY id;
  -- (1, 12)
  -- (2, 13)
SELECT id, reduce_agg(value, 1, (a, b) -> a * b, (a, b) -> a * b)
 FROM (
      VALUES
          (1, 3),
          (1, 4),
          (1, 5),(2, 6),
          (2, 7)
 ) AS t(id, value)
 GROUP BY id;
  -- (1, 60)
  -- (2, 42)
```
状态类型必须是布尔型、整型、浮点型或日期/时间/间隔型。

### **1.6.15 窗口函数**

窗口函数对查询结果中的行执行计算。窗口函数在HAVING子句之后、ORDER BY子句之前运行。调用窗口函数需 要使用特殊的语法(使用OVER子句来指定窗口)。

例如,以下查询按价格对每个售货员的订单进行排序:

```
2. 浮点型或日期/时间/间隔型。<br><br><br>大行计算。窗口函数在HAVING子句之后、ORDER BY子句之前运行<br>R子句来指定窗口)。<br>ト書货员的订单进行排序:<br><br>K, totalprice,<br>ARTITION BY clerk<br>RDER BY totalprice DESC)AS rnk<br>
HRDER BY totalprice DESC)AS rnk
SELECT orderkey, clerk, totalprice,
             rank() OVER (PARTITION BY clerk
                                       ORDER BY totalprice DESC) AS rnk
FROM orders
ORDER BY clerk , rnk
```
## **1.6.15.1 聚合函数**

通过添加OVER子句,可以将所有aggregate用作窗口函数。会为当前行的窗口框架中的每个行计算聚合函数。

例如,以下查询为每个售货员生成按天滚动的订单价格总和:

```
SELECT clerk, orderdate, orderkey, totalprice,
       sum(totalprice) OVER (PARTITION BY clerk
                             ORDER BY orderdate) AS rolling_sum
FROM orders
ORDER BY clerk , orderdate , orderkey
```
**示例数据**

为便于理解各函数的使用方法,本文为您提供源数据,基于源数据提供函数相关示例。创建表 emp,并添加数 据,命令示例如下:

```
create table if not exists emp
   (empno integer ,
```
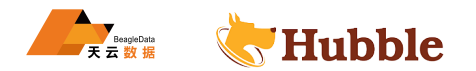

```
ename varchar
,
    job varchar
,
    mgr integer
,
    hiredate TIMESTAMP
,
    sal integer
,
    comm integer
,
    deptno integer
)
   WITH (
        format = 'MULTIDELIMIT',
        textfile field separator = ',');
load data local inpath 'emp
.txt' into table emp;
```
emp.txt 中的数据如下:

```
(7902, 1980-12-17 00:00:00, 800, 20<br>
MAN, 7698, 1981-02-20 00:00:00, 1600, 300, 30<br>
NR, 7698, 1981-02-22 00:00:00, 1250, 500, 30<br>
ER, 7839, 1981-04-02 00:00:00, 1250, 500, 30<br>
MAN, 7698, 1981-04-02 00:00:00, 1250, 1400, 30
7369,SMITH ,CLERK ,7902,1980-12-17 00:00:00,800,,20
7499,ALLEN ,SALESMAN ,7698,1981-02-20 00:00:00,1600,300,30
7521,WARD,SALESMAN ,7698,1981-02-22 00:00:00,1250,500,30
7566,JONES ,MANAGER ,7839,1981-04-02 00:00:00,2975,,20
7654,MARTIN ,SALESMAN ,7698,1981-09-28 00:00:00,1250,1400,30
7698,BLAKE ,MANAGER ,7839,1981-05-01 00:00:00,2850,,30
7782,CLARK ,MANAGER ,7839,1981-06-09 00:00:00,2450,,10
7788,SCOTT ,ANALYST ,7566,1987-04-19 00:00:00,3000,,20
7839,KING,PRESIDENT ,,1981-11-17 00:00:00,5000,,10
7844,TURNER ,SALESMAN ,7698,1981-09-08 00:00:00,1500,0,30
7876,ADAMS ,CLERK ,7788,1987-05-23 00:00:00,1100,,20
7900,JAMES ,CLERK ,7698,1981-12-03 00:00:00,950,,30
7902,FORD,ANALYST ,7566,1981-12-03 00:00:00,3000,,20
7934,MILLER ,CLERK ,7782,1982-01-23 00:00:00,1300,,10
7948,JACCKA ,CLERK ,7782,1981-04-12 00:00:00,5000,,10
7956,WELAN ,CLERK ,7649,1982-07-20 00:00:00,2450,,10
7956,TEBAGE ,CLERK ,7748,1982-12-30 00:00:00,1300,,10
```
### **1.6.15.2 排序函数**

• cume\_dist()→ bigint

返回一组值中某个值的累积分布。结果是窗口分区的窗口排序中的行前面或与之对等的行数量除以窗口分区中 的总行数。因此,排序中的任何绑定值都将计算为相同的分布值。

例如:将所有职工根据部门(deptno)分组(作为开窗列),计算薪水(sal)在同一组内的前百分之几。

```
select
      deptno ,
      ename ,
      sal,
      round(cume_dist() over (partition by deptno order by sal desc)* 100, 2) as \hookrightarrow cume dist
  from emp order by deptno;
```
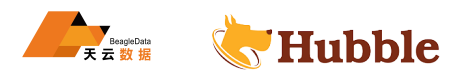

返回结果如下:

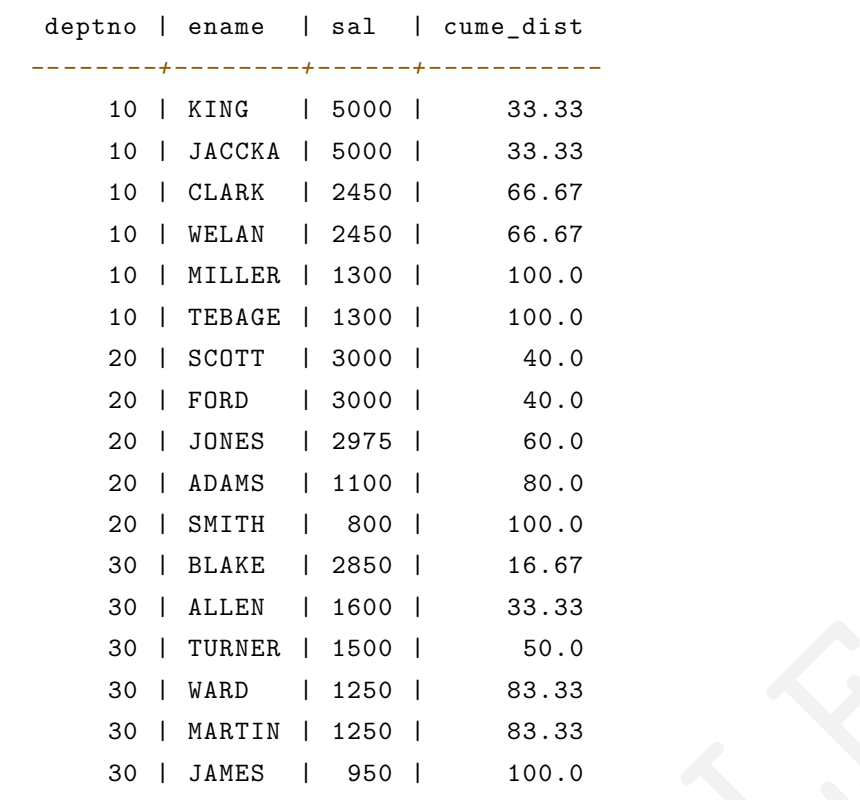

• dense\_rank()→ bigint

返回某个值在一组值中的排名。这与rank()类似,只是绑定值不在序列中产生间隙。例如:将所有职工根据部 门(deptno)分组(作为开窗列),每个组内根据薪水(sal)做降序排序,获得职工自己组内的序号。

```
1500 | 50.0<br>1250 | 83.33<br>950 | 100.0<br><br>t<br>5. 这与rank()类似, 只是绑定值不在序列中产生间隙。例如:<br><br>[3列), 每个组内根据薪水 (sal) 做降序排序, 获得职工自己组P<br><br><br>exp: (partition by deptno order by sal desc) as<br>eptno:
select
           deptno ,
           ename ,
           sal,
           dense_rank() over (partition by deptno order by sal desc) as nums
   from emp order by deptno;
```
返回结果如下:

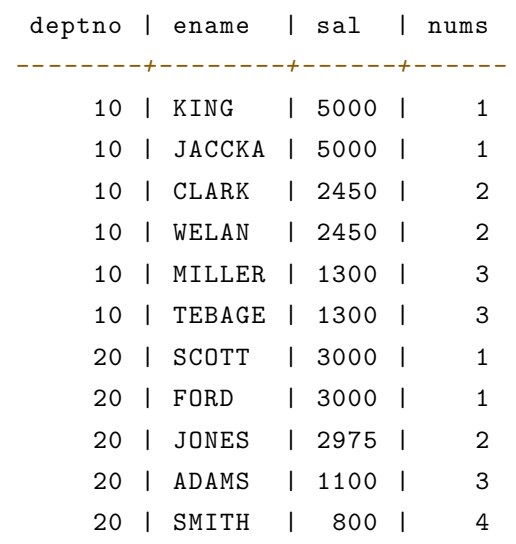

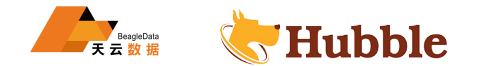

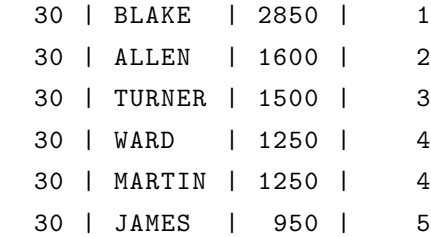

• ntile(n)→ bigint

将每个窗口分区的行分到n个桶中,范围为1至n(最大)。桶值最多相差1。如果分区中的行数未平均分成 桶数,则从第一个桶开始每个桶分配一个剩余值。

例如,对于6行和4个桶,桶值如下:1 1 2 2 3 4 。

例如:将所有职工根据部门按薪水(sal)从高到低切分为 3 组,并获得职工自己所在组的序号。

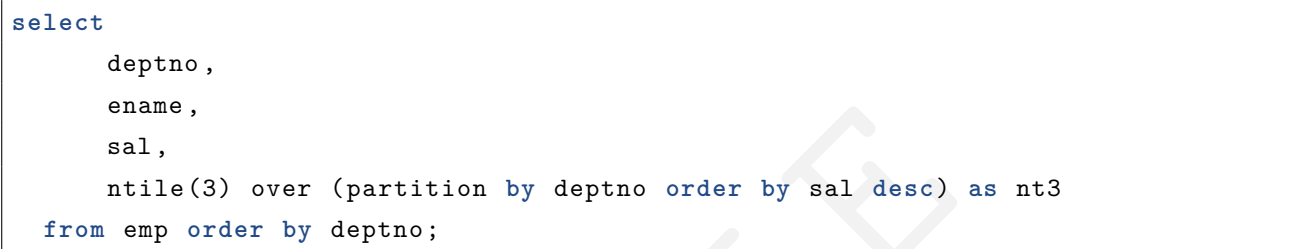

返回结果如下:

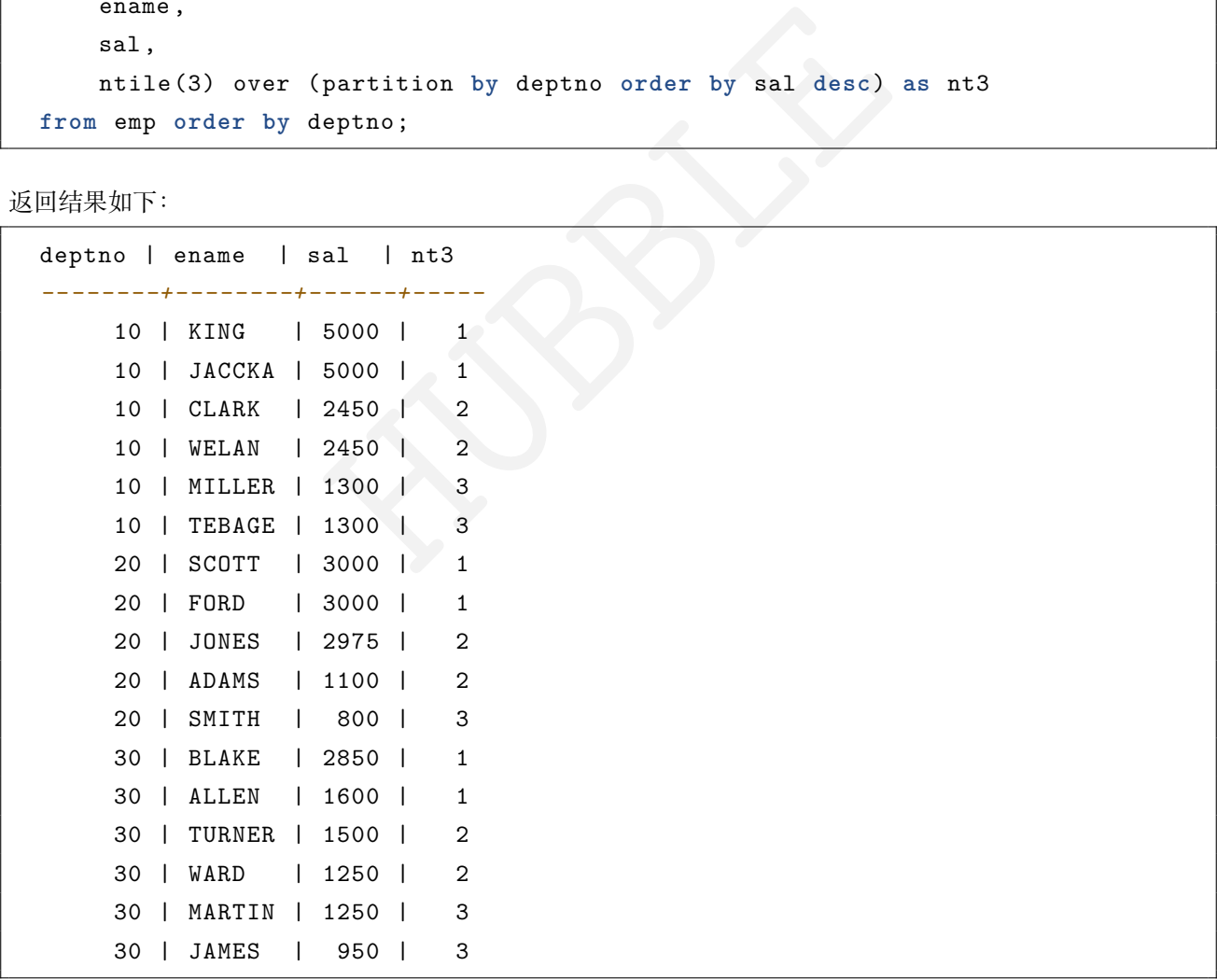

• percent\_rank()→ double

返回某个值在一组值中的百分比排名。结果是(r - 1)/ (n - 1),其中r是该行的rank(),n是窗口分区 中的总行数。

例如:计算员工薪水在组内的百分比排名。

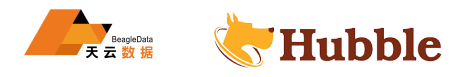

**select** deptno , ename , sal, percent\_rank() over (partition **by** deptno **order by** sal **desc**) **as** sal\_new **from** emp **order by** deptno;

返回结果如下:

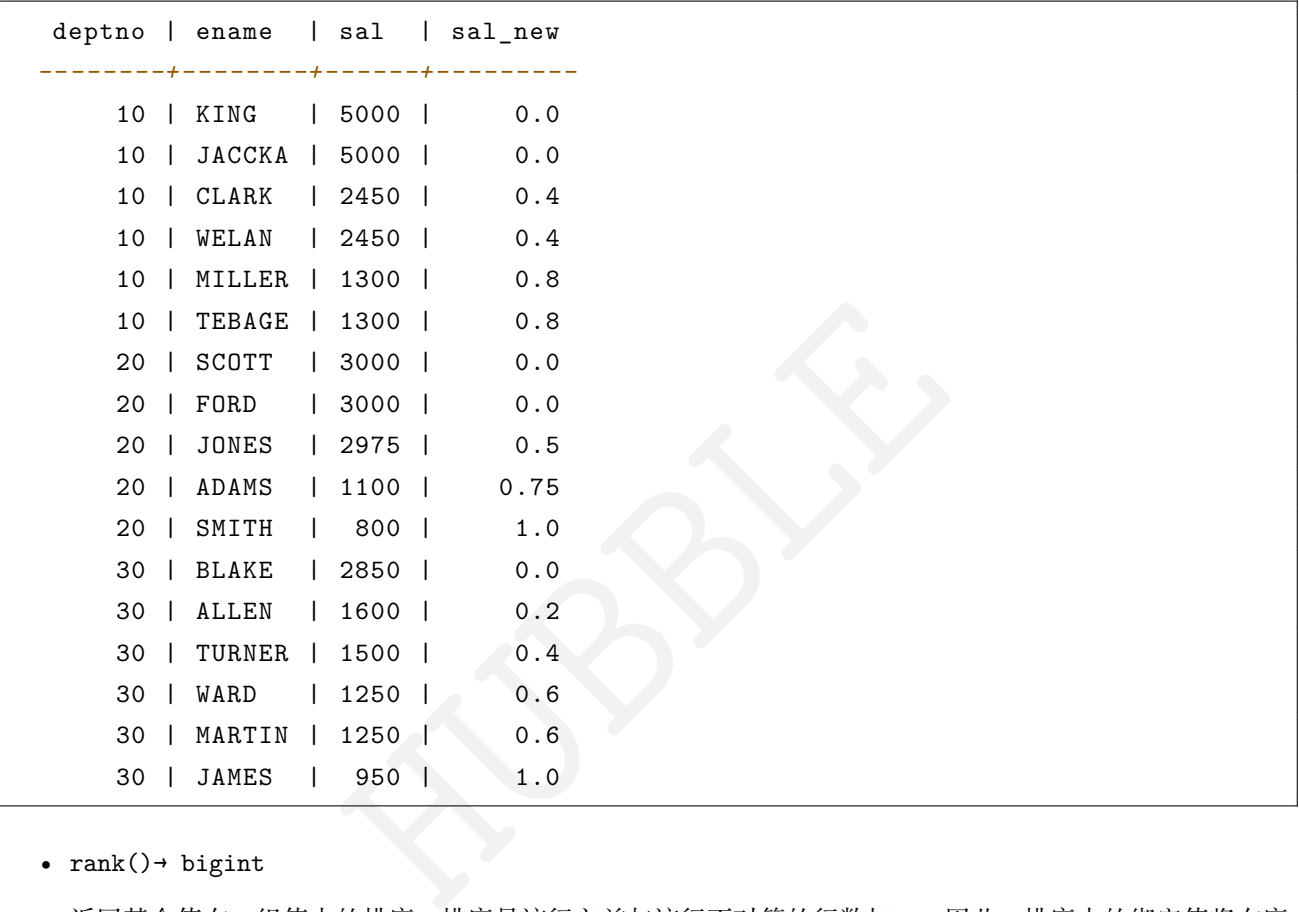

• rank()→ bigint

返回某个值在一组值中的排序。排序是该行之前与该行不对等的行数加一。因此,排序中的绑定值将在序 列中产生间隙。会对每个窗口分区进行排序。

例如:将所有职工根据部门(deptno)分组(作为开窗列),每个组内根据薪水(sal)做降序排序,获得 职工自己组内的序号。

**select** deptno , ename , sal, rank() over (partition **by** deptno **order by** sal **desc**) **as** nums **from** emp **order by** deptno;

返回结果如下:

deptno | ename | sal | nums *--------+--------+------+------* 10 | KING | 5000 | 1

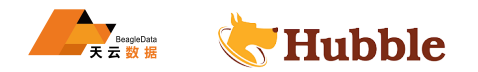

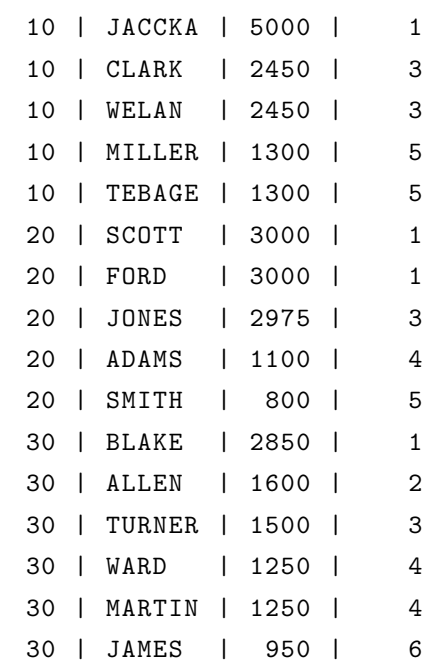

• row\_number()→ bigint

根据窗口分区内行的排序,从 1 开始返回每行的唯一序列号。

例如:将所有职工根据部门(deptno)分组(作为开窗列),每个组内根据薪水(sal)做降序排序,获得 职工在自己组内的序号。

**select**

```
t<br>序, 从 1 开始返回每行的唯一序列号。<br>部门 (deptno) 分组 (作为开窗列), 每个组内根据薪水 (sal)<br>。<br>er (partition by deptno order by sal desc) as<br>eptno;
      deptno ,
      ename ,
      sal,
      row_number() over (partition by deptno order by sal desc) as nums
from emp order by deptno;
```
返回结果如下:

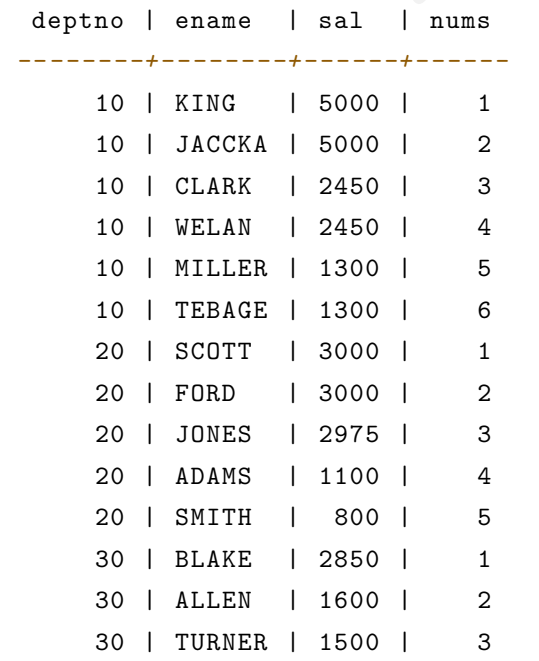

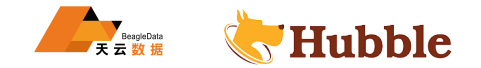

30 | WARD | 1250 | 4 30 | MARTIN | 1250 | 5 30 | JAMES | 950 | 6

### **1.6.15.3 值函数**

• first\_value(x)→ [与输入相同]

返回窗口的第一个值。

例如:将所有职工根据部门分组,返回每组中的第一行数据。

• 不指定order by:

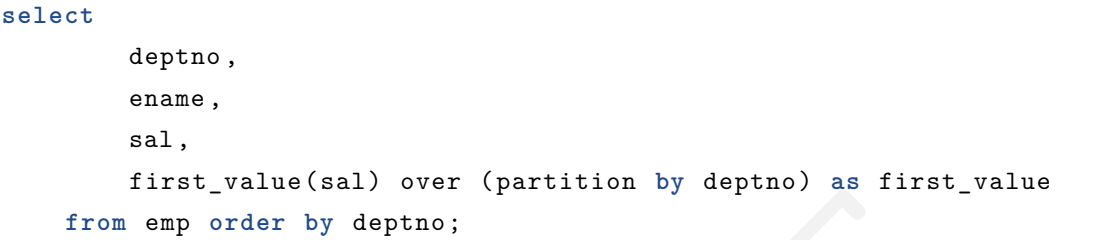

返回结果如下:

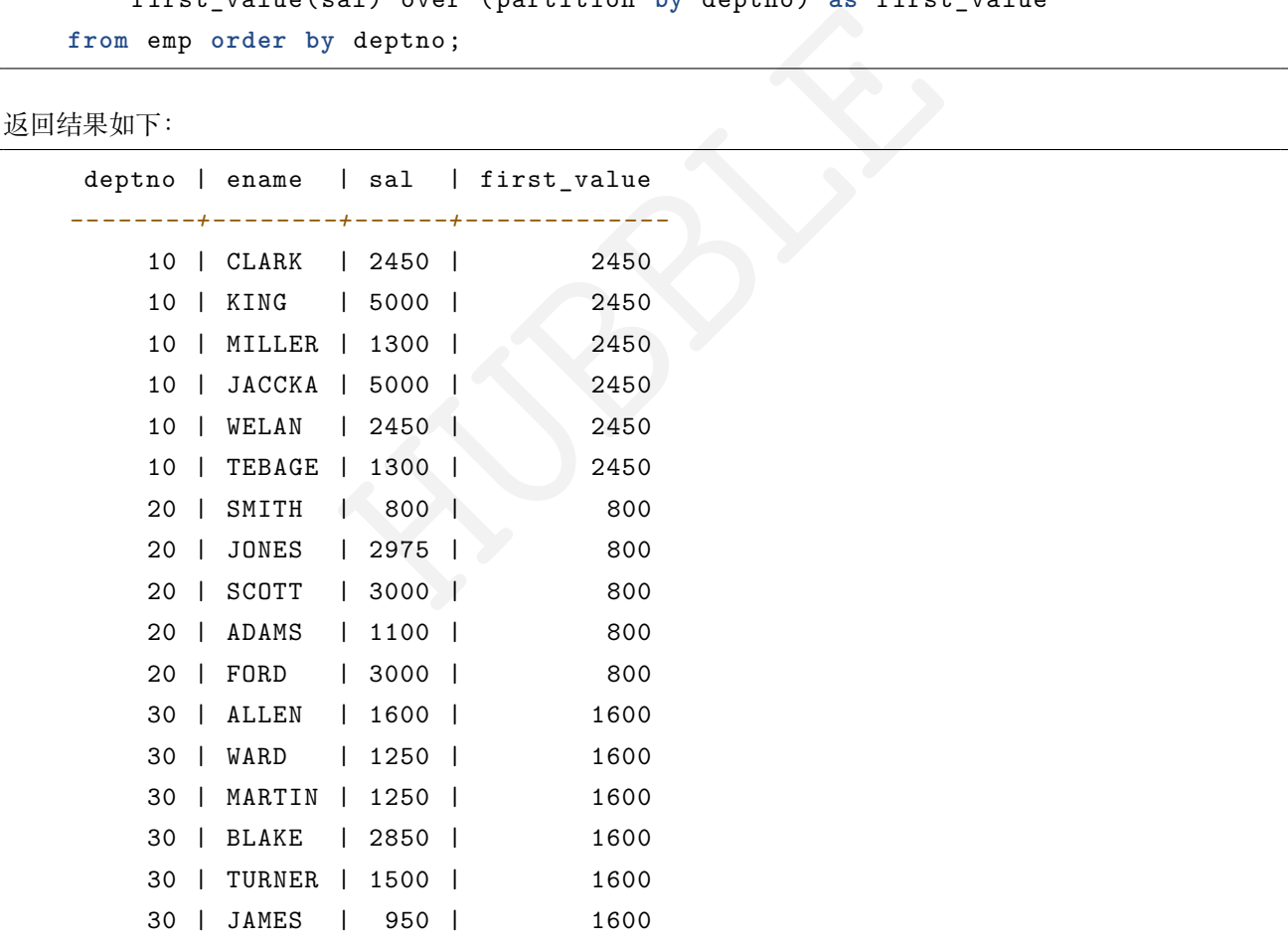

• 指定order by :

```
select
         deptno ,
         ename ,
         sal,
         first_value(sal) over (partition by deptno order by sal desc
) as
             \hookrightarrow first_value
```
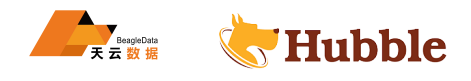

**from** emp **order by** deptno;

```
返回结果如下:
```
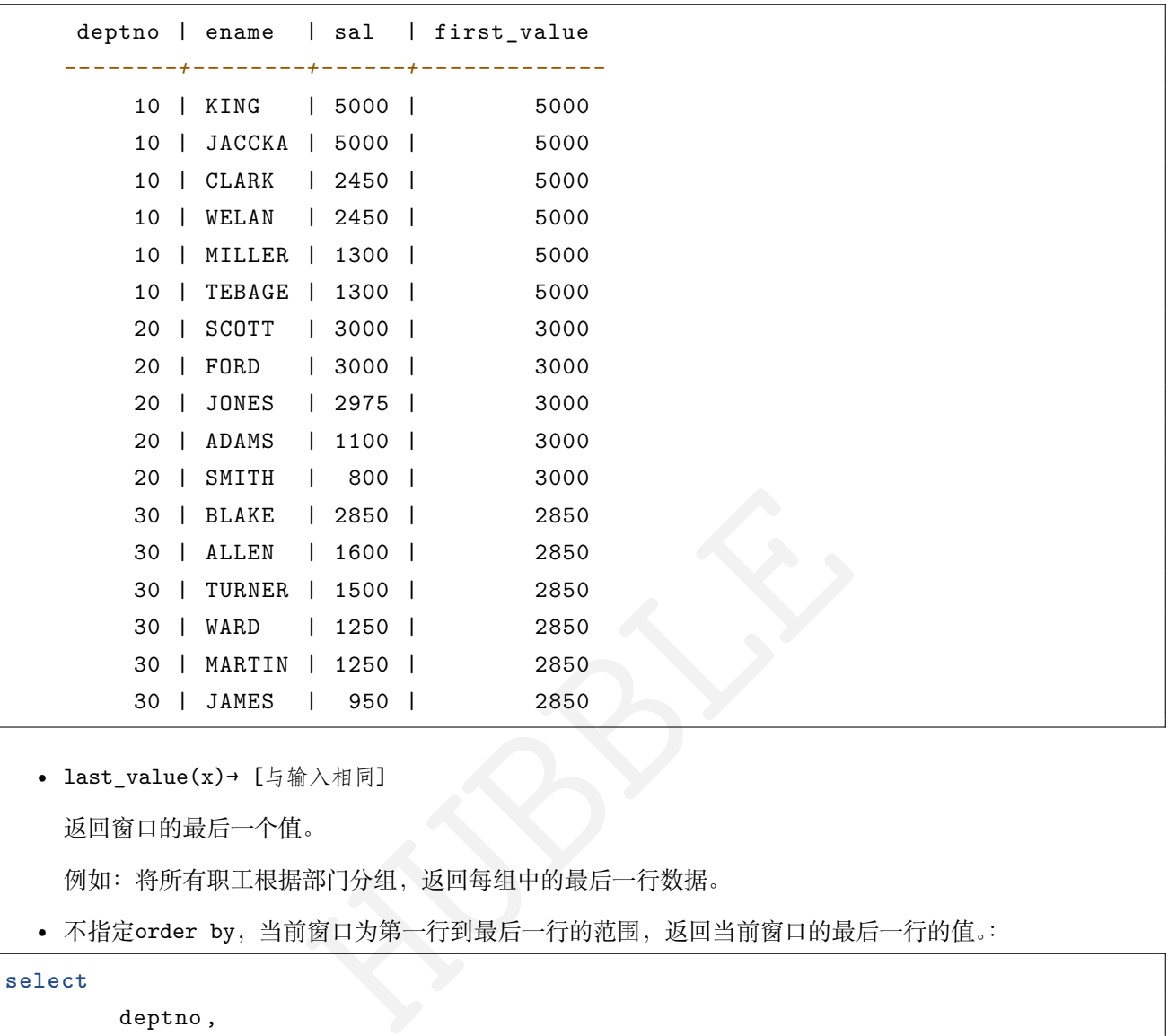

• last\_value(x)→ [与输入相同]

返回窗口的最后一个值。

例如:将所有职工根据部门分组,返回每组中的最后一行数据。

• 不指定order by,当前窗口为第一行到最后一行的范围,返回当前窗口的最后一行的值。:

```
select
        deptno ,
        ename ,
        sal,
        last_value(sal) over (partition by deptno) as last_value
   from emp order by deptno;
```
返回结果如下:

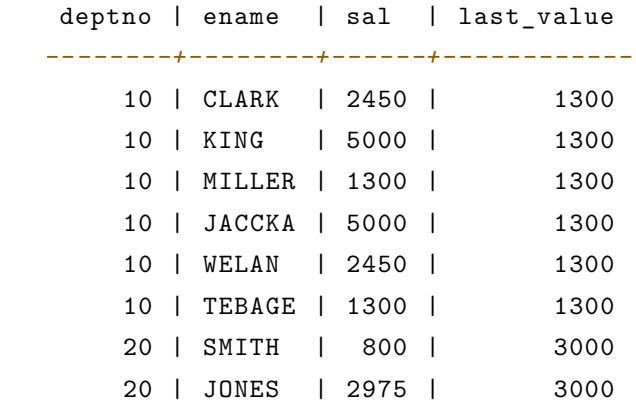

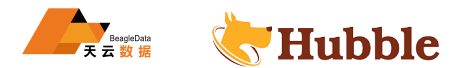

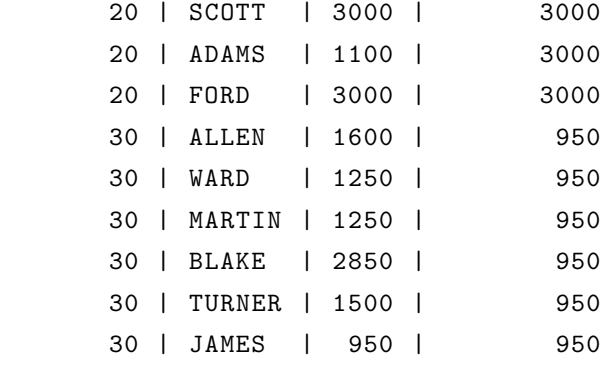

• 指定order by,当前窗口为第一行到当前行的范围。返回当前窗口的当前行的值:

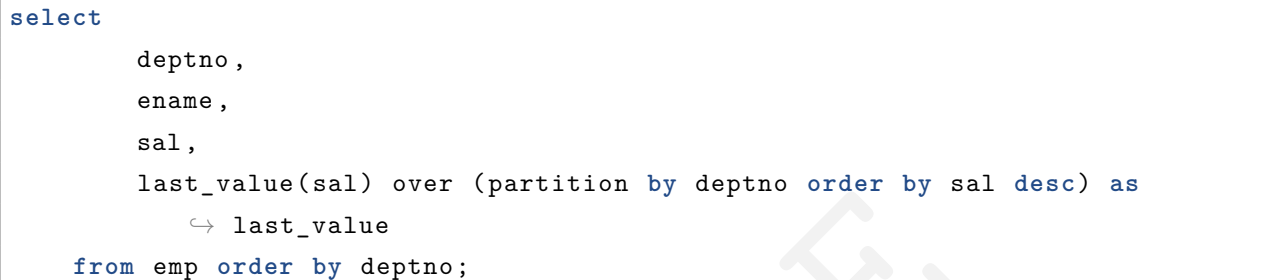

返回结果如下:

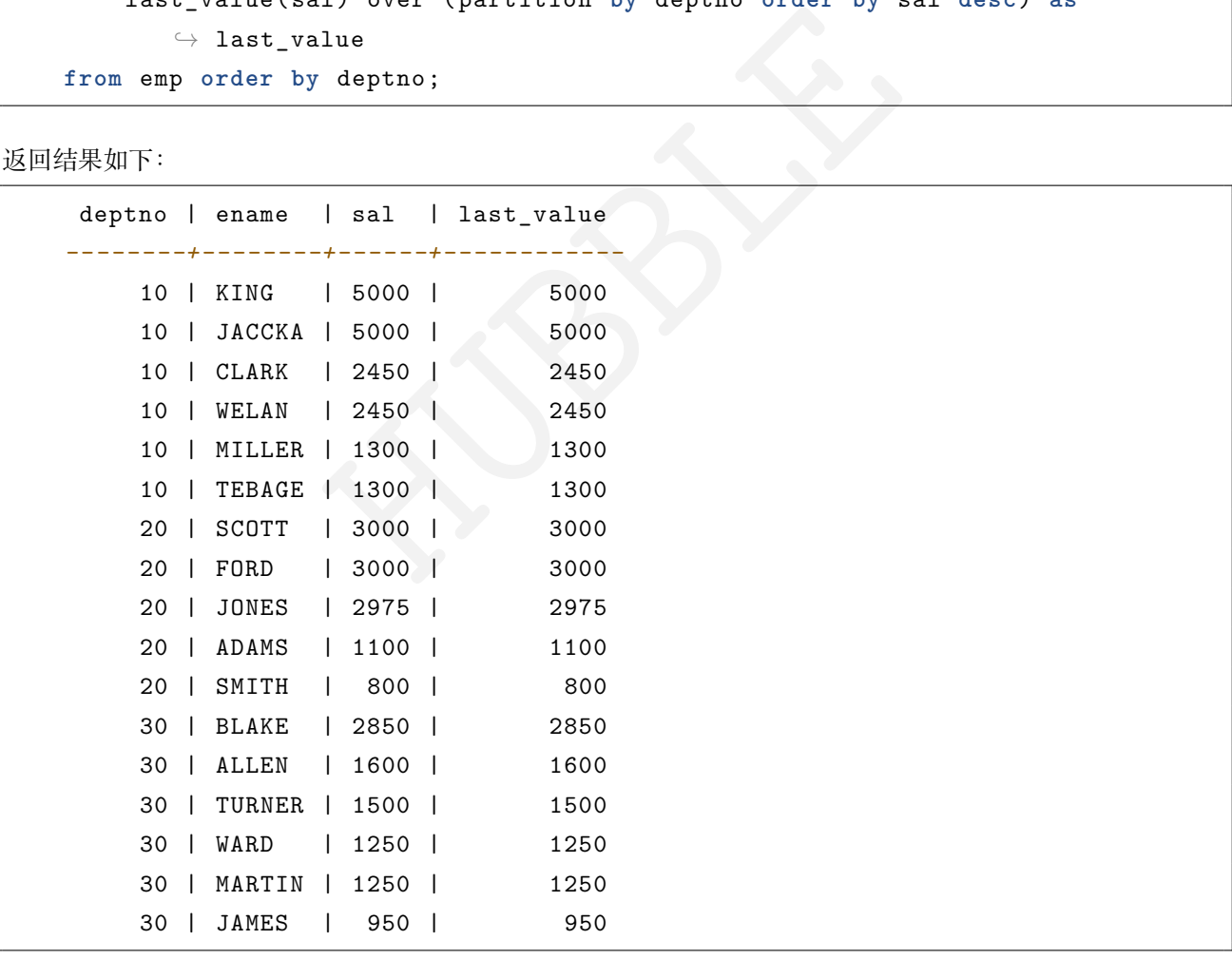

• nth\_value(x, offset)  $\rightarrow$  [与输入相同]

返回相对于窗口开头的指定偏移处的值。偏移从1开始。偏移可以是任何标量表达式。如果偏移为 NULL 或大 于窗口中的值的数量,则返回 NULL。如果偏移为零或负数,则产生错误。

例如:将所有职工根据部门分组,返回每组中的第 6 行数据。

• 不指定order by,当前窗口为第一行到最后一行的范围,返回当前窗口第 6 行的值。

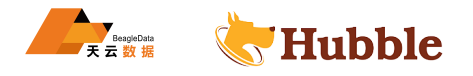

**select** deptno , ename , sal, nth\_value(sal, 6) over (partition **by** deptno) **as** nth\_value **from** emp **order by** deptno;

返回结果如下(当前窗口没有第 6 行的, 返回 NULL):

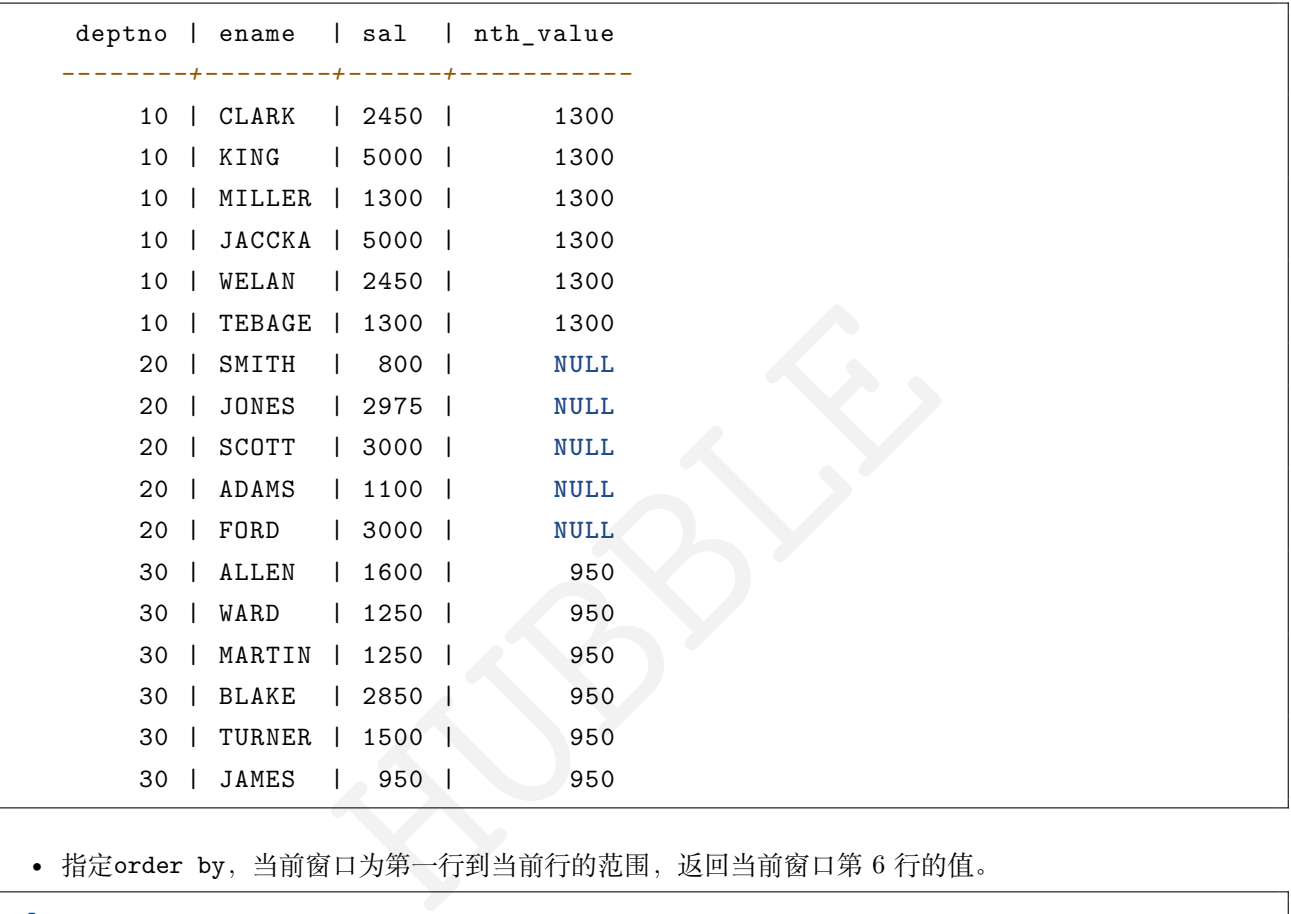

• 指定order by,当前窗口为第一行到当前行的范围,返回当前窗口第 6 行的值。

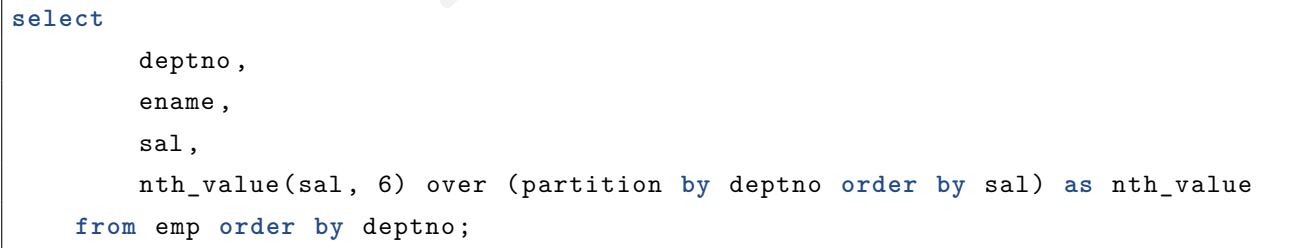

返回结果如下(当前窗口没有第 6 行的, 返回 NULL):

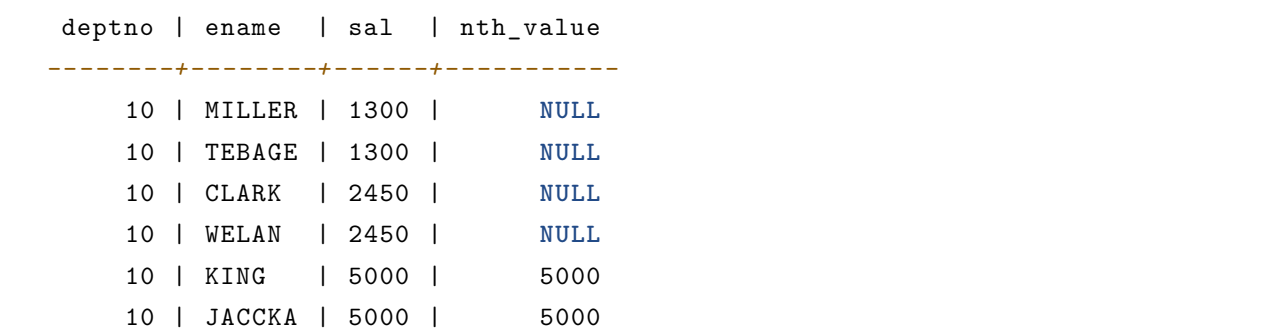

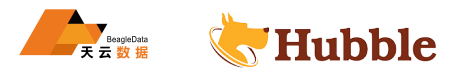

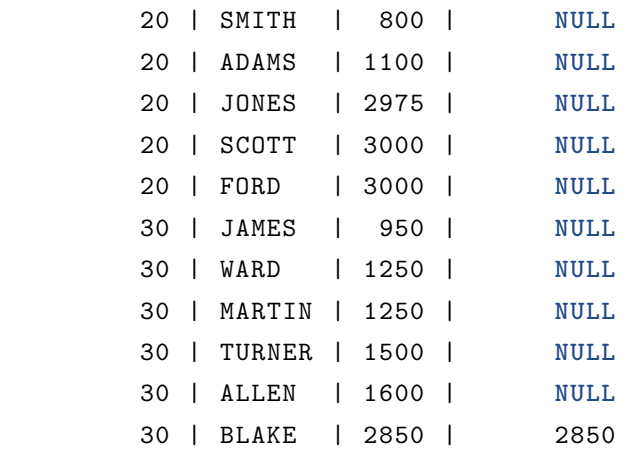

• lead(x[, offset[, default\_value]])→ [与输入相同]

返回窗口中当前行之后offset行处的值。 偏移从0 (当前行) 开始。 偏移可以是任何标量表达式。 默认offset为1。 如果偏移为 NULL 或大于窗口, 则返回default\_value, 如果未指定该值, 则返回null。该lead()函数要求指 定窗口顺序。不得指定窗口框架。

例如:将所有职工根据部门(deptno)分组(作为开窗列),每位员工的薪水(sal)做偏移。

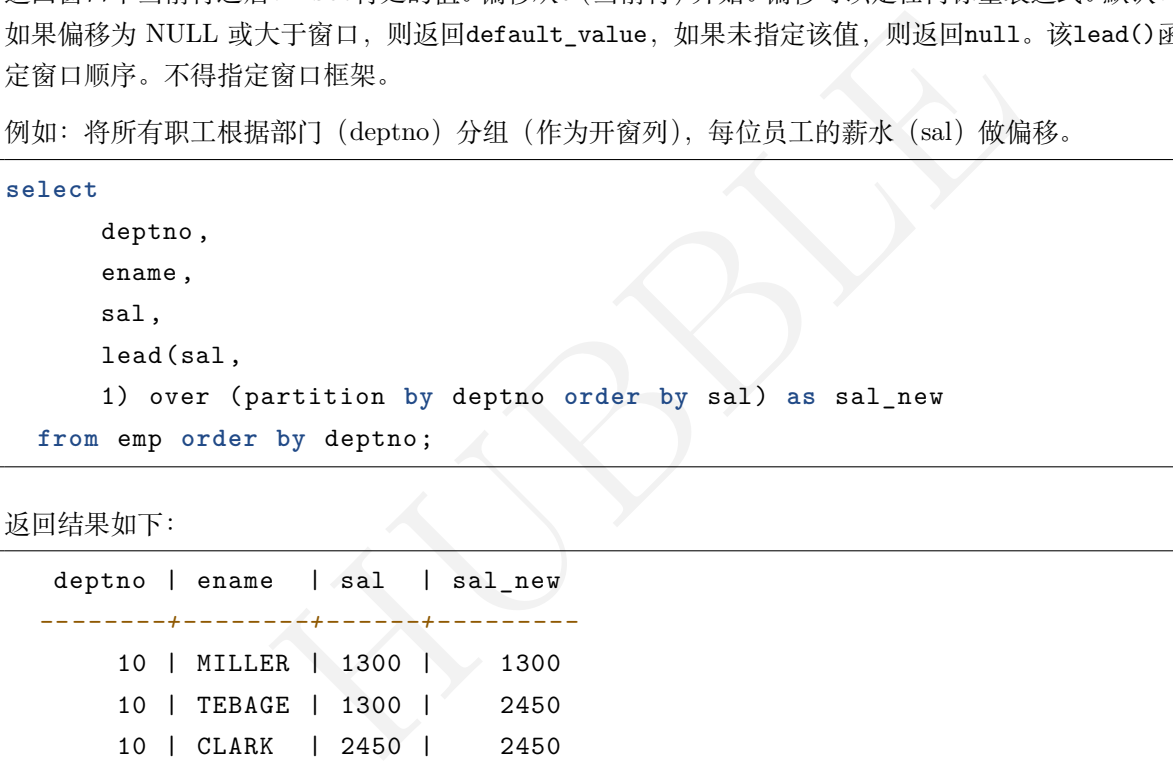

返回结果如下:

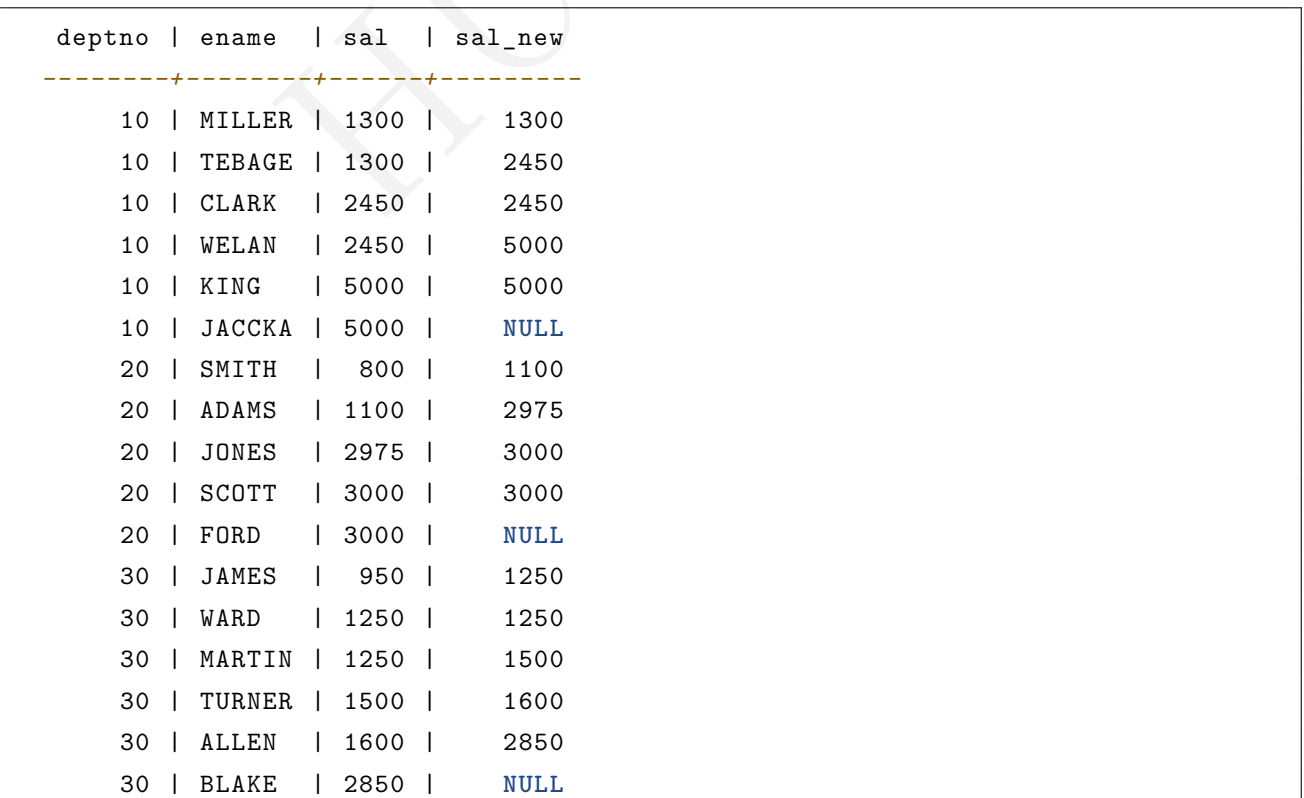

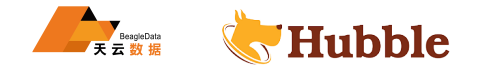

• lag(x[, offset[, default\_value]])→ [与输入相同]

返回窗口中当前行之前offset行处的值。 偏移从0 (当前行) 开始。 偏移可以是任何标量表达式。 默认offset为1。 如果偏移为 NULL 或大于窗口,则返回default\_value,如果未指定该值,则返回null。该lag()函数要求指定 窗口顺序。不得指定窗口框架。

例如:将所有职工根据部门(deptno)分组(作为开窗列),每位员工的薪水(sal)做偏移。

```
select
      deptno ,
      ename ,
      sal,
      lag(sal, 1) over (partition by deptno order by sal) as sal_new
  from emp order by deptno;
```
返回结果如下:

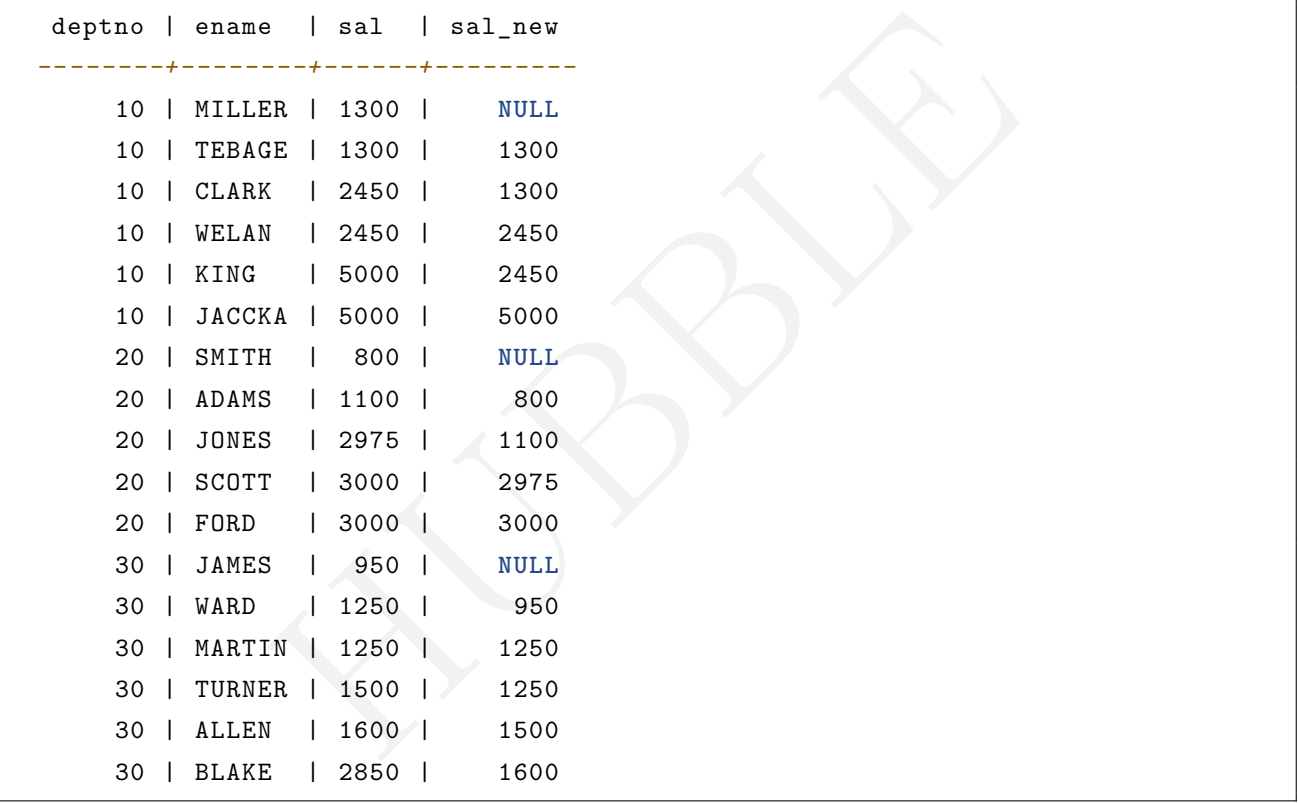

### **1.6.16 数组函数和运算符**

**1.6.16.1 下标运算符:**

[] 运算符用于访问数组中的一个元素,其索引从 1 开始:

```
select my_array[1] AS first_element
```
## **1.6.16.2 连接运算符:||**

|| 运算符用于将数组与一个相同类型的数组或元素进行连接:

**SELECT** ARRAY [1] || ARRAY [2]; *-- [1, 2]* **SELECT** ARRAY [1] || 2; *-- [1, 2]* **SELECT** 2 || ARRAY [1]; *-- [2, 1]*

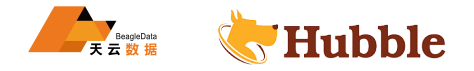

## **1.6.16.3 数组函数**

• all\_match(array(T), function(T, boolean))→ boolean

返回数组的所有元素是否都匹配给定的谓词。true如果所有元素都匹配谓词则返回(特殊情况是数组为空时); false如果一个或多个元素不匹配;NULL如果谓词函数返回NULL一个或多个元素以及true所有其他元素。

• any\_match(array(T), function(T, boolean))→ boolean

返回数组的任何元素是否匹配给定的谓词。true如果一个或多个元素与谓词匹配则返回;false如果没有元素匹 配(特殊情况是数组为空);NULL如果谓词函数返回NULL一个或多个元素以及false 所有其他元素。

• array\_distinct(x)→ array

删除数组 x 中的重复值。

**select** array\_distinct(array [1,2,5,6,8,4,5,1,2,6]); *-- [1, 2, 5, 6, 8, 4]*

• array\_intersect(x, y)→ array

返回 x 与 y 的交集中的元素构成的数组,不含重复元素。

**select** array\_intersect(array [1,2,3,4,8], array [6,5,2,3,1]); *-- [1, 2, 3]*

• array\_union $(x, y)$  + array

返回 x 与 y 的并集中的元素构成的数组,不含重复元素。

```
HUBBLE
select array_union(array [1,2,3,4,8], array [6,5,2,3,1]); -- [1, 2, 3, 4, 8, 6, \hookrightarrow 57
```
• array\_except(x, y)→ array

返回位于 x 但不位于 y 中的元素构成的数组,不含重复元素。

**select** array\_except(array [1,2,3,4,8], array [6,5,2,3,1]); *-- [4, 8]*

• array\_join(x, delimiter, null\_replacement)→ varchar

使用分隔符和一个用于替换 NULL 的可选字符串连接给定数组的元素。

**select** array\_join(array [1,2,3,**null** ,5,6], '|', '0'); *-- 1|2|3|0|5|6*

•  $array_max(x) \rightarrow x$ 

返回输入数组中的最大值。

```
select array_max(array [1,2,3,4,8]); --
8
```
•  $array=min(x) \rightarrow x$ 

返回输入数组中的最小值。

```
select array_min(array [1,2,3,4,8]); --
1
```
• array\_position(x, element)→ bigint

返回数组 x 中 element 第一次出现的位置(如果没有找到,则返回 0)。

**select** array\_position(array [1,2,3,4,8,3,2,1], 2); *-- 2*

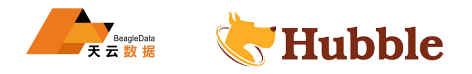

• array\_remove(x, element)→ array

删除数组 x 中所有等于 element 的元素。

**select** array\_remove(array [1,2,3,4,8,3,2,1], 2); *-- [1, 3, 4, 8, 3, 1]*

• array sort $(x)$ → array

对数组 x 进行排序并返回该数组。x 的元素必须是可排序的。NULL 元素将被放置在返回的数组的末尾。

```
select array_sort(array [1,2,3,4,8,3,null ,2,1]); -- [1, 1, 2, 2, 3, 3, 4, 8,
   \hookrightarrow NULL]
```
• array\_sort(array(T), function(T, T, int))→ array(T)

基于给定的比较函数 function 对 array 进行排序并将其返回。比较函数将接受两个可以为 NULL 的参数来表 示 array 中两个可以为 NULL 的元素。当第一个可以为 NULL 的元素小于、等于或大于第二个可以为 NULL 的元素时,该函数返回 -1、0 或 1。如果比较函数返回其他值(包括 NULL), 查询将失败并产生一个错误:

```
x, y) -> IF(x < y, 1, IF(x = y, 0, -1)));<br>AY['bc', 'ab', 'dc'],<br>x, y) -> IF(x < y, 1, IF(x = y, 0, -1)));<br>']<br>AY[3, 2, null, 5, null, 1, 2],<br>-- sort null first with descending order<br>x, y) -> CASE WHEN x IS NULL THEN -1
SELECT array_sort(ARRAY[3, 2, 5, 1, 2],
                         (x, y) \rightarrow IF(x < y, 1, IF(x = y, 0, -1)));
  -- [5, 3, 2, 2, 1]
SELECT array_sort(ARRAY['bc', 'ab', 'dc'],
                         (x, y) \rightarrow IF(x < y, 1, IF(x = y, 0, -1)));
  -- ['dc', 'bc', 'ab']
SELECT array_sort(ARRAY[3, 2, null , 5, null , 1, 2],
                         -- sort null first with descending order
                         (x, y) -> CASE WHEN x IS NULL THEN -1
                                           WHEN y IS NULL THEN 1
                                            WHEN x < y THEN 1
                                            WHEN x = y THEN O
                                            ELSE -1 END);
  -- [null , null , 5, 3, 2, 2, 1]
SELECT array_sort(ARRAY[3, 2, null , 5, null , 1, 2],
                         -- sort null last with descending order
                         (x, y) -> CASE WHEN x IS NULL THEN 1
                                            WHEN y IS NULL THEN -1
                                            WHEN x < y THEN 1
                                            WHEN x = y THEN 0
                                            ELSE -1 END);
  -- [5, 3, 2, 2, 1, null , null]
SELECT array sort(ARRAY['a', 'abcd', 'abc'],
                         -- sort by string length
                         (x, y) -> IF(length(x) < length(y), -1,
                                         IF(length(x) = length(y), 0, 1)));
  -- ['a', 'abc', 'abcd ']
```
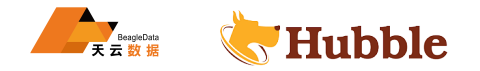

```
SELECT array_sort(ARRAY[ARRAY[2, 3, 1], ARRAY[4, 2, 1, 4], ARRAY[1, 2]],
                    -- sort by array length
                    (x, y) -> IF(cardinality(x) < cardinality(y), -1,
                                 IF(cardinality(x) = cardinality(y), 0, 1));
  -- [[1, 2], [2, 3, 1], [4, 2, 1, 4]]
```
#### • arrays\_overlap(x, y)→ boolean

测试数组 x 和 y 是否有任何共同的非 NULL 元素。如果没有共同的非 NULL 元素,但任一数组包含 NULL, 则返回 NULL 。

```
select arrays_overlap(array [1,2,3], array [3,4,5]); -- true
select arrays_overlap(array [1,2,3], array [4,5,6]); -- false
```
• cardinality(x)→ bigint

返回数组 x 的基数(大小)。

**select** cardinality(array [1,2,3,4,8,3,2,1]); *-- 8*

• concat(array1, array2, ..., arrayN)→ array 连接数组 array1、array2、... arrayN。该函数提供 与 SQL 标准连接运算符 (|| ) 相同的功能。

**select** concat(array [1,2,3], array [0], array [7,8]); *-- [1, 2, 3, 0, 7, 8]*

• combinations(array(T), n)→ array(array(T))

返回输入数组的 n 元素子组。如果输入数组没有重复项,则 combinations 返回 n 元素子集:

```
→ bigint<br>
xy(array [1,2,3,4,8,3,2,1]); -- 8<br>
array2, ..., arrayN→ array 连接数组 array1, array2, ... arrayN, 该<br>
运算符 (II) 相同的功能。<br>
array [1,2,3], array [0], array [7,8]); -- [1, 2, 3, 0, 7,<br>
rray(T), n)→ array(array(T))<br>
(子组
SELECT combinations(ARRAY<sup>['foo', 'bar', 'baz'], 2);</sup>
    -- [['foo',
'bar '], ['foo',
'baz '], ['bar',
'baz ']]
SELECT combinations(ARRAY[1, 2, 3], 2);
   -- [[1, 2], [1, 3], [2, 3]]
SELECT combinations(ARRAY[1, 2, 2], 2);
   -- [[1, 2], [1, 2], [2, 2]]
```
子组的顺序是确定的,但未经指定。子组中元素的顺序是确定的,但未经指定。n 不得大于 5,生成的子组的总 大小必须小于 100000 。

• contains(x, element)→ boolean

如果数组 x 包含 element,则返回 true 。

**select** contains(array [1,2,3,4,8,3,2,1], 2); *-- true*

• contains\_sequence(x, seq)→ boolean

如果数组 x包含所有数组seq作为子序列(所有值都以相同的连续顺序),则返回 true 。

**select** contains\_sequence(array [1,2,3], array [1,2]); *-- true*

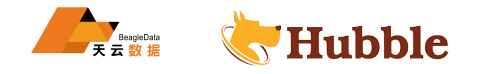

• element\_at(array(E), index)→ E

返回 array 在给定 index 处的元素。如果 index > 0, 则该函数提供与 SQL 标准下标运算符 ([]) 相同的功能。 如果  $index < 0$ , 则 element at 按照从最后一个到第一个的顺序访问元素。

**select** element\_at(array['a','b','c','d','e'], 3); *-- 'c'*

• filter(array(T), function(T, boolean))-> array(T)

通过 function 针对其返回 true 的 array 的元素构造一个数组。

```
SELECT filter(ARRAY[], x -> true); -- []
```

```
SELECT filter(ARRAY[5, -6, NULL , 7], x -> x > 0); -- [5, 7]
```
**SELECT** filter(ARRAY[5, **NULL** , 7, **NULL**], x -> x IS **NOT NULL**); *-- [5, 7]*

• flatten(x)→ array

以串联的方式将 array(array(T)) 展开为 array(T)。

• ngrams( $array(T)$ , n) ->  $array(array(T))$ 

返回 array 的 n-gram(包含 n 个相邻元素的子序列)。结果中 n-gram 的顺序未经指定。

y(T)) 展开为 array(T)。<br>-> array(array(T))<br>'n 个相邻元素的子序列)。结果中 n-gram 的顺序未经指定。<br>foo', 'bar', 'baz', 'foo'], 2); -- [['foo', 'b<br>, 'foo']]<br>foo', 'bar', 'baz', 'foo'], 3); -- [['foo', 'b<br>'foo']]<br>foo', 'bar', 'baz', 'foo'], 4); -- [ **SELECT** ngrams(ARRAY['foo', 'bar', 'baz', 'foo'], 2); *-- [['foo', 'bar '], ['bar',* ↪ *'baz '], ['baz', 'foo ']]* **SELECT** ngrams(ARRAY['foo', 'bar', 'baz', 'foo'], 3); *-- [['foo', 'bar', 'baz '],* ↪ *['bar', 'baz', 'foo ']]* **SELECT** ngrams(ARRAY['foo', 'bar', 'baz', 'foo'], 4); *-- [['foo', 'bar', 'baz', '*  $\hookrightarrow$  foo ']] **SELECT** ngrams(ARRAY['foo', 'bar', 'baz', 'foo'], 5); *-- [['foo', 'bar', 'baz', '*  $\hookrightarrow$  foo ']] **SELECT** ngrams(ARRAY[1, 2, 3, 4], 2); *-- [[1, 2], [2, 3], [3, 4]]*

• none\_match(array(T), function(T, boolean))→ boolean

返回数组中是否没有元素与给定谓词匹配。true如果没有元素与谓词匹配则返回(特殊情况是数组为空时); false如果一个或多个元素匹配;NULL如果谓词函数返回NULL一个或多个元素以及false所有其他元素。

**SELECT** none\_match(ARRAY[1, 2, 3, 4], x -> x < 0); *-- true*

• reduce(array(T), initialState S, inputFunction(S, T, S), outputFunction(S, R))→ R

返回从 array 简化得到的单个值。会按顺序为 array 中的每个元素调用 inputFunction。除了接受元素之外, inputFunction 还接受当前状态(最初为 initialState)并返回新状态。会调用 outputFunction 以将最终状 态转换为结果值。该函数可能是恒等函数 (i -> i):

**SELECT** reduce(ARRAY[], 0,  $(s, x) \rightarrow s + x,$ 

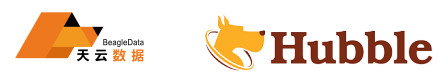

```
(s, x) -> s + coalesce(x, 0),<br>
3 -> s);<br>
(s, x) -> IF(x IS NULL, s, s + x),<br>
3 -> s);<br>
AAY[2147483647, 1], BIGINT '0',<br>
(s, x) -> s + x,<br>
3 -> s);<br>
arithmetic average<br>
AY[5, 6, 10, 20],<br>
AAST(ROW(0.0, 0) AS ROW(sum DOUBLE,
                      s \rightarrow s;
   --
0
SELECT reduce(ARRAY[5, 20, 50], 0,
                      (s, x) \rightarrow s + x,s \rightarrow s;
   -- 75
SELECT reduce(ARRAY[5, 20, NULL , 50], 0,
                      (s, x) \rightarrow s + x,
                      s \rightarrow s;
  -- NULL
SELECT reduce(ARRAY[5, 20, NULL , 50], 0,
                     (s, x) -> s + coalesce(x, 0),
                      s \rightarrow s;
   -- 75
SELECT reduce(ARRAY[5, 20, NULL , 50], 0,
                      (s, x) -> IF(x IS NULL, s, s + x),
                      s \rightarrow s;
   -- 75
SELECT reduce(ARRAY[2147483647, 1], BIGINT '0',
                      (s, x) \rightarrow s + x,s \rightarrow s):
  -- 2147483648
   -- calculates arithmetic average
SELECT reduce(ARRAY[5, 6, 10, 20],
                      CAST(ROW(0.0, 0) AS ROW(sum DOUBLE , count INTEGER)),
                      (s, x) -> CAST(ROW(x + s.sum, s.count + 1) AS
                                           ROW(sum DOUBLE , count INTEGER)),
                      s -> IF(s.count = 0, NULL , s.sum / s.count));
   -- 10.25
```
• repeat(element, count)→ array

将 element 重复 count 次。

**select** repeat(4, 5); *-- [4, 4, 4, 4, 4]*

• reverse $(x)$  + array

返回一个数组,该数组中元素的顺序与数组 x 相反。

select reverse(array['a','b','c','d','e']); -- [e, d, c, b, a]

```
• sequence(start, stop)-> array(bigint)
```
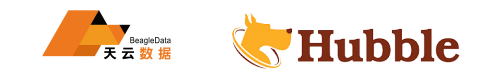

生成一个从 start 到 stop 的整数序列,如果 start 小于等于 stop,则以 1 为单位递增,否则以 -1 为单位递 增。

**select** sequence(5, 10); *-- [5, 6, 7, 8, 9, 10]*

```
• sequence(start, stop, step)-> array(bigint)
```
生成一个从 start 到 stop 的整数序列,以 step 为单位递增。

**select** sequence(1, 10, 2); *-- [1, 3, 5, 7, 9]*

• sequence(start, stop)-> array(date)

生成一个从 start 日期到 stop 日期的日期序列,如果 start 日期小于等于 stop 日期,则以 1 天为单位递增, 否则以 -1 天为单位递增。

```
select sequence(date'2022-10-25', date'2022-10-30');
  -- [2022-10-25, 2022-10-26, 2022-10-27, 2022-10-28, 2022-10-29, 2022-10-30]
```
• sequence(start, stop, step)-> array(date)

生成一个从 start 到 stop 的序列, 以 step 为单位递增。step 的类型可以是 INTERVAL DAY TO SECOND 或 INTERVAL YEAR TO MONTH 。

```
select sequence(date'2022-10-25', date'2022-10-30', INTERVAL '2' DAY);
  -- [2022-10-25, 2022-10-27, 2022-10-29]
```
• sequence(start, stop, step)-> array(timestamp)

生成一个从 start 到 stop的时间戳序列,以 step 为单位递增。step 的类型可以是 INTERVAL DAY TO SECOND 或 INTERVAL YEAR TO MONTH 。

```
, 2022-10-26, 2022-10-27, 2022-10-28, 2022-10-29, 2022-10<br>, stop, step)-> array(date)<br>stop 的序列, 以 step 为单位递增。step 的类型可以是 INTERVAL DAY TO :<br>NNTH。<br>2022-10-27, 2022-10-29]<br>, 2022-10-27, 2022-10-29]<br>, stop, step)-> array(tim
select sequence(timestamp'2022-10-25 15:00:00', timestamp'2022-10-25 15:30:00', ↪ INTERVAL '10' MINUTE);
   -- [2022-10-25 15:00:00, 2022-10-25 15:10:00, 2022-10-25 15:20:00, 2022-10-25 \rightarrow 15:30:001
```
• shuffle $(x)$  + array

生成给定数组 x 的随机排列。

select shuffle(array['a','b','c','d','e']); -- [b, a, e, c, d]

• slice(x, start, length)→ array

从索引 start 开始(如果 start 为负数,则从末尾开始)生成数组 x 的子集,其长度为 length。

```
select slice(array['a','b','c','d','e'], 2, 3); --
[
b
,
c
,
d
]
```
• trim\_array(x, n) + array

从数组末尾移除指定数量的元素。

**SELECT** trim\_array(ARRAY[1, 2, 3, 4], 1); *-- [1, 2, 3]*

**SELECT** trim\_array(ARRAY[1, 2, 3, 4], 2); *-- [1, 2]*

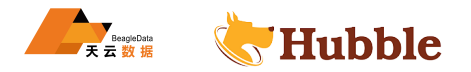

• transform( $array(T)$ , function(T, U))->  $array(U)$ 

返回一个数组,该数组是对 array 的每个元素应用 function 的结果:

```
SELECT transform(ARRAY[], x -> x + 1); -- []
SELECT transform(ARRAY[5, 6], x -> x + 1); -- [6, 7]
SELECT transform(ARRAY[5, NULL , 6], x -> coalesce(x, 0) + 1); -- [6, 1, 7]
SELECT transform(ARRAY['x', 'abc', 'z'], x -> x || '0'); -- ['x0',
'abc0 ',
'z0']
SELECT transform(ARRAY[ARRAY[1, NULL , 2], ARRAY[3, NULL]],
                   a -> filter(a, x -> x IS NOT NULL)); -- [[1, 2], [3]]
```
• zip(array1, array2[, ...])-> array(row)

将给定的数组按元素合并到单个行数组中。 第 N 个参数的第 M 个元素将是第 M 个输出元素的第 N 个字段。 如 果参数的长度不一致,则使用 NULL 填充缺少的值:

**SELECT** zip(ARRAY[1, 2], ARRAY['1 b', **null** , '3 b']); *-- [ROW(1, '1 b') , ROW(2, null )*  $\hookrightarrow$  ,  $\mathit{ROW}(\mathit{null}, \ \ '3b')$ 

•  $zip\_with(array(T), array(U), function(T, U, R))$  ->  $array(R)$ 

使用 function 将两个给定的数组按元素合并到单个数组中。如果一个数组较短,在应用 function 之前在其末 尾添加 NULL 以匹配较长数组的长度:

```
ray21, ...J)-> array(row)<br>并到单个行数组中。第 N 个参数的第 M 个元素将是第 M 个输出元素的第 N Y<br>则使用 NULL 填充缺少的值:<br>[1, 2], ARRAY['1b', null, '3b']); -- [ROW(1, '1b'), ROW(2<br>, '3b')]<br>(T), array(U), function(T, U, R))-> array(R)<br>给定的数组按元素合并到单个数组中。如果一个数
SELECT zip_with(ARRAY[1, 3, 5], ARRAY['a', 'b', 'c'], (x, y) -> (y, x);
   --
[ROW('
a', 1)
, ROW('
b', 3)
, ROW('
c', 5)
]
SELECT zip_with(ARRAY[1, 2], ARRAY[3, 4], (x, y) -> x + y);
  -- [4, 6]
SELECT zip_with(ARRAY['a', 'b', 'c'], ARRAY['d', 'e', 'f'], (x, y) -> concat(x,
    \hookrightarrow y));
   -- ['ad',
'be',
'cf']
SELECT zip_with(ARRAY['a'], ARRAY['d', null
, 'f'], (x, y) -> coalesce(x, y));
   -- ['
a', null
,
'
f']
```
### **1.6.17 Map 函数和运算符**

### **1.6.17.1 下标运算符:**

[]运算符用于从 map 中检索给定键对应的值:

**SELECT** name\_to\_age\_map['Bob'] **AS** bob\_age;

#### **1.6.17.2 map 函数**

• cardinality(x)→ bigint

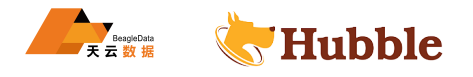

返回 map x的基数(大小)。

**select** cardinality(map(array['num1','num2'], array[11,12])); *-- 2*

```
• element at(map(K, V), key) \rightarrow V
```
返回给定的key的值,如果键不包含在 map 中,则返回NULL。

```
select element_at(map(array['num1','num2'],array[11,12]),'num1'); -- 11
select element_at(map(array['num1','num2'],array[11,12]),'num3'); -- NULL
```
• map()→ map<unknown, unknown>

返回一个空 map: -

**SELECT** map(); *-- {}*

• map(array(K),  $array(V)) \rightarrow map(K, V)$ 

返回使用给定的键/值数组创建的 map:

**SELECT** map(ARRAY[1,3], ARRAY[2,4]); *-- {1 -> 2, 3 -> 4}*

另请参见map\_agg 和multimap\_agg,以了解如何创建作为聚合的 map 。

• map from entries(array(row(K, V)))-> map(K, V)

返回从给定的项数组创建的 map:

**SELECT** map\_from\_entries(ARRAY[(1, 'x'), (2, 'y')]); *-- {1 -> ' x', 2 -> ' y'}*

• multimap\_from\_entries(array(row(K, V)))-> map(K, array(V))

返回从给定的项数组创建的多重映射。每个键可以关联多个值:

```
array(V))-> map(K, V)<br><br>(1,3], ARRAY[2,4]); -- {1 -> 2, 3 -> 4}<br>
1timap_agg, 以了解如何创建作为聚合的 map,<br>
es(array(row(K, V)))-> map(K, V)<br>
建的 map:<br>
antries(ARRAY[(1, 'x'), (2, 'y')]); -- {1 -> 'x', 2 -> 'y<br>
entries(array(row(K, V))
SELECT multimap_from_entries(ARRAY[(1, 'x'), (2, 'y'), (1, 'z')]); -- {1 -> ['
x
       ↪ ',
'
z'],
2 -> ['
y']}
```
• map\_entries(map $(K, V)$ ) -> array(row $(K, V)$ )

返回一个包含给定的 map 中所有项的数组:

```
SELECT map_entries(MAP(ARRAY[1, 2], ARRAY['x', 'y'])); --
[ROW(1,
'
x')
, ROW(2,
'
   \hookrightarrow y)]
```
• map\_concat(map1(K, V), map2(K, V), ..., mapN(K, V)) -> map(K, V)

返回所有给定的 map 的并集。如果在多个给定的 map 中找到某个键,则在生成的 map 中该键的值来自这些 map 中的最后一个 map 。

```
SELECT map_filter(MAP(ARRAY[], ARRAY[]), (k, v) -> true);
  -- {}
SELECT map_filter(MAP(ARRAY[10, 20, 30], ARRAY['a', NULL
, 'c']), (k, v) -> v IS
   ↪ NOT NULL);
  -- {10 ->
a
, 30 ->
c
}
SELECT map_filter(MAP(ARRAY['k1', 'k2', 'k3'], ARRAY[20, 3, 15]), (k, v) -> v > \hookrightarrow 10);
```
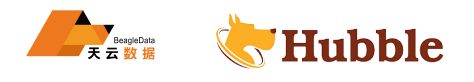

*-- {k1 -> 20, k3 -> 15}*

• map\_filter(map(K, V), function(K, V, boolean))-> map(K, V)

通过function针对其返回 true 的map的项构造一个 map:

```
SELECT map_filter(MAP(ARRAY[], ARRAY[]), (k, v) -> true); -- {}
SELECT map_filter(MAP(ARRAY[10, 20, 30], ARRAY['a', NULL , 'c']), (k, v) -> v IS
   ↪ NOT NULL);
  -- {10 -> a, 30 -> c}
SELECT map filter(MAP(ARRAY['k1', 'k2', 'k3'], ARRAY[20, 3, 15]), (k, v) \rightarrow v >
   \hookrightarrow 10);
  -- {k1 -> 20, k3 -> 15}
```
• map\_keys( $x(K, V)$ ) -> array( $K$ )

返回 map x中的所有键。

**select** map\_keys(map(array['num1','num2'],array[11,12])); *-- [num1 , num2]*

```
• map_values(x(K, V)) -> array(V)
```
返回 map x中的所有值。

**select** map\_keys(map(array['num1','num2'],array[11,12])); *-- [11, 12]*

• map\_zip\_with(map(K, V1), map(K, V2), function(K, V1, V2, V3))-> map(K, V3)

通过向具有相同键的一对值应用function,将两个给定的 map 合并为单个 map。对于仅出现在一个 map 中的 键,会传入 NULL 以用作缺失的键的值:

```
rray['num1','num2'],array[11,12])); -- [num1,<br>-> array(V)<br>rray['num1','num2'],array[11,12])); -- [11, 12<br>V1), map(K, V2), function(K, V1, V2, V3))-> map(K, V<br>汉用function, 将两个给定的 map 合并为单个 map。对于仅出现<br>失的键的值:<br>(AP(ARRAY[1,
SELECT map zip with(MAP(ARRAY[1, 2, 3], ARRAY['a', 'b', 'c']),
                             MAP(ARRAY[1, 2, 3], ARRAY['d', 'e', 'f']),
                             (k, v1, v2) -> concat(v1, v2));
  -- {1 -> ad, 2 -> be, 3 -> cf}
SELECT map_zip_with(MAP(ARRAY['k1', 'k2'], ARRAY[1, 2]),
                             MAP(ARRAY['k2', 'k3'], ARRAY[4, 9]),
                             (k, v1, v2) -> (v1, v2);
  -- {k1 -> ROW(1, null), k2 -> ROW(2, 4), k3 -> ROW(null , 9)}
SELECT map_zip_with(MAP(ARRAY['a', 'b', 'c'], ARRAY[1, 8, 27]),
                             MAP(ARRAY['a', 'b', 'c'], ARRAY[1, 2, 3]),
                             (k, v1, v2) -> k || CAST(v1 / v2 AS VARCHAR));
  -- {a -> a1, b -> b4, c -> c9}
```
• transform\_keys(map(K1, V), function(K1, V, K2))-> map(K2, V) 返回一个向map的每个项应用function并转换键的 map:

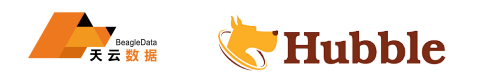

```
SELECT transform keys(MAP(ARRAY[], ARRAY[]), (k, v) -> k + 1);
  -- {}
SELECT transform_keys(MAP(ARRAY [1, 2, 3], ARRAY ['a', 'b', 'c']),
                        (k, v) \rightarrow k + 1);-- {2 -> a, 3 -> b, 4 -> c}
SELECT transform_keys(MAP(ARRAY ['a', 'b', 'c'], ARRAY [1, 2, 3]),
                        (k, v) \rightarrow v * v);-- {1 -> 1, 4 -> 2, 9 -> 3}
SELECT transform_keys(MAP(ARRAY ['a', 'b'], ARRAY [1, 2]),
                        (k, v) -> k || CAST(v as VARCHAR));
 -- {a1 -> 1, b2 -> 2}
SELECT transform keys(MAP(ARRAY [1, 2], ARRAY [1.0, 1.4]),
                        (k, v) -> MAP(ARRAY[1, 2], ARRAY['one', 'two'])[k]);
  -- {one -> 1.0, two -> 1.4}
```

```
• transform_values(map(K, V1), function(K, V1, V2))-> map(K, V2)
```
返回一个向map的每个项应用function并转换值的 map:

```
(MAP(ARRAY [1, 2], ARRAY [1.0, 1.4]),<br>
(k, v) -> MAP(ARRAY[1, 2], ARRAY['one', 'tw<br>
-> 1.4}<br>
p(K, V1), function(K, V1, V2))-> map(K, V2)<br>
function并转换值的 map:<br>
es(MAP(ARRAY[], ARRAY[]), (k, v) -> v + 1);<br>
es(MAP(ARRAY [1, 
SELECT transform_values(MAP(ARRAY[], ARRAY[]), (k, v) -> v + 1);
  -- {}
SELECT transform_values(MAP(ARRAY [1, 2, 3], ARRAY [10, 20, 30]),
                                (k, v) \rightarrow v + k;
  -- {1 -> 11, 2 -> 22, 3 -> 33}
SELECT transform_values(MAP(ARRAY [1, 2, 3], ARRAY ['a', 'b', 'c']),
                                  (\bar{k}, v) \rightarrow k * k);-- {1 -> 1, 2 -> 4, 3 -> 9}
SELECT transform_values(MAP(ARRAY ['a', 'b'], ARRAY [1, 2]),
                                  (k, v) -> k || CAST(v as VARCHAR));
  -- {a -> a1, b -> b2}
SELECT transform_values(MAP(ARRAY [1, 2], ARRAY [1.0, 1.4]),
                                  (k, v) -> MAP(ARRAY[1, 2], ARRAY['one', 'two'])[k]
                                     || '_' || CAST(v AS VARCHAR));
  -- {1 -> one_1.0, 2 -> two_1.4}
```
**1.6.18 URL 函数**

### **1.6.18.1 提取函数**

URL 提取函数从 HTTP URL(或任何符合 RFC 2396 标准的有效 URI)中提取组成部分。支持以下语法:

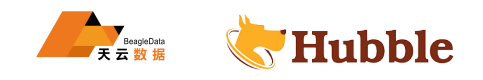

[protocol:][//host[:port]][path][?query][#fragment]

提取的组成部分不包含:或?等 URI 语法分隔符。

• url\_extract\_fragment(url)→ varchar

从url返回片断标识符。

```
select url_extract_fragment('http://www.example.com:80/stu/index.html?name=xxx&
   \leftrightarrow age=25#teacher');
  -- teacher
```
• url\_extract\_host(url)→ varchar

从url返回主机。

```
select url_extract_host('http://www.example.com:80/stu/index.html?name=xxx&age
   \hookrightarrow =25#teacher');
   -- www
.example
.com
```
• url\_extract\_parameter(url, name)→ varchar

返回 URL 中的参数 , 即?query,query 中参数name对应的值。

从url返回第一个名为name的查询字符串参数的值。按照 1866#section-8.2.1 中指定的典型方式来处理参数提 取。

```
select url_extract_parameter('http://www.example.com:80/stu/index.html?name=xxx&
  ↪ age=25#teacher','age');
 -- 25
```
• url\_extract\_path(url)→ varchar

从url返回路径。

```
HUBBLE
select url_extract_path('http://www.example.com:80/stu/index.html?name=xxx&age
  \hookrightarrow =25#teacher');
 --
/stu
/index
.html
```
• url\_extract\_port(url)→ bigint

从url返回端口号。

```
select url_extract_port('http://www.example.com:80/stu/index.html?name=xxx&age
   \rightarrow =25#teacher');
  -- 80
```
• url\_extract\_protocol(url)→ varchar

从url返回协议。

```
SELECT url_extract_protocol('http://localhost :8080/ req_path'); -- http
```
**SELECT** url\_extract\_protocol('https ://127.0.0.1:8080/ req\_path'); *-- https*

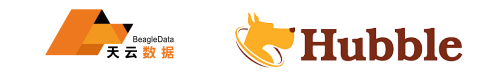

**SELECT** url\_extract\_protocol('ftp://path /file'); *-- ftp*

• url\_extract\_query(url)→ varchar

从url返回查询字符串。

```
select url_extract_query('http://www.example.com:80/stu/index.html?name=xxx&age
   \rightarrow =25#teacher');
  -- name
=xxx
&age=25
```
### **1.6.18.2 编码函数**

• url\_encode(value)→ varchar

通过对value进行编码来对其进行转义,以便可以安全地将其包含在 URL 查询参数名称和值中:

- 不对字母数字字符进行编码。
- 不对字符.、-、\*和\_进行编码。
- 将 ASCII 空格字符编码为+。
- 将所有其他字符都转换为 UTF-8,将字节编码为字符串%XX,其中XX是 UTF-8 字节的大写十六进制值。

```
*和_进行编码。<br>#建行编码。<br>#特换为 UTF-8, 将字节编码为字符串%XX, 其中XX是 UTF-8 字节的大写十六<br>#特换为 UTF-8, 将字节编码为字符串%XX, 其中XX是 UTF-8 字节的大写十六<br>###換入 UTF-8, #字节编码为字符串%XX, 其中XX是 UTF-8 字节的大写十六<br>{|<br>|-<br>|Fwww.ezample.com%3A80%2Fstu%2Findex.html%3Fname%3Dxxx%26<br>
select url_encode('http://www.example.com:80/stu/index.html?name=xxx&age=25#
    ↪ teacher');
   -- http%3
A%2
F%2Fwww
.example
.com%3A80%2Fstu%2Findex
.html%3Fname%3Dxxx%26age%3
        ↪ D25%23teacher
```
• url\_decode(value)→ varchar

对 URL 编码value进行反转义。该函数是url\_encode的反函数。

```
select url_decode('http%3A%2F%2Fwww.example.com%3A80%2Fstu%2Findex.html%3Fname%3
  ↪ Dxxx%26age%3D25%23teacher');
  -- http://www
.example
.com:80/stu
/index
.html
?name
=xxx
&age=25#teacher
```
#### **1.6.19 UUID 函数**

• uuid()→ uuid

返回伪随机生成的 UUID 类型(类型 4)。

**select** uuid(); *-- 88db06ad -31d6-4bb1 -9794-85ea69533d63*

## **1.6.20 颜色函数**

• bar(x, width)→ varchar

使用默认的1ow\_co1or 红色和 high\_co1or 绿色呈现 ANSI 条形图中的单个条形。例如,将 x 值 25% 和 width 值 40 传递给该函数,则呈现一个 10 字符红色条形图,后跟 30 个空格,从而创建一个 40 字符条形图。

• bar(x, width, low\_color, high\_color)→ varchar

呈现 ANSI 条形图中具有指定 width 的单个行。参数 x 是处于 [0,1] 范围之内的 double 值。处于范围 [0,1] 之 外的 x 值将被截断为值 0 或 1。low\_color 和 high\_color 捕获颜色以用于水平条形图的两端。例如,如果 x 为 0.5, width 为 80, low\_color 为 0xFF0000, high\_color 为 0x00FF00, 则该函数返回一个 40 字符条形, 其颜色从红色 (0xFF0000) 变为黄色 (0xFFFF00),使用空格对 80 字符条形的其余部分进行填充。

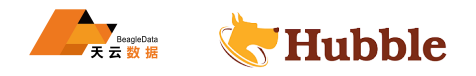

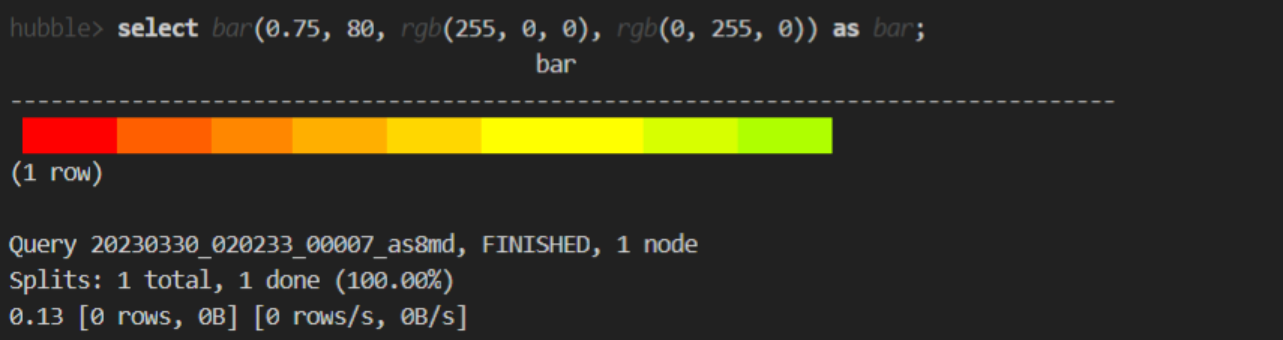

• color(string)→ color

从格式为"#000"的 4 字符字符串捕获解码的 RGB 值,返回相应的颜色。输入字符串应该为 varchar,其中包 含 CSS 样式的短 RGB 字符串, 或者为 black、red、green、yellow、blue、magenta、cyan 和 white 之一。

• color(x, low, high, low\_color, high\_color)→ color

tor 和 high\_color 之间的颜色, 使用 double 参数 x, low 和 high 计算得出<br>显示的 color (fraction, low\_color, high\_color) 函数。如果 x 处于 low <br>值进行截断, 以使其处于该范围之内。<br>olor, high\_color) + color<br>olor, high\_color) + color<br>e 值。处于范围 [0,1] 之外的 x 值将被截断为值 0 或 1 返回一个介于 low\_color 和 high\_color 之间的颜色,使用 double 参数 x、low 和 high 计算得出一个小数, 然后将该小数传给下面显示的 color(fraction, low\_color, high\_color) 函数。如果 x 处于 low 和 high 定 义的范围之外,则对其值进行截断,以使其处于该范围之内。

• color(x, low\_color, high\_color)→ color

根据介于 0 和 1.0 之间的 double 参数 x 返回一个介于 1ow\_color 和 high\_color 之间的颜色。参数 x 是处于 [0,1] 范围之内的 double 值。处于范围 [0,1] 之外的 x 值将被截断为值 0 或 1。

• render(x, color)→ varchar

使用特定的颜色(使用 ANSI 颜色代码)呈现值 x。x 可以为 double、bigint 或 varchar 类型。

**select** render(**true**), render(**false**);

```
• render(b)→ varchar
```
接受 boolean 值 b 并使用 ANSI 颜色代码将绿色呈现为 true 或将红色呈现为 false 。

• rgb(red, green, blue)→ color

返回一个颜色值, 捕获三个作为 int 参数 (范围为 0 至 255) 提供的分量颜色值的 RGB 值:red、green、blue。

#### **1.6.21 会话信息**

• current user  $\rightarrow$  varchar

返回当前运行查询的用户。

**select current\_user** ; *-- hubble*

• current\_groups()→ varchar

返回运行查询的当前用户的组列表。

```
select current_groups(); -- []
```
• current catalog  $\rightarrow$  varchar

返回表示当前目录名称的字符串。

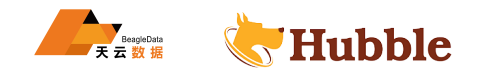

**select** current\_catalog; *-- hubble*

• current\_schema → varchar

返回表示当前非限定模式名称的字符串。

**select** current\_schema; *-- examp*

# **注意**

这是 SQL 标准的一部分,不使用圆括号。

©2022 天云融创数据科技 (北京 ) 有限公司保留所有权利

- $\begin{picture}(180,10) \put(0,0){\line(1,0){100}} \put(10,0){\line(1,0){100}} \put(20,0){\line(1,0){100}} \put(20,0){\line(1,0){100}} \put(20,0){\line(1,0){100}} \put(20,0){\line(1,0){100}} \put(20,0){\line(1,0){100}} \put(20,0){\line(1,0){100}} \put(20,0){\line(1,0){100}} \put(20,0){\line(1,0){100}} \put(20,0){\line(1,0){100}}$ 地址:北京市朝阳区金田公园内 8 号-22 栋
- 网址:http://www.beagledata.com
- 邮箱:websales@beagledata.com
- 电话:18610182713